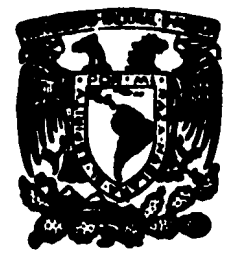

# $45$ <br> $25$ cen UNIVERSIDAD NACIONAL AUTONOMA **MBXICO** DB

**FACULTAD DE INGENIERIA** 

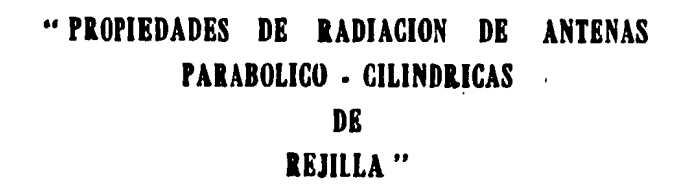

# **Tesis Profesional**

Que para obtener el Título de Ingeniero Mecánico Electricista

> P  $\mathbf{f}$  $\blacksquare$

# ANA VIOLETA FERNANDEZ REYNA

México, D. F.

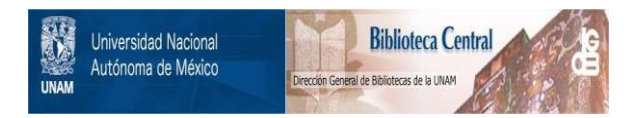

## **UNAM – Dirección General de Bibliotecas Tesis Digitales Restricciones de uso**

# **DERECHOS RESERVADOS © PROHIBIDA SU REPRODUCCIÓN TOTAL O PARCIAL**

Todo el material contenido en esta tesis está protegido por la Ley Federal del Derecho de Autor (LFDA) de los Estados Unidos Mexicanos (México).

El uso de imágenes, fragmentos de videos, y demás material que sea objeto de protección de los derechos de autor, será exclusivamente para fines educativos e informativos y deberá citar la fuente donde la obtuvo mencionando el autor o autores. Cualquier uso distinto como el lucro, reproducción, edición o modificación, será perseguido y sancionado por el respectivo titular de los Derechos de Autor.

#### "INDICE"

#### CAPITULO l

#### INTRODUCCION

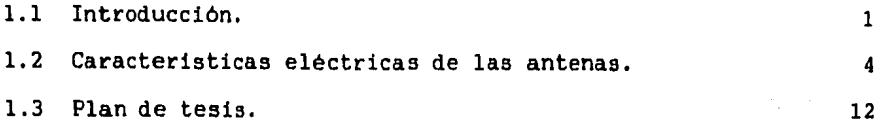

#### CAPITULO 2

#### DESCRIPCION DEL METODO DE MOMENTOS

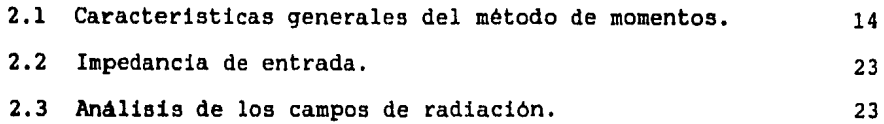

#### CAPITULO 3

ANALISIS DE LA ANTENA PARABOLICO CILINDRICA DE REJILLA POR EL METODO DE MOMENTOS

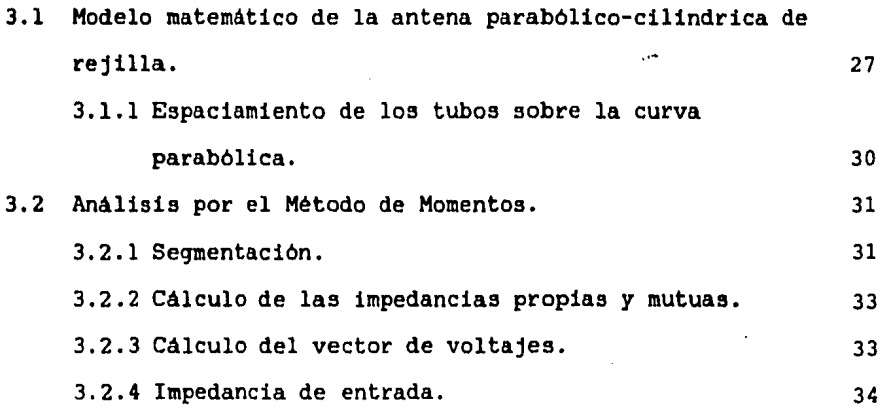

 $\ddot{\phantom{a}}$ 

#### 3.2.5 Campo de radiación de la antena

parabólico-cilindrica de rejilla.

#### CAPITULO 4

35

#### EVALUACION DE LAS CARACTERISTICAS ELECTRICAS

#### DE UN MODELO REAL

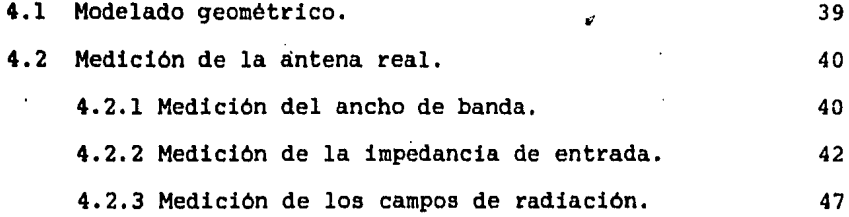

#### CAPITULO 5

#### RESULTADOS, CONCLUSIONES Y RECOMENDACIONES

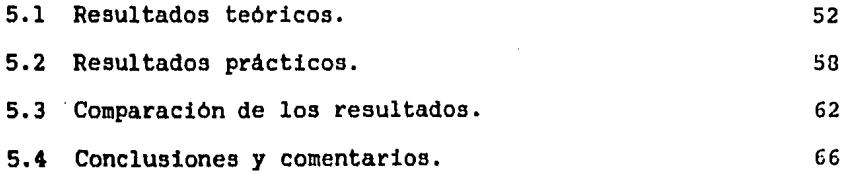

#### APENDICE A

#### PROGRAMAS DESARROLLADOS

#### REFERENCIAS

#### "CAPITULO 1"

## ." INTRODUCCION" "

#### l.l Introducción.

En la actualidad los sistemas de radio tiene una qran importancia debido a la cantidad y calidad de los canales de comunicación que proporcionan. Dentro de estos sistemas, uno de los elementos más importantes es la antena, la cual puede ser de diversos tipos dependiendo del servicio que ae proporcione en las diferentes bandas de frecuencia. Los diferentes servicios proporcionados por los sistemas de radio, asi como las bandas de frecuencia a las que operan se muestran el la tabla 1.1 de acuerdo con la UIT (Unión Internacional de Talecomunicaciones) (1).

La fiqura 1.1 muestra un sistema de radio básico el cual está constituido por el transmisor, el medio de transmisión por el cual la información viaja, y el receptor el cual produce una réplica reconocible de la información

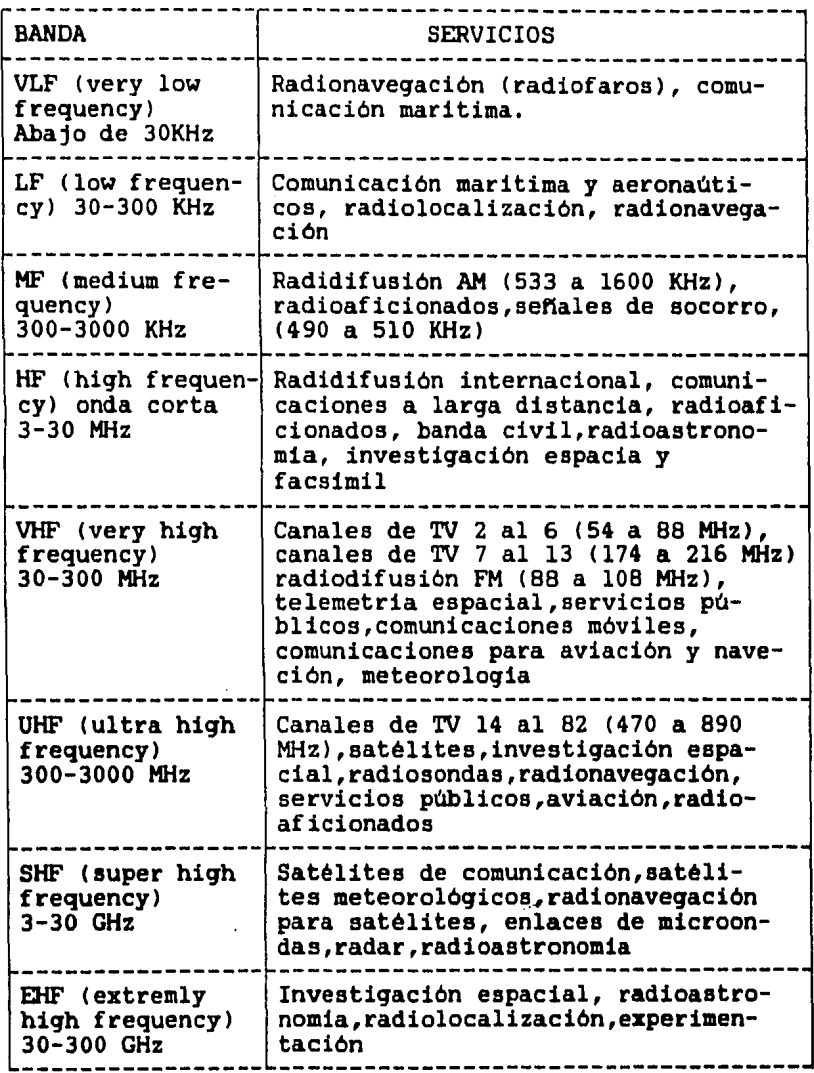

TABLA 1.1 Servicios que operan en las diferentes bandas de frecuencias

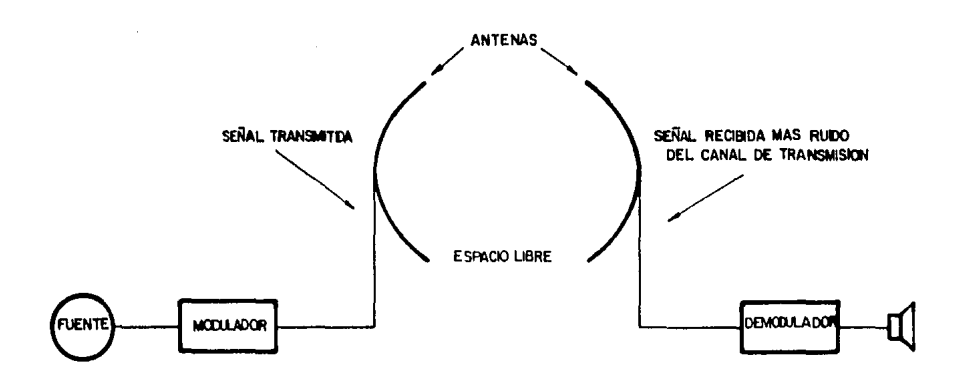

x.

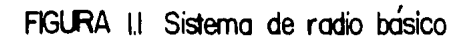

que se envia (2). Dentro de estos sistemas de radio, la antena es uno de los componentes más importantes ya que es el dispositivo que acopla al transmisor (o receptor) con el medio de transmisión.

En los últimos años, la demanda de mejores sistemas de radio ha conducido a un incremento en los métodos teóricos y en los modelos analíticos de diseño de antenas. Como consecuencia de ésto, los métodos auxiliares de computación utilizados se han visto forzados a aumentar la precisión y sofisticación, haciendo uso de técnicas numéricas para optimizar los disenos.

El proceso de diseño de antenas, comienza con la selección de un tipo general de antena, el cual se sabe por experiencia que es capaz de satisfacer diversas especificaciones de caracteristicas eléctricas. Entre éstas pueden mencionarse las siguientes: patrón de radiación, qanancia, impedancia de entrada, ancho de banda, polarización, temperatura de ruido, etc.. Como complemento deben aparecer las limitantes prácticas tales como: dimensiones, estructura, peso, material, factor de ambiente y costo.

El trabajo desarrollado en esta tesis, está enfocado a la obtención de las caracteristicas de radiación de las antenas tipo parabólico-cilíndrica de rejilla que son utilizadas en la banda UHF para transmisión de

radiodifusión, datos, voz, etc., mediante la aplicación del Método de Momentos. Para fines de evaluación, se tomaron como referencia las propiedades de radiación obtenidas de las pruebas realizadas a un modelo práctico, asi como las especificaciones dadas por el fabricante.

1.2 Caracteristicas eléctricas de las antenas.  $(3)$ , $(4)$ , $(5)$ 

En esta sección se describen las caracteristicas eléctricas básicas para cualquier tipo de antena.

- Patrón de Radiación.

k.

El patrón de radiación de una antena representa la distribución espacial de las caracteristicas del campo electromaqnético qenerado por ésta. Esta distribución puede ser expresada como una función matemática o representada mediante una qráfica; por facilidad, el patrón de radiación puede ser obtenido para el plano horizontal (E) y/o para el plano vertical CH). Para su evaluación es necesario encontrar primero la distancia minima "R", llamada reqi6n del campo lejano, en la cual la distribución anqular de campo es esencialmente independiente de la distancia desde un punto especifico en la región de la antena y su valor se obtiene mediante la siquiente expresión:

$$
R = \frac{2 \star D^2}{\lambda}
$$
 (1.1)

donde "D" es la apertura máxima de la antena y " $\lambda$ " es la lonqitud de onda. Si la distancia es menor a "R" el campo electromaqnético medido sera el inductivo, llamado reqión de campo cercano.

La fiqura 1.2 muestra dos formas de graficar el patrón de radiación de una antena, y la fiqura 1.3 muestra la esfera imaginaria de radio mayor o iqual a "R", en donde se mide el campo electromagnético.

- Reciprocidad.

Por el principio de reciprocidad el patrón de radiación, la directividad, la apertura efectiva y la impedancia de entrada de una antena son los mismos si ésta se encuentra transmitiendo o recibiendo. En qeneral, sin embarqo, la distribución de corriente en una antena no es la misma para transmisión que para recepción.

Para demostrar este teorema aplicado a antenas, consideremos dos antenas, 1 y 2, cualesquiera, lineales, pasivas e isotr6picas. Si se tiene conectado un transmisor, con impedancia caracteristica cero *y* trabajando a una frecuencia "f", en las terminales de la antena l produciendo

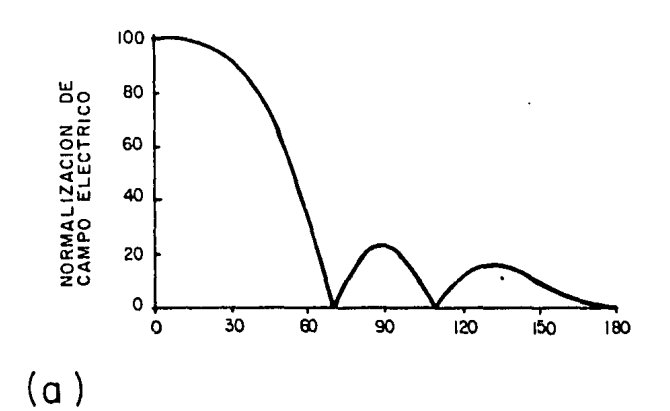

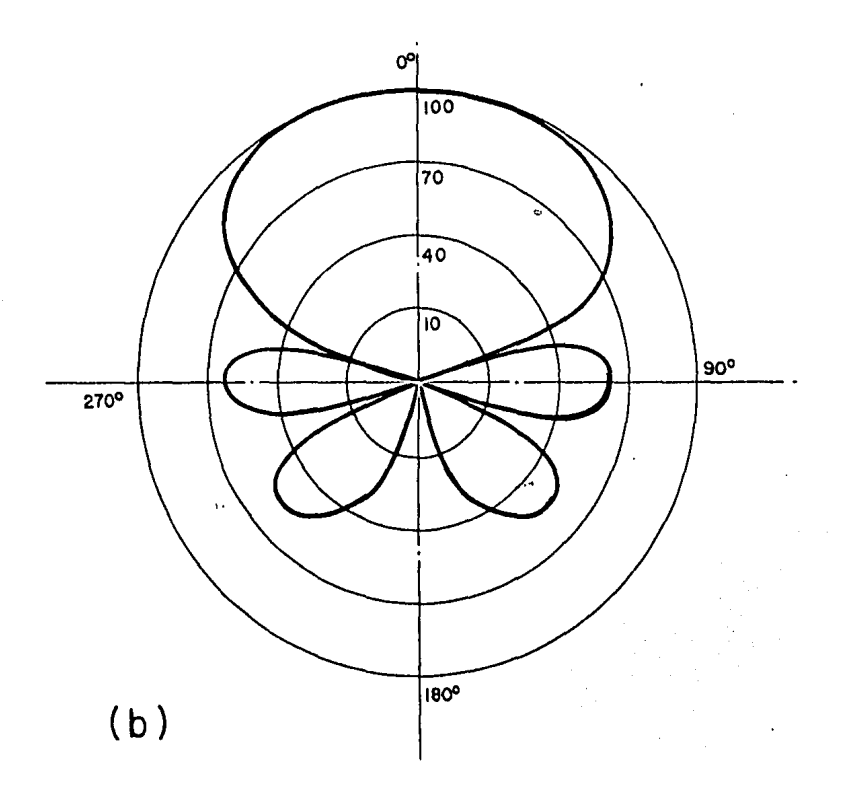

FIGURA 1.2 Formas de graficación del patron de radiación (a) Forma rectangular y (b) Forma polar.

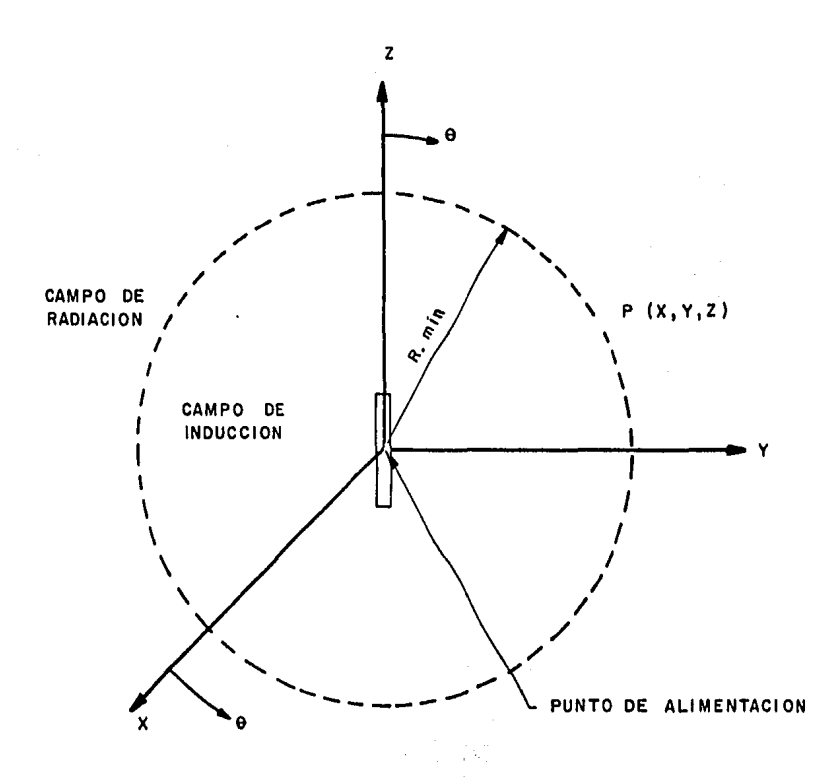

FIGURA 1.3 Sistema de ejes coordenados para calcular el patrón de radiación de una antena.

una corriente " $\mathbb{F}_{\mathbb{I}}$ " se induce un voltaje "V $_{2,1}$ " en las terminales abiertas de la antena 2 (figura 1.4a). Cambiando el transmisor a las terminales de la antena 2, se produce una corriente " $I_2$ " e induce un voltaje "V<sub>12</sub>" en las terminales abiertas de la antena 1 (figura l.4bl.

Puesto que cualquier circuito de cuatro terminales puede ser reducido a un equivalente "T", el arreqlo de las dos antenas, figuras l.4a y l.4b, puede reemplazarse por el circuito de la figura l.4c. Para este circuito el teorema de reciprocidad puede ser demostrado de la siquiente forma:

$$
\frac{V_{21}}{I_1} = \frac{V_{12}}{I_2}
$$
 (1.2)

lo cual puede ser aplicado a antenas.

#### - Polarización.

Polarización es la orientación qeométrica del vector intensidad de campo eléctrico. Una onda electromaqnética está polarizada linealmente cuando el vector de la intensidad del campo eléctrico describe una linea recta encontrandose ésta en un plano normal a la dirección de propaqaci6n.

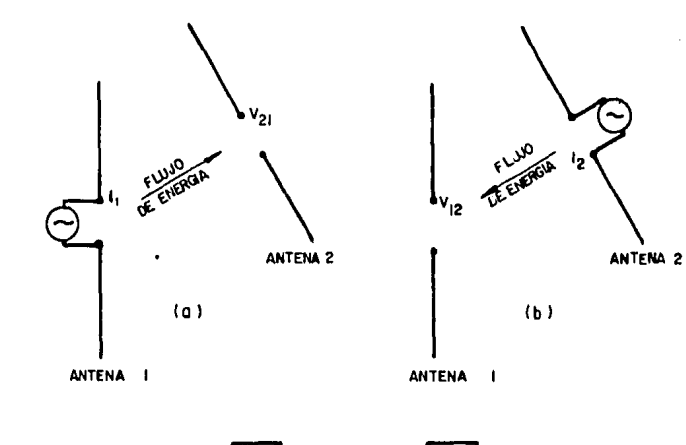

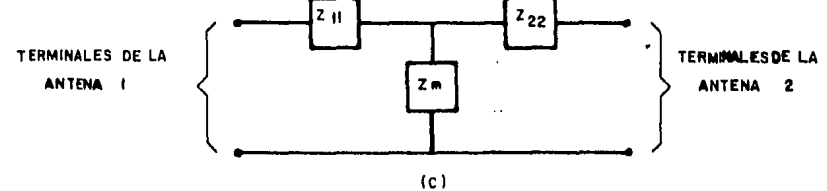

FIGURA 1.4 (a)y(b) Reciprocidad entre dos antenas y (c) circuito equivalente

Una antena puede tener polarización vertical u horizontal, dependiendo de como se esté radiando el campo eléctrico. Si horizontal con respecto al plano de tierra, entonces las ondas están polarizadas horizontalmente y la antena el vector de campo eléctrico "E" es requerirá polarización horizontal; asi mismo, si el vector de campo eléctrico es vertical con respecto al plano de tierra, la polarización de las ondas será vertical y la antena requerirá utilizar éste mismo tipo de orientacion de campo. La figura 1.5 muestra estos tipos de polarizacion.

Existen tambien otros tipos de polarización como la circular *y* la eliptica, que son una combinación de la polarización vertical *y*  la horizontal. Estos tipos de polarización son utilizados para propositos muy especificas como es el caso de algunos sistemas via satélite.

- Ganancia.

La radiación de enerqia de una· antena puede ser concentrada en una direccion especifica, aumentando asi· su directividad que comunmente es expresada en términos de qanancia, definiéndose ésta como la razón que existe entre la potencia máxima radiada por la antena bajo análisis y la potencia máxima radiada por una antena de referencia alimentada con la misma potencia que la antena bajo prueba. Esta antena de referencia, que idealmente es un punto

7

 $\bar{\mathbf{v}}$ 

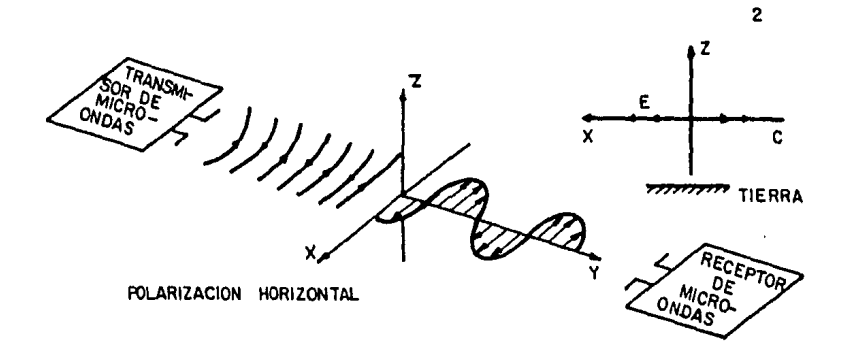

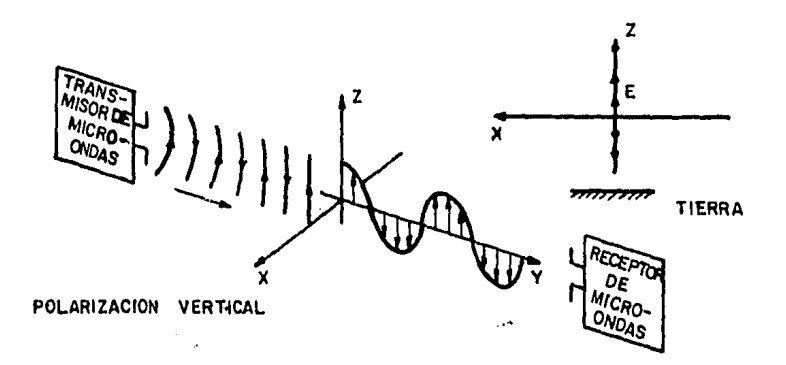

FIGURA I,5 Principales tipos de polarización

radiante con la misma intensidad de campo electromagnético en todas direcciones, es llamada antena isotrópica.

Si se conoce la intensidad de campo eléctrico en la dirección de máxima radiación, "Emax", la densidad de potencia máxima, "Pmax", producida por la antena bajo análisis se calcula como:

$$
Pmax = \frac{E_{max}^2}{2 \times Z_0}
$$
 (1.3)

donde "Z," es la impedancia caracteristica del espacio libre e igual a 377 ohms.

La densidad de potencia de la antena de referencia, "Piso", se obtiene en función del valor de la corriente en el punto de alimentación de la antena bajo prueba, "I $<sub>0</sub>$ ", la</sub> parte real de la impedancia de entrada, "Re $(2_{in})$ ", y el radio de la esfera imaginaria, "R", sobre la cual se calculó la intensidad de campo eléctrico y se expresa como:

Piso = 
$$
(-\frac{1}{2}I_0^2 \text{Re}(Z_{in}))/4 \pi R^2
$$
 (1.4)

Por lo tanto, empleando las ecuaciones (1.3) y (1.4) la ganancia queda expresada como:

$$
G = \frac{4 \pi R^2 E^2 \text{max}}{Z_0 I_0^2 Re(Z_{\text{irr}})}
$$
 (1.5)

$$
\mathbf{g}_{\parallel}
$$

donde "R" es la distancia de campo lejano, "Emax" es el campo máximo radiado, " $Z_0$ " es la impedancia característica del espacio libre, " $I_0$ " es la corriente que fluye en el punto de alimentación y "Re $(Z_{in})$ " es la parte real de la impedancia de entrada.

Por otro lado, la directividad de una antena está definida, para una dirección en particular, como la razón que existe entre la máxima intensidad de campo radiado en esa dirección y la intensidad de campo promedio radiada.

En la definición anterior las pérdidas no están tomadas en consideración por lo que la relación existente entre la qanancia, que toma en cuenta las pérdidas, y la directividad es la eficiencia la cual puede expresarse de la forma siquiente:

$$
\eta = \frac{G}{D} \tag{1.6}
$$

donde "D" es la directividad y "G" es la qanancia. Si la eficiencia de la antena es iqual a "uno", la qanancia y la directividad tienen el mismo valor.

- Impedancia de Entrada.

La impedancia de entrada de una antena está definida como la impedancia que presenta ésta en sus terminales. Su valor es muy importante, ya que de ella depende el acoplamiento de la antena con el sistema de radio.

Este valor de impedancia por lo general es un número complejo, y para medirlo se emplea un medidor de admitancias, basándose en la siguiente expresión:

$$
Z = \frac{1}{Y}
$$
 (1.7)

- Ancho de Banda.

El ancho de banda de una antena es el rango de frecuencias en las cuales puede operar satisfactoriamente, teniendo un limite inferior, una frecuencia central y un limite superior. Generalmente la frecuencia de operación es igual a la frecuencia central; en esta frecuencia de operación la antena posee las mejores propiedades de radiación.

Dependiendo de los requerimientos de operación del sistema en el que una antena es usada, el ancho de banda de ésta puede estar limitado por uno o varios factores como: cambio de forma del patr6n de radiación o su cambio de

dirección, incremento de los niveles de los lóbulos laterales, pérdidas de qanancia o variación de la impedancia de entrada. Para las antenas, donde todos los factores antes mencionados son importantes, uno de los factores, como la qanancia o la impedancia, puede determinar el limite inferior de frecuencia mientras que otro factor, como el cambio en el patrón de radiación, puede determinar el limite superior de frecuencia.

- Ancho de Haz.

El ancho del haz en la dirección de máxima radiación, a , se define como el ánqulo formado entre las rectas que pasan por el origen del sistema de coordenadas que se esté empleando para graficar el patrón de radiación y los puntos en donde la intensidad de campo eléctrico es igual a 0.707 Emax. Como la radiación puede ser diferente en los planos E y H, los ánqulos correspondientes a cada uno son diferentes; la fiqura 1.6 muestra estos conceptos.

- Relación Frente/Espalda.

Basándose en la figura 1.3 y suponiendo que la máxima radiación ocurre en la dirección positiva de "y", esta relación se define como:

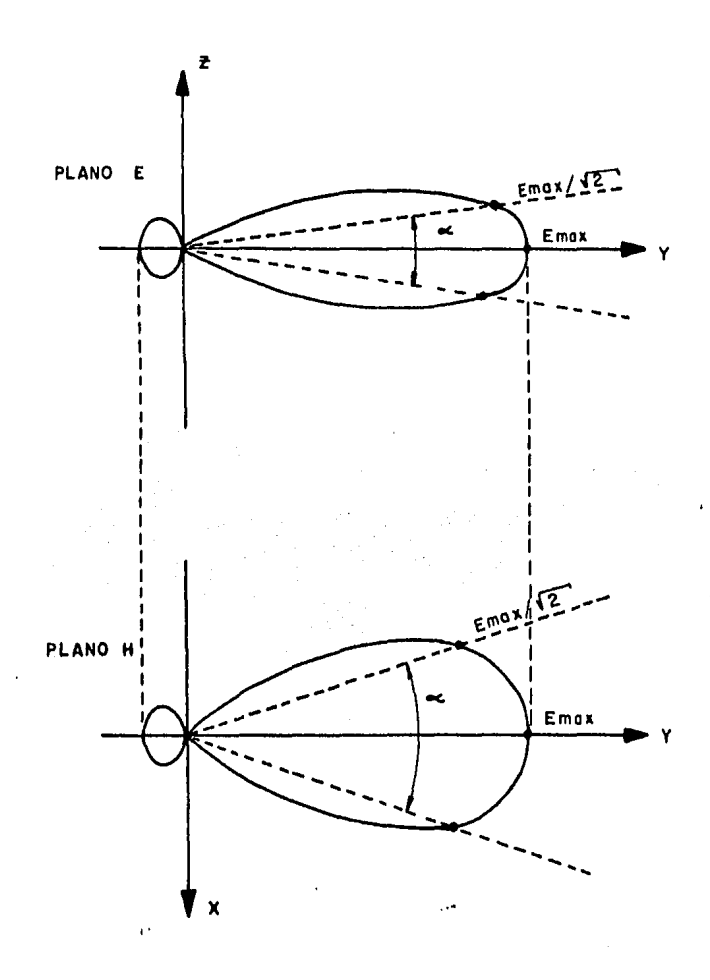

FIGURA I.6 Definición del ancho de haz principal ( $\approx$ )

$$
R = \frac{E(\theta=90^\circ, \psi=90^\circ)}{E(\theta=90^\circ, \psi=270^\circ)}
$$
 (1.8)

Con la expresión anterior es posible determinar que tanta energia es radiadia hacia el frente, y si la fuga de ener9ia del lóbulo de espalda es muy qrande ya que éste puede ser mayor en un momento dado, lo cual será perjudicial y la antena no podria ser utilizada, afectando también a otros sistemas que se encuentren cerca de ella.

#### 1.3 Plan de tesis.

El desarrollo de este trabajo comprende 5 capitulos y un apéndice, En el capitulo 1 se encuentra una introducción asi como las definiciones de los principales parámetros eléctricos de las antenas.

El Método de Momentos, es el método seleccionado en esta tesis para analizar las principales caracteristicas eléctricas de la antena parab6lico-cilindrica de rejilla. La explicación de este método, aplicado a cualquier antena o conductor de forma arbitraria, está contenida en el capitulo ั2.

La aplicación del método de momentos en una antena de tipo parabólico-cilindrica de rejilla se describe en el capitulo 3, en el cual se establecen todas las

consideraciones necesarias para usar el método de momentos sin que se alteren sus principios básicos.

Para poder evaluar los resultados obtenidos de la teoria, es necesario contar con un modelo real y medir sus principales caracteristicas eléctricas; en el capitulo 4 se encuentran las dimensiones de una antena real asi como la forma en que se obtuvieron sus parámetros.

Finalmente, los resultados recomendaciones del presente trabajo se encuentran en el capitulo 5, haciendose énfasis en la comparación de los conclusiones y resultados teóricos y prácticos obtenidos.

El apéndice contiene los programas desarrollados para la obtención de las propiedades de radiación de la antena tipo parab6lico-cilindrica de rejilla.

#### "CAPITULO 2"

# "DESCRIPCION DEL ME'I'ODO DE MOMENTOS"

## 2.1 Caracteristicas generales del Método de Momentos.

La aplicación del método de momentos, desarrollado por Harrington en 1968 (6), se ha incrementado en los áltimos aftas. Con esta técnica se obtienen resultados mas exactos en el calculo de los valores de los campos cercano de inducción y lejano de radiación que los obtenidos con otros métodos (7). Sin embargo su principal desventaja consiste, en que se requiere un gran tiempo de procesamiento significando ésto que en un momento dado sea dificil su aplicación.

La utilización del método de momentos para analizar un conductor de forma arbitraria (8) consiste en dividirlo en un námero "N" determinado de segmentos, los cuales pueden o no tener la misma lonqitud. Cada segmento tiene una

impedancia propia asociada y, además, debido a la proximidad fisica entre todos los segmentos del conductor, también existe una impedancia mutua entre cada par de segmentos. Por otra parte, al existir un flujo de corriente a lo larqo del conductor aparece una diferencia de potencial entre los extremos de cada segmento. La relación entre los voltajes y las corrientes de los segmentos con las impedancias propias y mutuas, se puede representar como:

> $V_{11} = I_1 Z_{11} + I_2 Z_{12} +$  $V_2 = I_1 Z_{21} + I_2 Z_{22} +$ .<br>.<br>..  $V_N = I_1 Z_{N1} + I_2 Z_{N2} + \ldots + \ldots + I_N Z_{NN}$ (2.l)

donde "Vi" es la diferencia de potencial asociada con el segmento "i", "Ii" es la corriente que fluye en él, "Zii" es su impedancia propia, y "Zij" es la impedancia mutua entre los segmentos "i" y "j".

Cuando se tiene un arreglo de dos o más conductores, se puede también escribir un sistema de ecuaciones simultaneas semejante al anterior.

La ecuación (2.l) se puede representar en matricial como: forma

$$
\{V\} = \{Z\} \star \{I\}
$$
 (2.2)

donde " { V } " e " { I } " son vectores de "N" elementos y

" { Z } " es una matriz de impedancias, cuadrada de orden "NxN". Si " $\{V\}$ " y " $\{Z\}$ " se conocen, es posible encontrar la distribución de corrientes " $\{I\}$ ", y a partir de ella obtener las caracteristicas de radiación de la antena. A partir de la ecuación (2.2), se tiene que:

$$
\{I\} = \{Z\}^{-1} \star \{V\} \tag{2.3}
$$

En la figura 2.1 se muestra una sección de un conductor de forma arbitraria. A lo largo de él se indican dos seqmentos, denotados por "m" y "n"; es claro que sus longitudes no son necesariamente iguales. Debido a la presencia de una corriente y de cargas eléctricas en el segmento "n", se produce un campo eléctrico "È" en la superficie del seqmento "m", que induce una diferencia de potencial entre los extremos del mismo. La dependencia de este campo eléctrico con respecto a la corriente del seqmento "n" y la distribución de cargas asociada con ella, se puede expresar en función del potencial magnético "Â" que produce la primera y del potencial eléctrico "V" producido por las segundas. Para el punto específico "m", esta relación resulta ser, de acuerdo con las ecuaciones de Maxwell (9):

$$
\vec{E} \quad (\hat{m}) = -j\vec{w}\vec{A}(\hat{m}) - \vec{\nabla}V(\hat{m})
$$
 (2.4)

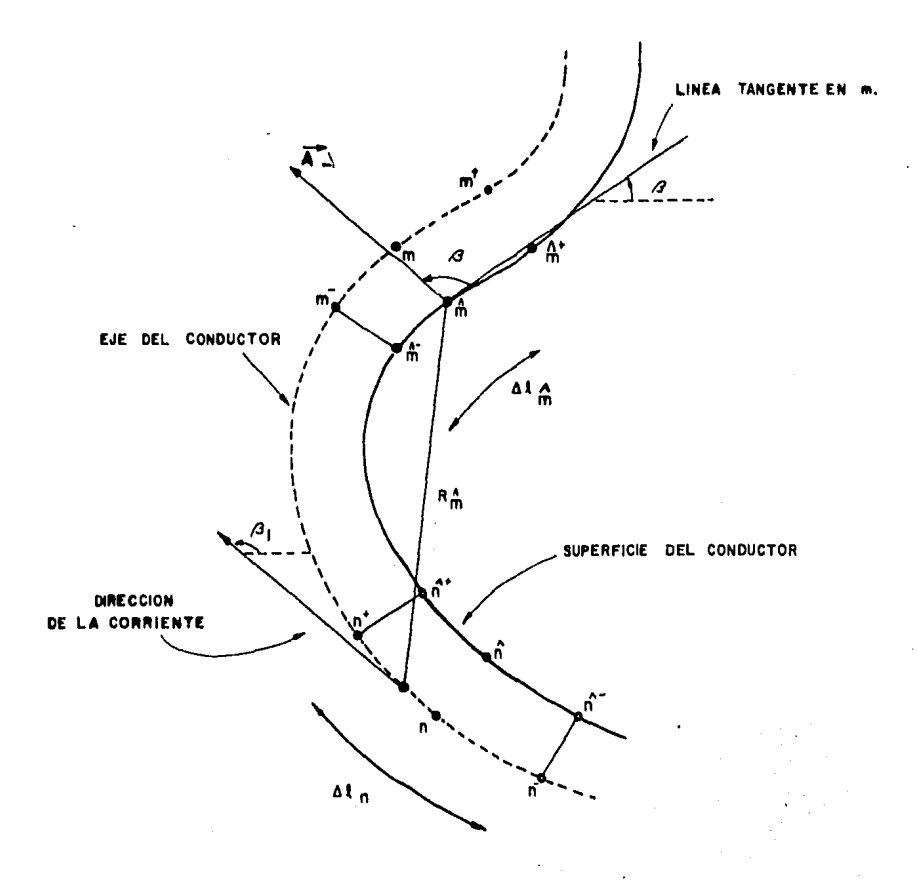

FIGURA 2.1 Conductor de curvatura arbitraria mostrando los segmentos myn.

Si la longitud del segmento "m" es suficientemente pequena, se puede considerar que el valor promedio de la intensidad de campo eléctrico producida en cualquier punto de su superficie es igual a la del punto medio "n". Bajo esta consideración, y empleando la ley de Ohm, la impedancia mutua entre los segmentos "m" y "n" se puede evaluar por medio de un producto escalar como:

$$
Z_{mn} = \frac{-\vec{E}(\hat{n}) \cdot \vec{\hat{\lambda}} \hat{k}(\hat{n})}{I_n}
$$
 (2.5)

De acuerdo con el efecto piel, la corriente en un conductor fluye sobre o cerca de la superficie del mismo decreciendo su magnitud exponencialmente hacia el centro del conductor. Sin embargo, existen estudios matemáticos (8) que han demostrado la validez de suponer que, bajo ciertas restricciones, la corriente fluye exclusivamente a lo largo del eje central del conductor; es decir, que se tiene un filamento de corriente en el centro.

El producto escalar de la ecuación (2.5) indica que si " ለ" (ሰ) " se aproxima a una linea recta, entonces es +i<br>"E(m)" suficiente encontrar la componente tangencial de "E(m)" y efectuar un producto ordinario para encontrar la impedancia mutua "Zmn". Esto es válido siempre y cuando la longitud de cada segmento sea igual o menor a lambda/10 para que puedan ser considerados como dipolos elementales (dipolos cortos)

en los cuales la corriente que circula es aproximadamente constante en magnitud y fase, siendo lambda la lonqitud de onda de la señal; además, la superficie del segmento no debe tener cambios bruscos de orientación para que se cumpla lo anterior.

Para calcular "E( $\hat{a}$ )" con la ecuación (2.4), se requiere obtener inicialmente la componente tanqencial de "Ala>". En la figura 2.1, esta componente forma un ángulo " $\beta$ " con " $\lambda$ ", y puede expresarse como (8):

$$
A_T (\hat{m}) = -\frac{\mu}{4\pi} \int_{\hat{\lambda}_T} \text{In} \cos \beta = -\frac{\mu}{2\pi} \Delta \hat{m}
$$
 (2.6)

Donde "k" es la constante de propagación, "Râ" es la distancia al segmento " $n''$ , "u" es la permeabilidad, "In" es la corriente de seqmento dependiendo del valor que tome "n" *y* "N" es el número total de seqmentos.

Como los seqmentos se encuentran considerados como dipolos cortos con corriente de magnitud y fase aproximadamente constantes, la corriente "In" de la ecuación (2.6), se. puede escribir fuera del simbolo de inteqraci6n, lo que conduce a aproximar la distribución de corrientes a lo largo del conductor por una distribución escalonada. Esto se ejemplifica en la fiqura 2.2 para un conductor arbitrario dividido en cinco segmentos iquales y dos semi-seqmentos en los extremos. Por convención, la

lB

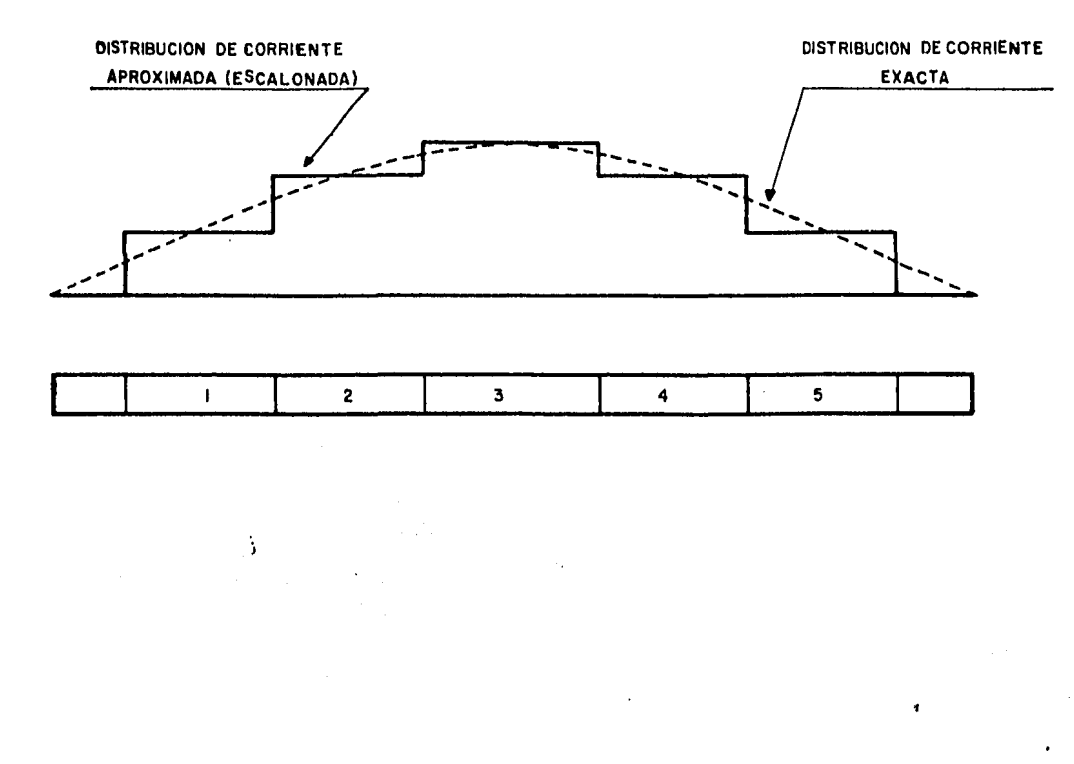

FIGURA 2.2 Conductor recto dividido en cinco segmentos y su distribución escalonada de corriente.

corriente en estos semi-segmentos extremos se asume iqual a cero, basados en la teoria de lineas de transmisión, ya que una antena se puede interpretar como una linea terminada en circuito abierto.

Aún cuando la corriente en un segmento específico se considere constante en magnitud y fase, su dirección puede cambiar, por lo que el efecto que ocasiona debe tomarse en cuenta. De ahi que el ángulo " $\beta$ ", que es función de " $\ell$ ", debe permanecer en el integrando. La ecuación (2.6) puede reescribirse como:

$$
A_T (\hat{\mathbf{n}}) = -\frac{11}{4 \pi} \ln \int_{\Omega} \cos \beta \text{---} \text{ and } \text{d}\beta
$$
 (2.7)

6

$$
A_T (\hat{\mathbf{n}}) = -\frac{J_1}{4\pi} - \Delta \hat{\mathbf{k}} \hat{\mathbf{n}} \quad \text{In} \quad \psi (\mathbf{n}, \hat{\mathbf{n}}) \tag{2.8}
$$

en donde

$$
\psi(n,\hat{\mathbf{m}}) = \frac{1}{\Delta k n} \quad \text{for} \quad \hat{\mathbf{m}} = \frac{-jkR\hat{\mathbf{m}}}{R\hat{\mathbf{m}}} \tag{2.9}
$$

<sup>y</sup>"k" es la constante de propagación de onda en el espacio libre.

En la ecuación (2.4) también se requiere conocer el gradiente del potencial escalar "V". Para ésto, se ha demostrado que un modelo de distribución de carqas eléctricas, como el de la fiqura 2.3, dá resultados pr&cticos satisfactorios (4,Bl

Para una corriente "In" que fluye en el seqmento "n", la densidad de carga a lo larqo del intervalo { n,n+l} ea igual a  $(\ln/\sqrt{w})(1/\Delta x n^+)$ ; de igual manera, la densidad de carga a lo largo del intervalo  ${n-1,n}$  es igual a  $(-\ln/\sqrt{w})(1/\Delta k n^{\top})$ . El simbolo "  $\Delta k n^{+}$ " denota la longitud del intervalo que une los puntos medios de los seqmentos "n" y "n+l", y el simbolo "  $\triangle$ n<sup>-</sup>" denota la longitud del intervalo limitado por los puntos medios de los seqmentos "n-1" y "n".

El potencial escalar "V" producido en los puntos extremos del aeqmento "m" por un filamento de corriente "In" se puede expresar en cada caso como la suma algebraica de dos integrales:

 $V(\hat{\mathbf{n}}^{+}) = -\frac{1}{2} - \epsilon \left( \frac{1}{2} \sum_{k=1}^{n} \frac{e^{-j k R_{\hat{\mathbf{n}}}}}{r} \right)^{n}$  $4\pi\varepsilon$   $\omega_{\mathbf{n}}$  jw  $\Delta\ell_{\mathbf{n}}$ + R<sub>m</sub><sup>+</sup>  $\omega_{\mathbf{n}}$  jw  $\Delta\ell_{\mathbf{n}}$ 

$$
e^{-jk}R_{h}^{k+}
$$
  
----- $d\ell$   $\ell$  (2.10)

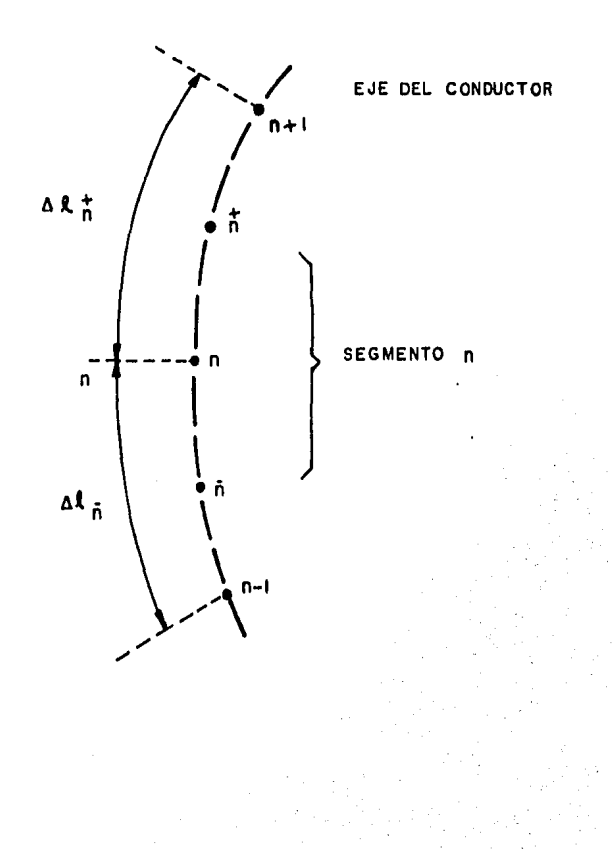

FIGURA 2.3 Modelo de distribución de cargas eléctricas para el segmento n.

$$
V(\hat{\mathbf{n}}^{-}) = \frac{1}{4\pi\varepsilon} \left\{ \int_{\delta_{r_1} + 1}^{r_1} \frac{1}{\omega} \frac{1}{\Delta_{r_1} + r} \, dx - \int_{R_{r_1} - 1}^{r_2} \frac{1}{\omega} \, dx - \int_{\delta_{r_1} - 1}^{r_2} \frac{1}{\omega} \frac{1}{\Delta_{r_1} - r} \, dx \right\}
$$

$$
-\frac{e^{-j k R_m}}{R_m} = d \lambda
$$
 (2.11)

El qradiente del potencial escalar está dado por:

$$
\vec{\nabla} \mathbf{V} = -\frac{\partial \mathbf{V}}{\partial \lambda} \tag{2.12}
$$

donde "*&*" denota la variable de longitud a lo largo de la cual varia "V". Siendo los segmentos de una longitud pequefta la derivada de la ecuación (2.12) se puede aproximar a una diferencia finita sobre el intervalo de diferenciación:

$$
V = \frac{V(\hat{m}^{+}) - V(\hat{m}^{-})}{\hat{\Delta} \hat{x} \hat{m}}
$$
 (2.13)

Sustituyendo las ecuaciones (2.9), (2.10) y (2.11) en la ecuación (2,13) se tienes

$$
V = -\frac{In}{4\pi\epsilon j\omega\Delta\ell\hat{n}} \star \{\psi(n^+,\hat{n}^+) - \psi(n^-, \hat{n}^+) - \psi(n^+, \hat{n}^-) - \psi(n^+, \hat{n}^-) \} \tag{2.14}
$$

en donde  $\psi(n^+, \mathbf{m}^+)$  indica que el intervalo de integración tiene como centro a "n<sup>+</sup>" y que todas las distancias "R" se

toman a partir de puntos sobre este intervalo hacia el punto "m<sup>+"</sup>. Las funciones restantes tienen una interpretación similar.

Al sustituir las ecuaciones (2.8) y (2.14) en la ecuación (2.4), y utilizando la ecuación (2.5), se lleqa a la expresión final que permite calcular las impedancias propias y mutuas:

$$
\text{Zmn} = \begin{pmatrix} j\omega & 1 \\ -\gamma - \gamma - \Delta k \hat{\mathbf{n}} \psi(n,\hat{\mathbf{n}}) + \gamma - \gamma - \gamma - \mu(n^+, \hat{\mathbf{n}}^+) \\ 4 \pi & 4 \pi \xi \psi \\ - \psi(n^-, \hat{\mathbf{n}}^+) - \psi(n^+, \hat{\mathbf{n}}^-) + \psi(n^-, \hat{\mathbf{n}}^-) \end{pmatrix} \tag{2.15}
$$

Al aplicar esta ecuación a todas las parejas posibles de segmentos, para calcular las impedancias mutuas, y a cada segmento en particular, para obtener su impedancia propia, se forma finalmente la matriz de impedancias " ${Z}$  ". Después de invertir dicha matriz y sustituir el resultado en la ecuación (2.3) se obtiene la distribución de corrientes en el conductor (o conductores, si es que se trata de un arreqlo).

Todos los elementos del vector de voltajes en la ecuación (2.3) son iguales a cero, con excepción del correspondiente al segmento en donde se alimenta la antena. Por conveniencia, este voltaje se toma iqual a  $1/0^\circ$  volts obteniendose asi resultados normalizados. De acuerdo a lo anterior, la distribución de corrientes " ${I}$ )" es igual a

22

منعه

la columna "i" de la matriz " ${Z}$ " cuando la antena es alimentada en el segmento "i".

#### 2.2 Iapedancia de entrada.

La impedancia de entrada de la antena, es obtenida a partir de la matriz de admitancias "  $\{Y_i\}$  ", o sea de "  $\{Z\}^{T_{11}}$ que es donde se encuentra toda la información de acoplamiento de la antena. Por lo tanto, la impedancia de entrada será igual al reciproco del elemento "Yii", donde "i" es el segmento donde se alimenta la antena:

$$
Z = \frac{1}{Y_{11}}
$$
 (2.16)

La impedancia de entrada de una antena tiene una importancia considerable porque afecta directamente la eficiencia de radiación (o recepción) de enerqia de la misma.

#### 2.3 AnAlieie de los campos de radiación.

Las componentes del campo maqnético y eléctrico radiado por la antena, pueden obtenerse a partir de la distribución de corrientes " $\{I\}$  ".
Para obtener el patrón de radiación, es necesario calcular el campo eléctrico sobre una esfera imaginaria de radio mayor o igual a la distancia minima del campo lejano y cuyo centro coincida con el punto de alimentación de la antena. En la fiqura 2.4 se muestra el sistema de referencia de ejes coordenados para una antena arbitraria y uno de los puntos  $P(x,y,z)$  de la esfera.

Considerando el caso general de una antena cuya geometria involucra corrientes con componentes en las direcciones "x","y", y "z", las tres componentes del vector de potencial magnético "A" producido en el punto  $P(x,y,z)$ , se calculan de la siguiente forma:

$$
A_{x}(P) = \frac{\mu}{4\pi} \sum_{n=1}^{N} \frac{1}{2} n_{x} \int_{0}^{1} \frac{e^{-(x^{2}-1)^{2}}}{r_{n}^{2}} dx' \qquad (2.17)
$$

$$
A_{y}(P) = \frac{\mu}{4\pi} \sum_{n=1}^{N} \frac{e^{-jkr_{n}}}{\Delta x_{n} r_{n}}
$$
 (2.18)

-jkrn  $A_z(P) = \frac{\mu}{4\pi} \sum_{n=1}^{N} \frac{e}{\Delta \ell_n} \frac{1}{r_n}$  (2.19)

en donde " µ " es la permeabilidad del espacio libre, "N" es el nómero de segmentos en la antena, "k" es la constante de propagación y "rn" es la distancia entre un punto fuente sobre el eje del segmento "n" y el punto P(x,y,z). Las

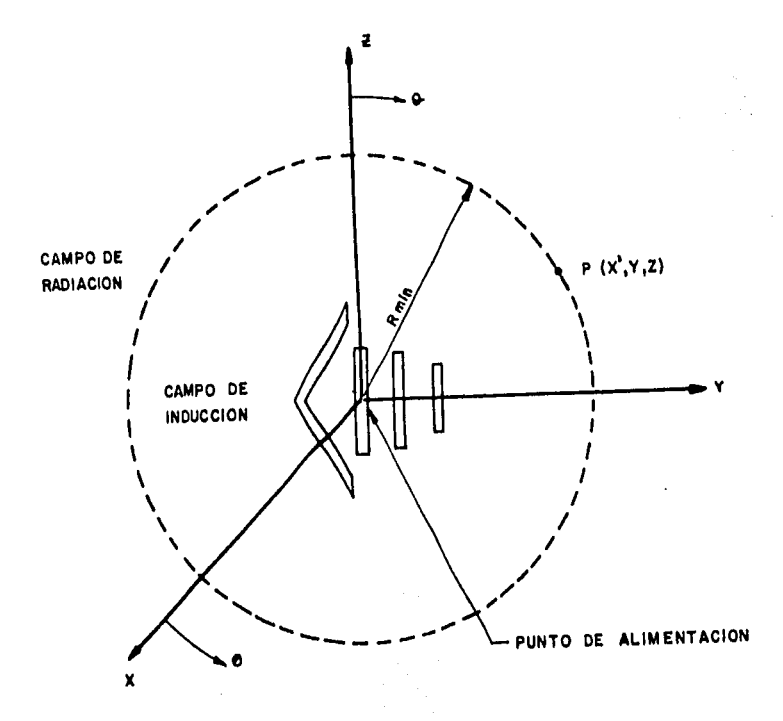

FIGURA 24 Sistema de ejes coordenados para calcular el patrón de radiación de la antena.

variables de integración se denotan como "x'" , "y'" y "z'" para evitar confusión con los ejes "x", "y" y "z" ya que las componentes de las corrientes que fluyen por los ejes de los conductores de la antena no son necesariamente colineales con los ejes del sistema de coordenadas.

La distancia "rn" esta dada por la ecuación:

$$
\mathbf{r}_{n} = \left\{ (\mathbf{x} - \mathbf{x}_{n})^{2} + (\mathbf{y} - \mathbf{y}_{n})^{2} + (z - z_{n})^{2} \right\}^{1/2}.
$$
 (2.20)

Habiendo obtenido las tres componentes del vector "A", se puede determinar el campo magnético producido en el mismo punto  $P(x,y,z)$  como:

$$
\vec{H} = -\frac{1}{\mu} \vec{\nabla} x \vec{K}
$$
 (2.21)

,, finalmente, el campo eléctrico se obtiene como:

$$
\vec{E} = \frac{1}{10\epsilon} + \vec{v}x\vec{H}
$$
 (2.22)

La magnitud de este campo eléctrico se calcula a partir 1e los cuadrados de las partes reales e imaginarias de sus tres componentes, "x", "y" y "z" :

$$
|\cdot E_{\text{T}}|
$$
 =  $(\text{Re}(Ex)^2 + \text{Re}(Ey)^2 + \text{Re}(Ez)^2 + \text{Im}(Ex)^2$   
+Im(Ey)<sup>2</sup> + Im(Ez)<sup>2</sup>  $)^{1/2}$  (2.23)

De esta manera, variando los ángulos  $\theta$  y  $\psi$  de la figura 2.4, y calculando la intensidad de campo eléctrico en diferentes puntos sobre la esfera imaginaria, se pueden qraficar loa patrones de radiación de la antena en cualquier plano.

#### "CAPITULO 3"

# "ANALISIS DE LA ANTENA PARABOLICO-CILINDRICA DE REJILLA"

65

## 3.1 Modelo matemático de la antena parabólico-cilindrica de rejilla.

Una antena parab6lico-cilindrica de rejilla esta constituida por el reflector, que consta de una serie de tubos paralelos entre si formando una curva parabólica, y por el alimentador, localizado en el foco de la curva parabólica y constituido por un tubo alimentado (activo) y un tubo parásito. Como un ejemplo, la fiqura 3.1 muestra una antena de este tipo vista en tres dimensiones; de la misma figura se observa que los ejes coordenados de referencia coinciden con el vértice de la parábola y no con la alimentación. Como se vi6 en la sección 2.2, para medir el campo de radiación de una antena es necesario hacerlo

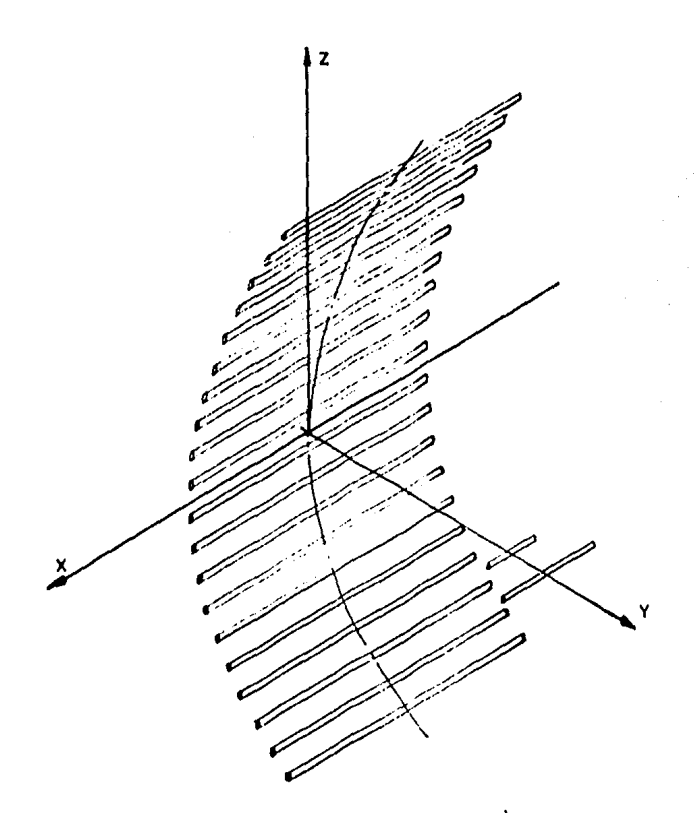

- TUBOS QUE FORMAN EL REFLECTOR PARABOLICO CILINDRICO DE REJILLA.
- TUBOS QUE FORMAN LA ALIMENTA-CION CONSTITUIDO POR EL ALIMENTADOR V EL PARASITO

**FIGURA. 3.1 Antena parabólico- cilíndrica de rejlla.** 

sobre una esfera imaginaria de radio mayor o igual a la distancia del campo lejano, coincidiendo el centro de la esfera con la alimentación de la antena. Por facilidad de manejo de coordenadas, se consideró que el centro de la esfera imaginaria coincidiera con el vértice de la parabola; los resultados obtenidos para el campo de radiación son los mismos ya que solo se hizo un desplazamiento espacial.

La figura 3.2 muestra una vista lateral y la figura 3.3 muestra una vista frontal de este tipo de antena. Los tubos son paralelos al plano "xy", conteniendo los tubos de los extremos la misma coordenada "y" que representa la distancia al vértice de la parabola; es decir, se obtiene la distancia focal donde se localiza el alimentador.

De la fiqura 3.2 se deduce la ecuación de la curva parabólica (10) que determina los valores de las coordenadas "y" y "z" donde se alojan los tubos del reflector y establece la distancia focal "F" que tiene un valor constante para cualquier pareja de coordenadas (y,z) que cumplen con la siguiente ecuación:

$$
Z^2 = 4F(Y) \tag{3.1}
$$

De la ecuación (3.1) se obtiene el incremento de arco que determina el espaciamiento de los tubos sobre la curva parabólica.

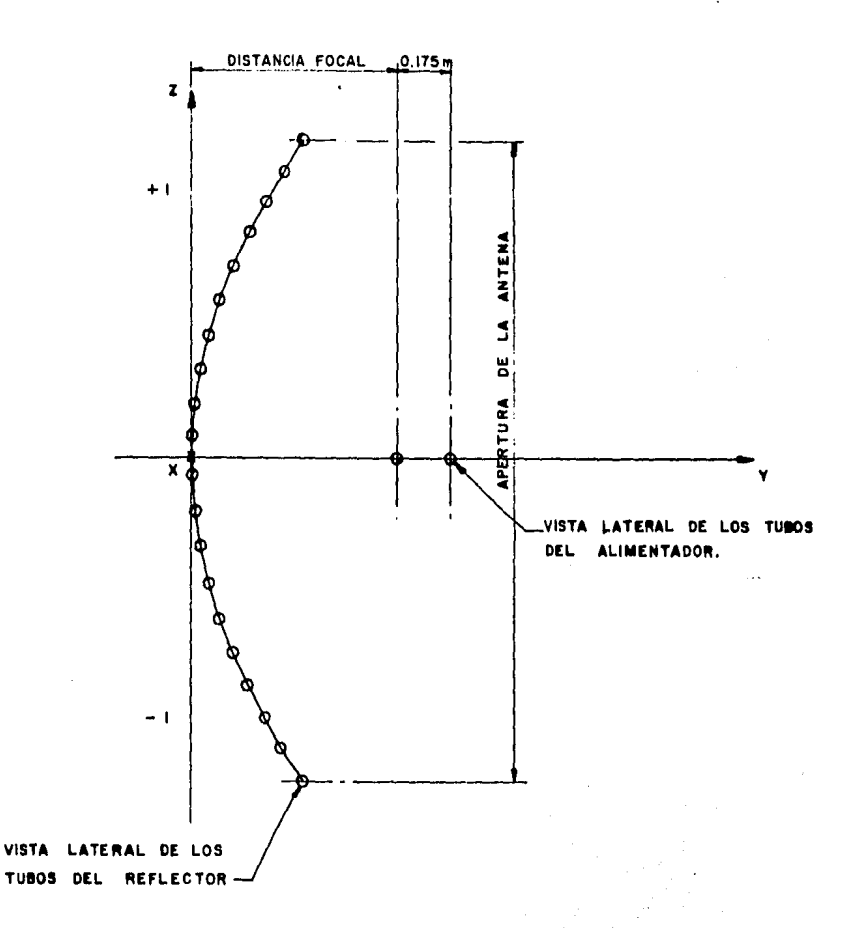

## FIGURA. 3.2 Vista lateral de la antena parabólico-citindrica de rejità,

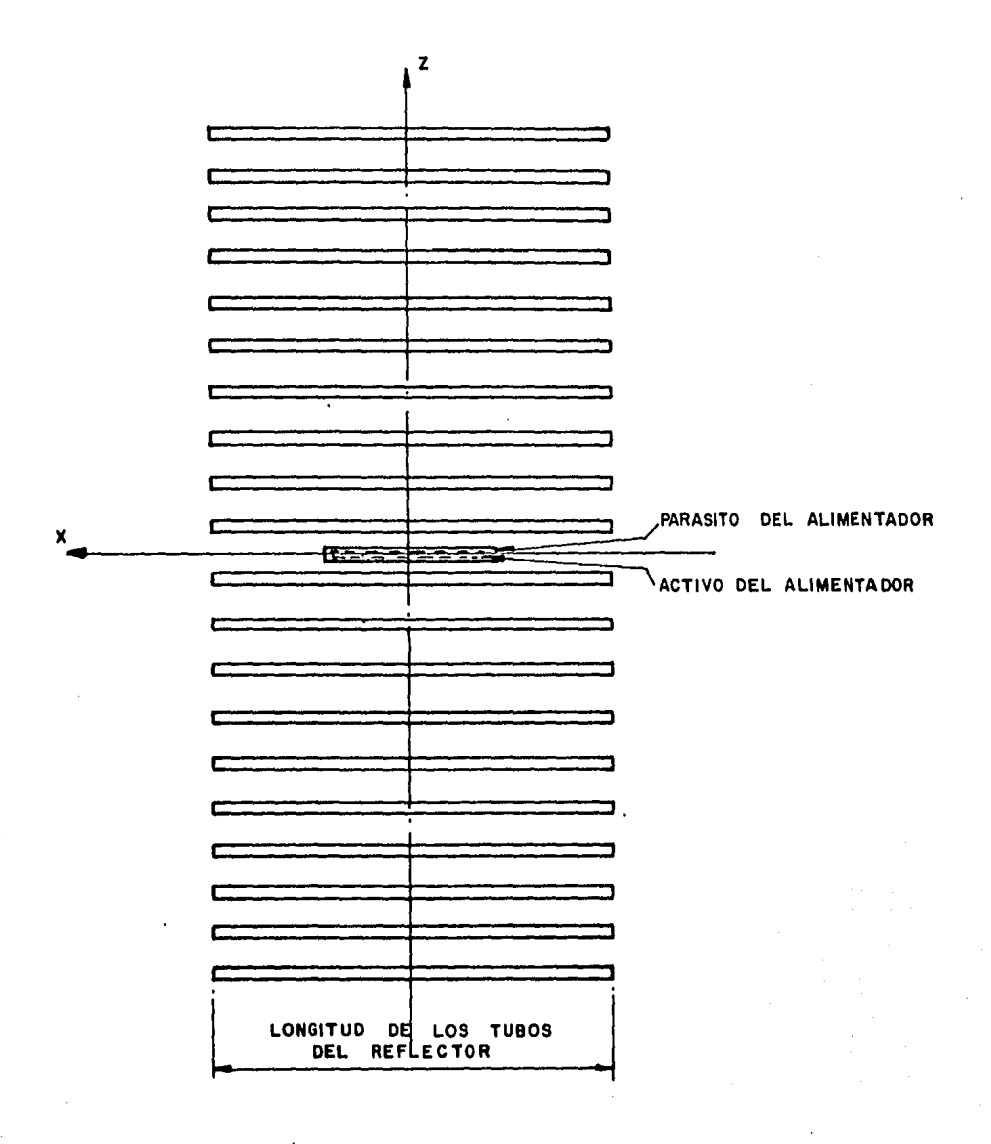

**FIGURA. 3. 3 Vista frontal de la antena parabólico- cilfndrica de rogilla.** 

De la figura 3.3 se observa que todos los tubos del reflector son paralelos entre si y ademas tienen la misma lonqitud, por lo tanto se tiene la misma coordenada "x" para cualquiera de ellos. La ecuación que determina los valores de "x" puede ser expresada como una desigualdad:

$$
L/2 \leq x \leq -L/2 \tag{3.2}
$$

donde "L" es la longitud de los tubos, teniendo todos la misma longitud. Los tubos que constituyen el alimentador cumplen tambien con una desigualdad semejante a (3.2), tomando en cuenta que "L" es la longitud del tubo de alimentación o del tubo parásito.

Antes de continuar con el análisis de la antena parab6lico-cilindrica de rejilla por el método de momentos, se deben definir los términos "linea axial" y "linea superficial"; en la figura 3.4 se muestra la ubicación escogida para estos términos, dependiendo de ellos la simetría que se debe obtener en la matriz de impedancias. La "linea axial" es aquella que se encuéntra en los ejes de los tubos mientras que la "linea superficial" se encuentra, para el reflector, en la superficie superior de estos siguiendo la curva parabólica; y para el alimentador sobre el plano "xy" con frente hacia el reflector.

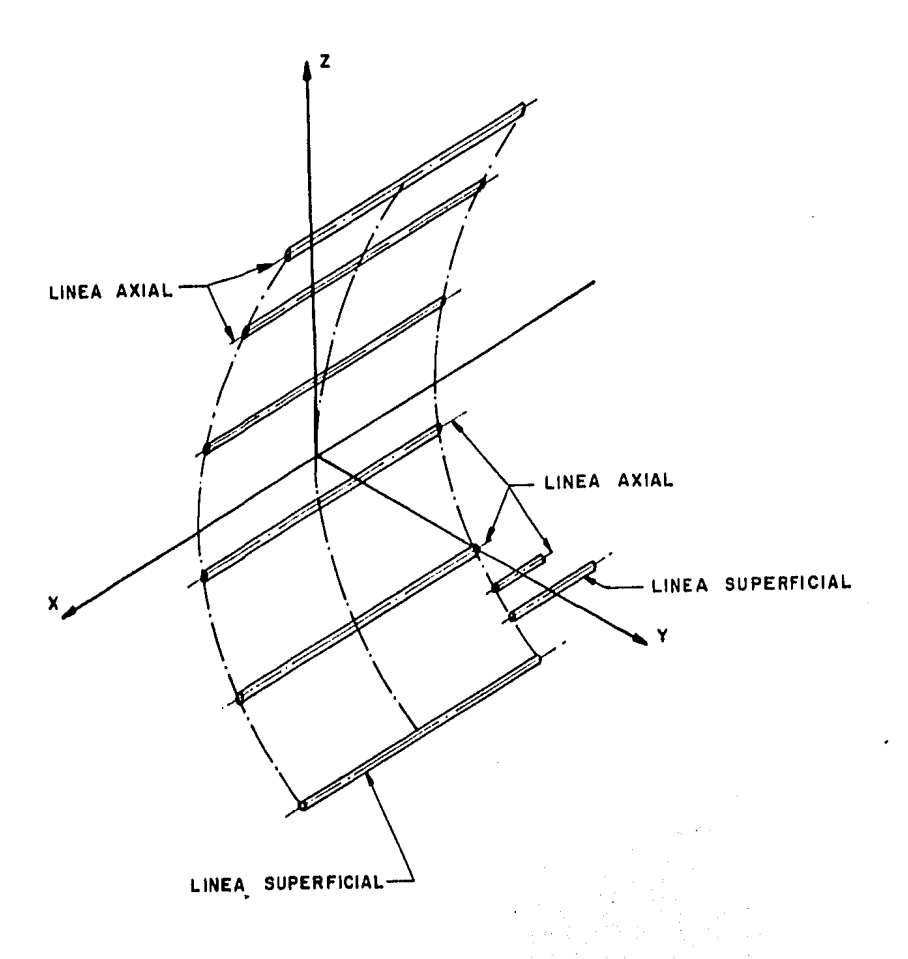

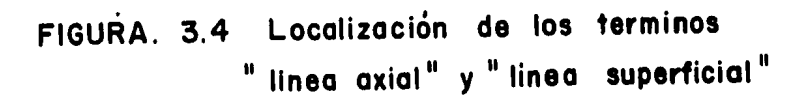

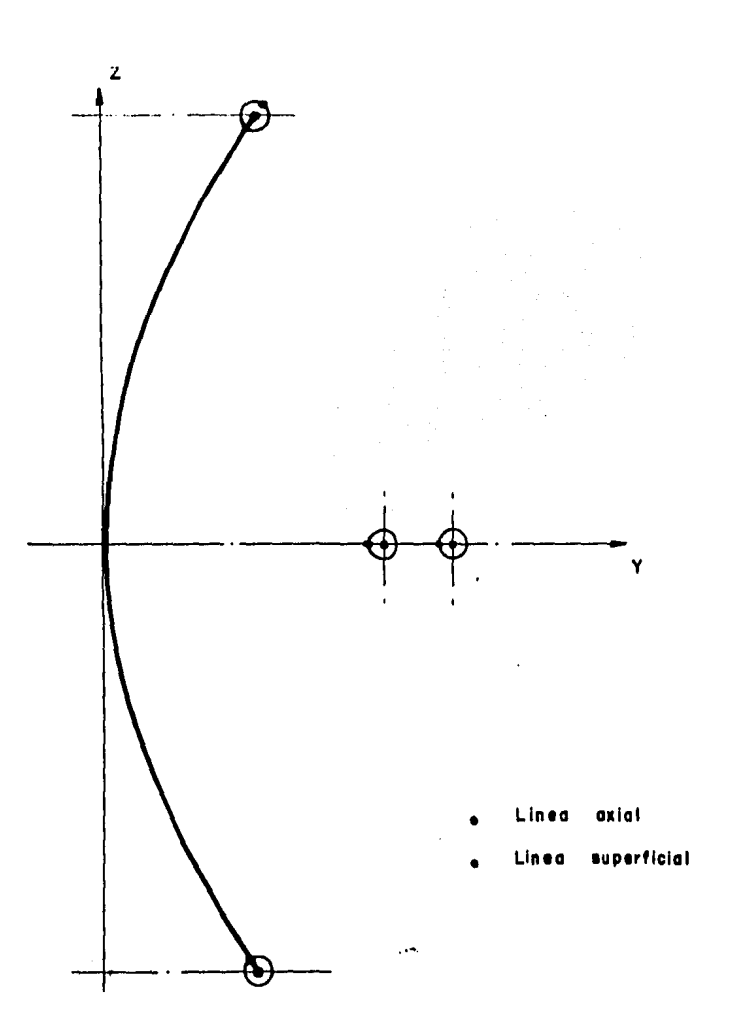

FIGURA. 3.4<sup>4</sup> Localización de la<sup>"1</sup>linea axial" y<br>de la "linea superficial."

El alimentador localizado en el foco de la curva parabólica, consiste de un arreqlo Yaqi con un tubo activo y un tubo parasito; la separación entre estos dos tubos depende de la lonqitud de onda de la seftal (lambda) alcanzando condiciones de resonancia cuando el valor de esta separación toma valores entre O.l de lambda y 0.2 de lambda.

#### 3.1.2 Espaciamiento de los tubos sobre la curva parabólica.

Si se tiene un determinado número de tubos que se quieren colocar sobre una curva parabólica con apertura conocida, es necesario establecer la curva con el vértice en el origen del sistema de coordenadas para que los datos que se obtenqan sean simétricos con respecto al sistema de coordenadas (ll).

Una vez establecido el número de tubos y la apertura de la curva, el primer paso a seguir es obtener la longitud total de la curva parabólica y establecer el incremento de arco que existir& entre los tubos.

Si la diferencial de longitud es igual a:

$$
d1 = \left( (dz)^2 + (dy)^2 \right)^{1/2}
$$
 (3.3)

derivando (3.1) y despejando dy, se obtiene:

$$
dy = -\frac{z}{2F} dz
$$
 (3.4)

sustituyendo  $(3.4)$  en  $(3.3):$ 

$$
d1 = \frac{(4F^2 + Z^2)}{4F^2} \qquad dz \qquad (3.5)
$$

Integrando (3.5) se obtiene la longitud total de arco que es:

$$
LT = \frac{2}{4F^2} \frac{\sqrt{2^2 + 4F^2}}{4F^2} + 2F \text{ Ln } \left\{ -\frac{2 + \sqrt{2^2 + 4F^2}}{2F} \right\} \Big|_2
$$
 (3.6)

Obtenida la longitud de arco, se puede determinar ahora el incremento de arco, siendo igual a:

d1 = 
$$
-\frac{LT}{(N-1)}
$$
 (3.7)

donde "N" es el námero total de tubos.

3.2 Análisis por el Método de Momentos.

#### 3.2.1 Segmentación.

De acuerdo con el método de momentos, descrito en el capitulo 2, el primer paso a sequir es dividir la antena en un determinado número de segmentos, los cuales tendrán una longitud menor o igual a 0.1 lambda para que puedan ser considerados como dipolos elementales en los cuales la

corriente que circula es constante en magnitud *y* fase. Esta corriente, sin embargo, puede variar ya sea en magnitud y/o en fase de un segmento a otro.

Tomando en cuenta que los tubos del reflector aon iguales y paralelos. se tiene el mismo número de segmentos en todos los tubos de éste. Para el alimentador se toma en cuenta que tanto.el tubo activo como el parásito deben tener por lo menos cinco segmentos, sin contar los medios que existen en los extremos para que se tenga un valor de cero en la distribución de corrientes. para asi obtener resultados más exactos en la obtención de la matriz de impedancias; se deben tener por lo menos cinco segmentos por conductor para poder realizar un análisis satisfactorio de la aplicación del método de momentos. Si este námero es menor a cinco se corre el riesgo de que los resultados de la distribución de corrientes no representen con claridad el comportamiento de la corriente en los conductores.

La. numeración de los segmentos se estableció de izquierda a derecha y de abajo hacia arriba, empezando con los tubos del reflector y terminando con los tubos del alimentador. La figura 3.5 muestra dos tubos del reflector, primero y áltimo, y·e1 alimentador divididos en segmentos señalando la forma en que se numeró la antena.

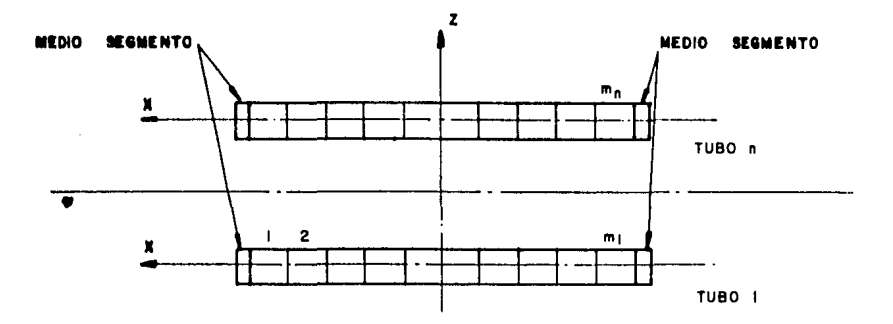

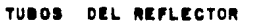

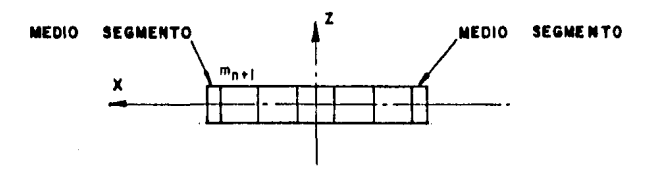

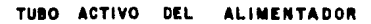

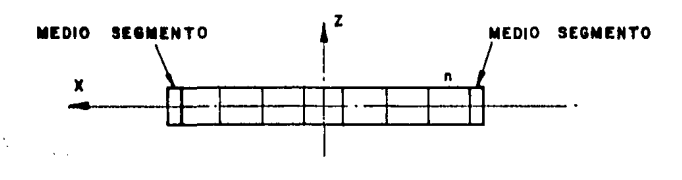

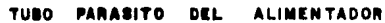

FIGURA 3.5 Numeración de los segmentos.

3.2.2 Cálculo de las impedancias propias y·mutuaa.

En la figura 3.6 se muestran dos segmentos cualesquiera, "m" y "n" de la antena parabólico-cilindrica, los cuales no necesariamente deben pertenecer al mismo tubo. De la ecuación (2.15), se sabe que cada elemento se encuentra asociado a la matriz de impedancias de la antena y que esta depende del angulo "B" formado con el vector potencial magnético "A" y su componente tangencial en dirección de la corriente. Este angulo " $\beta$ " tiene un valor igual a cero porque, debido a la geometria de la antena que se está analizando, el vector potencial magnético "À" tiene la misma dirección de la corriente "I<sub>n</sub>", para todos los tubos de la antena. Por lo tanto el cos  $\beta$  es igual a uno para la ecuacion (2.15).

De lo anterior se deduce que la variable de integracion dR. se puede expresar en función · de "x" sin ninguna dificultad, esto es "di=dx". Con estas consideraciones, la obtención de la matriz de impedancias se simplifica.

#### 3.2.3 CAlculo del vector de voltajes.

En el capitulo 2 se estableció la forma en que el vector de voltajes es considerado para la obtención de la distribucion de corrientes. El vector de voltajes es de orden Nxl, donde "N" es el número total de segmentos, y

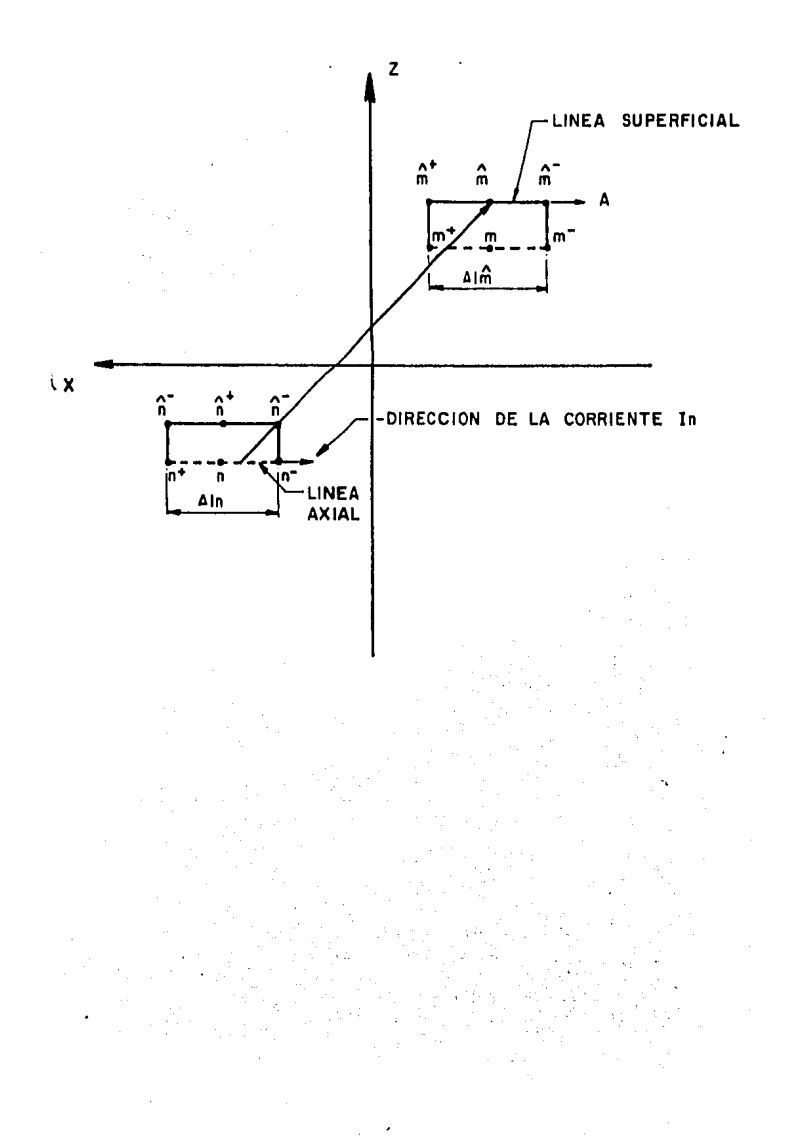

FIGURA. 3.6 Segmentos m y n de la antena parabolico-cilíndrica de regilla.

$$
V = \begin{bmatrix} 0 \\ 0 \\ \vdots \\ 0 \\ 1 \\ \vdots \\ 0 \\ \vdots \\ 0 \end{bmatrix}
$$
 (3.8)

Como se muestra en la ecuación (3.B), todos los valores son iguales a cero con excepción del seqmento donde se localiza la alimentación, es decir, que si la antena se encuentra alimentada en el segmento "i", en ese segmento es donde "V=1+j0" teniendo los demás segmentos un valor de cero.

#### 3.3 Impedancia de entrada,

El tamafto resultante de la matriz de impedancias es NxN; como se vió en la sección 2.1, al invertir la matriz de impedancias se obtiene la distribución de corrientes, siendo este vector igual a la columna "i" de la matriz " ${2T^1}$  " cuando la antena es alimentada en el segmento "i"; sin embargo la ecuación (2.1) es un sistema de ecuaciones simultáneas; por lo tanto, no es necesario invertir la matriz de impedancias "{Z} "para obtener la distribución de

corrientes sino que bastara solamente resolver dicho sistema para encontrar los parámetros necesarios y aplicarlos en la obtención del campo de radiación.

En la sección 2.3 se estableció que la impedancia de entrada es igual al reciproco de la admitancia "Yii", siendo "Yii" la admitancia propia del segmento "i" siempre y cuando la alimentación esté conectada en dicho segmento. Esta impedancia de entrada tambien puede ser obtenida a partir del vector " $\{I\}$ " si éste es igual a la columna "i" de la matriz de admitancias. Entonces la impedancia de entrada es iqual al inverso de "Ii", siendo "I" el valor del vector de corrientes e "i" el segmento donde se alimenta la antena.

#### **3.4 AnAliaia** de loa campos de radiación. (Bl

Las componentes de los campos magnético y eléctrico son obtenidas a partir de la distribución de corrientes encontrada previamente. Las consideraciones establecidas anteriormente no cambian porque la dirección de la corriente en todos los segmentos es paralela al eje " $x$ ",  $y$  existe entonces, solamente componente " $x$ " para el vector potencial maqnético para cualquier punto  $P(x,y,z)$  en el espacio. Este potencial magnético esta dado por la ecuación (2.16) que por conveniencia se re-escribe a continuación.

$$
A_{x}(P) = -\frac{11}{4} - \sum_{n=1}^{N} I_{n} \int_{\Delta_{n}^{f}}^{e} \frac{-1}{r_{n}} dx'
$$
 (3.9)

donde "rn" es la distancia entre el punto sobre el eje del segmento y el punto P<x,y,z), y "N" es el número total de segmentos. La variable de inteqraci6n "x" se denota como "x'" para no confundir con la coordenada "x".

De la figura 3.7 se tiene que la distancia " $r_n$ " es iqual a:

$$
\mathbf{r}_{n} = \{(\mathbf{x} - \mathbf{x}')^{2} + (\mathbf{y} - \mathbf{y}_{n})^{2} + (\mathbf{z} - \mathbf{z}_{n})^{2}\}\}
$$
(3.10)

Las componentes del campo magnético al punto  $P(x,y,z)$ se encuentran a partir del vector potencial maqnético "A" en ese punto. Estas componentes están dadas por:

$$
Hx = 0 \tag{3.11}
$$

$$
Hy = \frac{1}{\mu} \frac{\partial Ax}{\partial z}
$$
 (3.12)

$$
Hz = -\frac{1}{\mu} \frac{\partial Ax}{\partial y}
$$
 (3.13)

La variable de integración de la ecuación (3.9) es "x'", por lo tanto es válido diferenciar el inteqrando con respecto a "y" y "z", de acuerdo con las ecuaciones (3.12) y (3.13). Al utilizar las ecuaciones (3.9) y (3.10) en las ecuaciones (3.11), (3.12) y (3.13), las componentes del

campo magnético se expresan como:

$$
Hx = 0 \tag{3.14}
$$

$$
Hy = \frac{1}{4\pi} \sum_{n=1}^{N} I_{n} \int_{\gamma_{n}} e^{-jkr_{n}(z-z_{n}) (\frac{1}{r_{n}^{3}} + j\frac{k}{r_{n}^{2}}) dx'}
$$
 (3.15)

$$
Hz = \frac{1}{4\pi} \sum_{n=1}^{N} I_n \int_{\Omega_n} e^{-j k r_n} (y - y_n) \left( \frac{1}{r_n^3} + j \frac{k}{r_n^2} \right) dx'
$$
 (3.16)

Con las componentes del campo magnético "H" en el punto P(x,y,z), las componentes del campo eléctrico "E", en el mismo punto son obtenidas por las expresiones:

$$
\mathbf{Ex} = \frac{1}{10\varepsilon} \left\{ \frac{\partial^2 u}{\partial y} - \frac{\partial^2 u}{\partial z} \right\} \tag{3.17}
$$

$$
Ey = -\frac{1}{3}\frac{\partial H_z}{\partial \epsilon} \frac{\partial H_z}{\partial x}
$$
(3.18)  

$$
Ez = \frac{1}{3}\frac{\partial}{\partial \epsilon} \frac{\partial H_y}{\partial x}
$$
(3.19)

Al sustituir y difererenciar con respecto a "x" se obtiene:

$$
\mathbf{Ex} = \frac{1}{4j} \frac{\sum_{\substack{n=1 \ n \neq j}}^{N} \sum_{\substack{n=1 \ n \neq j \neq k}}^{N} e^{-j k x_{n}} \left( \frac{2}{x_{n}^{2}} + j \frac{2k}{r_{n}^{2}} - \left( (y - y_{n}^{2} + (z - z_{n})^{2}) \right) \right)}{\sum_{\substack{n=1 \ n \neq j \neq k}}^{N} \sum_{\substack{n=1 \ n \neq j \neq k}}^{N} \sum_{\substack{n=1 \ n \neq j \neq k}}^{N} 3 \, dx},
$$
\n
$$
\mathbf{Ey} = \frac{1}{4j} \frac{1}{\pi \omega \epsilon} \frac{N}{n^{2}} \frac{1}{n} \sum_{\substack{n=1 \ n \neq j \neq k}}^{N} \sum_{\substack{n=1 \ n \neq j \neq k}}^{N} e^{-j k x_{n}} (x - x^{1}) (y - y_{n})
$$
\n
$$
(-\frac{k^{2}}{x_{n}^{2}} + j \frac{3k}{n} + \frac{3}{n} \sum_{\substack{n=1 \ n \neq k}}^{N} \sum_{\substack{n=1 \ n \neq j \neq k}}^{N} 3 \, dx,
$$
\n(3.21)

$$
Ez = \frac{1}{4j} \frac{1}{\pi \omega \epsilon} \sum_{n=1}^{N} I_{n} \int_{\ell_{n}}^{\ell_{n}} e^{-jkr_{n}} (x - x^{*}) (z - z_{n})
$$
  
\n
$$
(-\frac{k}{a^{2}} + j\frac{3k}{n} + \frac{3}{n}) dx^{*}
$$
\n(3.22)

Estas expresiones representan las tres componentes de la intensidad del campo eléctrico para cualquier punto P(x,y,z) en el espacio. La magnitud del campo eléctrico total para un punto  $P(x,y,z)$  cualquiera, se obtiene con las expresiones siguientes:

$$
|\mathbf{E}_{\mathrm{T}}| = {\left\{ |\mathbf{Ex}|^2 + |\mathbf{Ey}|^2 + |\mathbf{Ez}|^2 \right\}}^{1/2}
$$
 (3.23)

donde

$$
|\mathbf{Ex}|^2 = \mathbf{Re}(\mathbf{Ex})^2 + \mathbf{Im}(\mathbf{Ex})^2
$$
 (3.24)

$$
E_y|^2 = \text{Re}(E_y)^2 + \text{Im}(E_y)^2 \tag{3.25}
$$

$$
|\mathbf{Ez}|^2 = \text{Re}(\mathbf{Ez})^2 + \text{Im}(\mathbf{Ez})^2
$$
 (3.26)

por lo tanto

$$
|\mathbf{E}_{\mathrm{T}}|
$$
 = { Re( $\mathbf{Ex}$ )<sup>2</sup> +Re( $\mathbf{Ey}$ )<sup>2</sup> +Re( $\mathbf{Ez}$ )<sup>2</sup>  
+Im( $\mathbf{Ex}$ )<sup>2</sup> +Im( $\mathbf{Ey}$ )<sup>2</sup> +Im( $\mathbf{Ez}$ )<sup>2</sup>)<sup>1</sup>/<sub>2</sub> (3.27)

Al evaluar la ecuación  $(3.27)$  en los puntos  $(x,y,z)$ sobre la esfera imaginaria de radio "R" da como resultado el patr6n de radiación.

### "CAPITULO

## "EVALUACION DE LAS CARACTERISTICAS ELECTRICAS DE UN MODELO REAL"

#### 4.1 Modelado qeoaetrico.

una antena tipo parabólico-cilindrica de rejilla. Este En esta sección se describe el modelado qeométrico de modelo se encuentra ref erenciado al sistema de coordenadas utilizado en los programas de computadora requeridos en esta tesis.

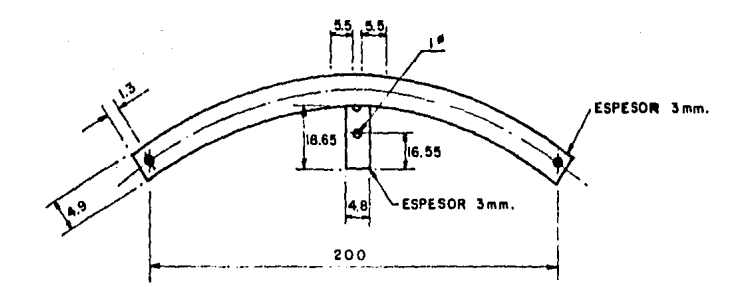

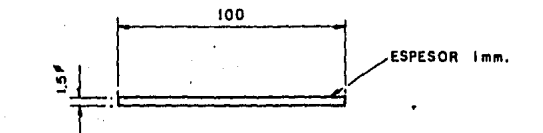

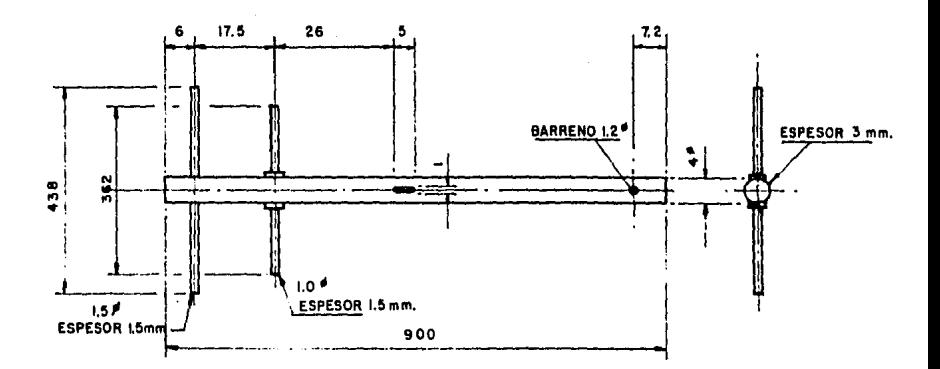

ACOTACIONES EN cm. ESCALA. SIN

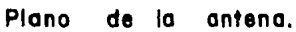

#### 4.2 Medición de la antena real.  $(12)$ , $(13)$

La evaluación practica de las caracteristicas eléctricas de una antena tipo parabólica-cilindrica de rejilla se describe en este capitulo; para las mediciones efectuadas se tomaron en cuenta las especificaciones que proporciona el fabricante sobre algunas de estas caracteristicas. En la tabla 4.1 se muestran estos datos.

#### 4.2.1 Medición del ancho de banda.

 $\mathbf{I}$ 

La fiqura 4.1 muestra, en diagrama de bloques, la forma en que se conectaron los aparatos para la obtención del ancho de banda. Para poder determinarlo se muestreó manualmente un intervalo de frecuencias comprendido entre <sup>335</sup>y 365 MHz, cercano al intervalo ya especificado.

Empleando el medidor de admitancia se localizó una relación de tensión de onda estacionaria <VSHR) minima, la cual correspondió a la· frecuencia central del ancho de banda. A continuación se muestrearon frecuencias arriba y abajo de dicha frecuencia central, encontrandose el limite superior y el limite inferior respectivamente. En la obtención de estos limites, la relación de tensión de onda estacionaria aumento en 0.5 para ambos casos.

| Parametro                                    |                 |                |
|----------------------------------------------|-----------------|----------------|
| Frecuencia en (MHz)                          |                 | $335 - 365$    |
| Dimensiones (mt)                             |                 | $2 \times 1$   |
| Abajo<br>Ganancia Media banda (dB)<br>Arriba |                 | 11<br>11<br>11 |
| Ancho del haz en grados(*)                   | <b>Vertical</b> | 28             |
|                                              | Horizontal      | 37             |
| Relación frente/espalda (dB)                 |                 | 9              |
| <b>Máxima VSWR</b>                           |                 | 1.5            |

TABLA 4.1 Especificaciones del fabricante

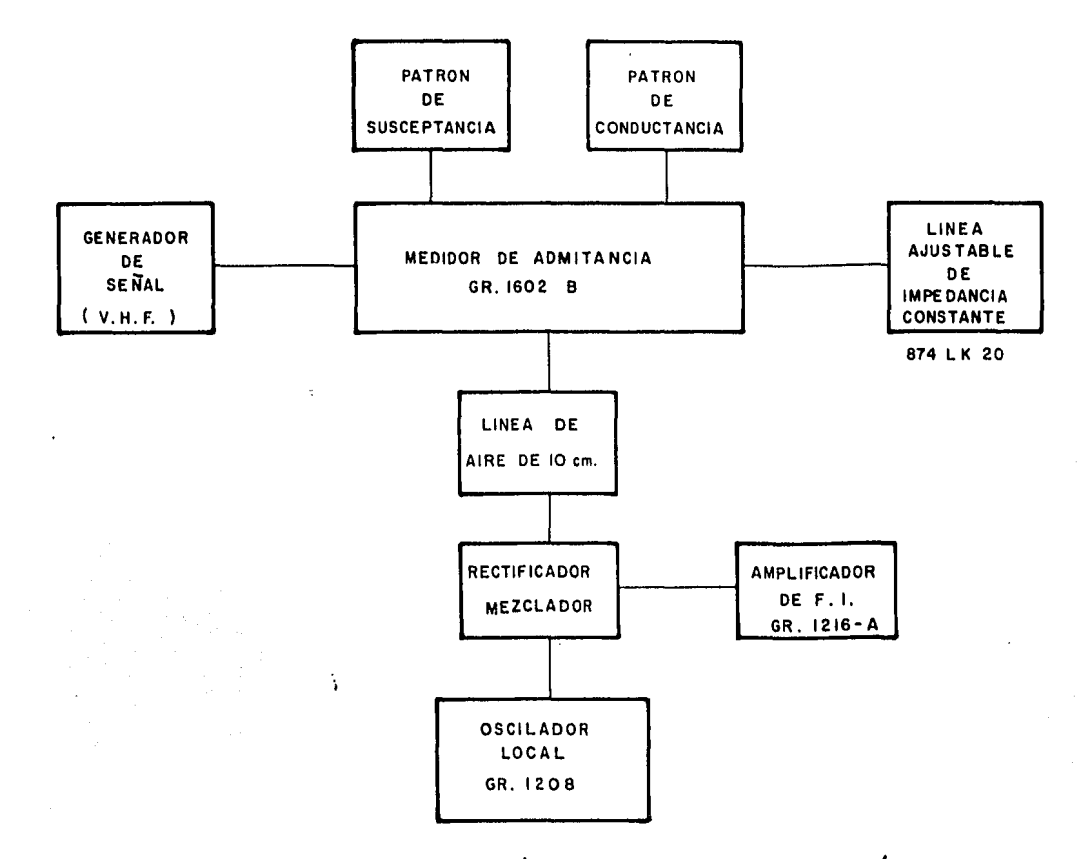

 $\cdot$ 

**FIGURA 4.1** Arreglo para la medición del coeficiente de reflexión, VSWR, Impedancia de radiacion y determinación del ancho de banda.

Para la obtención de la relación de tensión de onda estacionaria, fué necesario conocer el coeficiente de reflexión " $\Gamma$ ", el cual se calculó con la siquiente relación:

$$
\Gamma = \frac{1}{100} + Bm
$$
  
(Go + Gm) + Bm (4.1)

donde "Go" es la conductancia patrón e iqual a 20 mMhoa, "Gm" es la conductancia medida y "Bm" la susceptancia medida. Quedando entonces la relación de tensión de onda estacionaria como:

USMR = 
$$
\frac{1 + \Gamma}{1 - \Gamma}
$$
 (4.2)

...

Loa resultados de las mediciones del ancho de banda se muestran en las tablas 4.2 y 4.3

#### 4.2.2 Medición de la impedancia de entrada.

 $\bullet$ 

ta impedancia de entrada de una antena ae puede calcular a partir del conocimiento de la admitancia de entrada de la misma, utilizando la relación siquiente:

$$
Z = 1/Y \tag{4.3}
$$

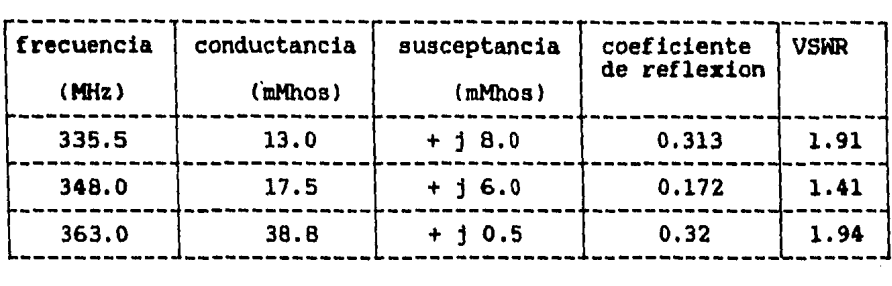

 $\overline{A}$ 

 $\blacksquare$ 

TABLA 4.2 Resultados de las pruebas de obtención de coeficiente de reflexión y relación de onda estacionaria.

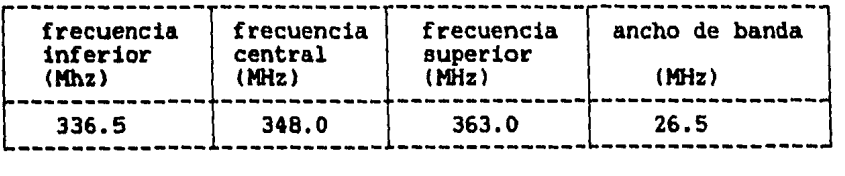

#### TABLA 4.3 Resultados del ancho de banda •

en donde "Z" y "Y" son cantidades complejas y representan. respectivamente, la impedancia y la admitancia de entrada.

El medidor de admitancias utilizado también sirve para medir la admitancia de diferentes dispositivos sobre un amplio ranqo de frecuencias. Trabaja en base a la obtención de una salida cero; ésto es, aus elementos compensan la conductancia y susceptancia propias de la admitancia del elemento bajo prueba.

La conexión de los aparatos es la misma que se utilizó para medir el ancho de banda. La fiqura 4.2 muestra una vista frontal y una vista posterior del medidor de admitancia, donde se puede apreciar que el medidor contiene tres escalas. La escala superior corresponde a la susceptancia de compensación del medidor y tiene un ranqo de -20 a 20 mMhos. El siqno de este parámetro lo determina el ranqo de frecuencias de operación, asi como el dispositivo de compensación utilizado. A su vez, la escala localizada en el cuadrante inferior izquierdo, corresponde a la conductancia y está calibrada de O a 20 mMhos sobre un arco de 90 qrados. Por último, la escala del cuadrante inferior derecho, determina el factor por el cual hay que multiplicar los valores de conductancia y susceptancia que oriqinan una salida nula.

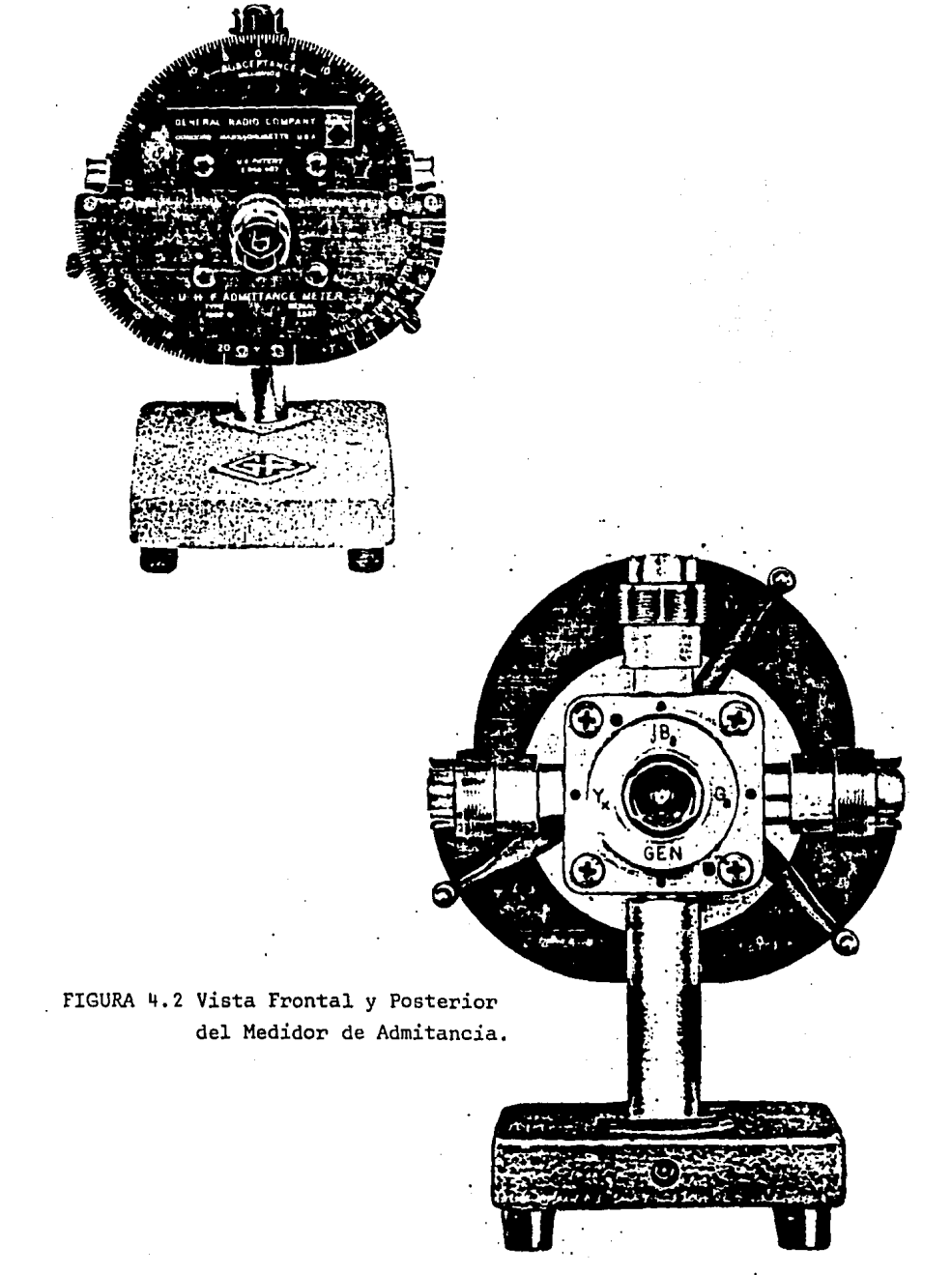

Además de las tres escalas anteriormente descritas, el medidor de admitancia contiene cinco conectores a los que se acoplan la susceptancia y conductancia patrón de compensación, el elemento bajo medición, el qenerador de la seftal de radio frecuencia y el detector de nivel de salida.

La susceptancia patrón de compensación puede estar constituida por un capacitar variable o por un "stub" variable. La conductancia patrón de compensación la representa una resistencia pura con un valor de 50 omhs e iqual a la impedancia caracteristica del medidor.

El detector de nivel consiste de un mezclador, el cual heterodina la señal de desbalance proveniente del medidor, con la seftal del oscilador local, produciendo una seftal de frecuencia igual a la que se sintoniza el amplificador.

El método de medición consistió en alimentar mediante un oscilador que en nuestro caso es de U.H.F., el medidor de admitancia, con la frecuencia central previamente determinada en la medición del ancho de ·banda.

La salida adyacente del medidor al oscilador de U.H.F. se conectó a el mezclador y detector de radiofrecuencia, el cual estaba alimentado a su vez con un oscilador local operando a una frecuencia iqual a la del oscilador de U.H.F. mas 30 MHz, en donde 30 MHz es la frecuencia intermedia que se reqistra en el amplificador y detector de frecuencia

intermedia <Fll instrumento que determina, en base a un medidor galvanométrico integrado, los máximos y minimos cuando se está ajustando el conjunto para realizar una medición.

A continuación se conectó en la parte adyacente al patrón de conductancia de compensación una linea ajustable de impedancia constante, la cual se ajusto para una lonqitud correpondiente a un cuarto de la longitud de onda de la frecuencia del oscilador de U.H.F. y se terminó en un corto circuito para determinar las mediciones de impedancias, cuyas componentes (resistencia y reactancia) se reqistraron en los indicadores del medidor de admitancia.

Para las mediciones del coeficiente de reflexión <sup>y</sup> relación de tensión de onda estacionaria, se procedió de iqual forma que para determinar la impedancia, sustituyendo el cuarto de lonqitud de onda de la linea ajustable por un medio de la lonqitud de onda y la terminación del corto circuito por una de circuito abierto. Los resultados obtenidos en el medidor de admitancias son:

Conductancia (Gm) en mS

Susceptancia (Bm) en mS

que siendo aplicados a las siquientes expresiones permiten obtener la resistencia (R) y la reactancia (jX) (11).

$$
R = 2.5 \text{AGm} \tag{4.4}
$$

$$
jX = 2.5 \star Bm \tag{4.5}
$$

La tabla 4.4 muestra los resultados obtenidos de las mediciones.

#### 4.2.3 Medición del campo de radiación. (12)

El patrón de radiación de la antena bajo prueba se obtuvo haciendo uso del teorema de reciprocidad, el cual establece que el patrón de recepción es iqual al patrón de transmisión.

En la fiqura 4.3 se muestra una descripción del luqar donde se efectuaron estas pruebas. Para seleccionar el luqar de la instalación, hubo necesidad de satisfacer al máximo los siquientes criterios.

> 1).- Ubicación de las antenas en un medio ambiente de interferencia minima 2).- Flexibilidad de la instalación 3).- Facilidad de alimentación de enerqia eléctrica

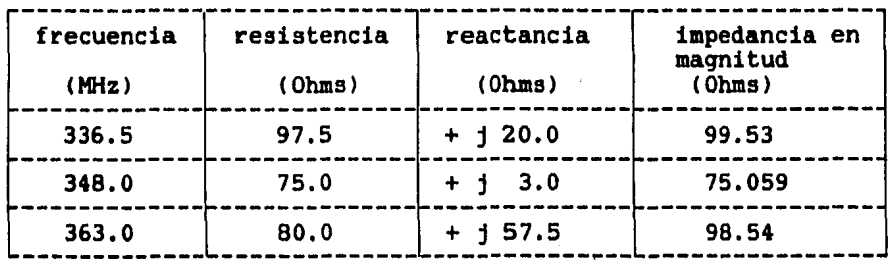

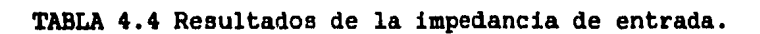
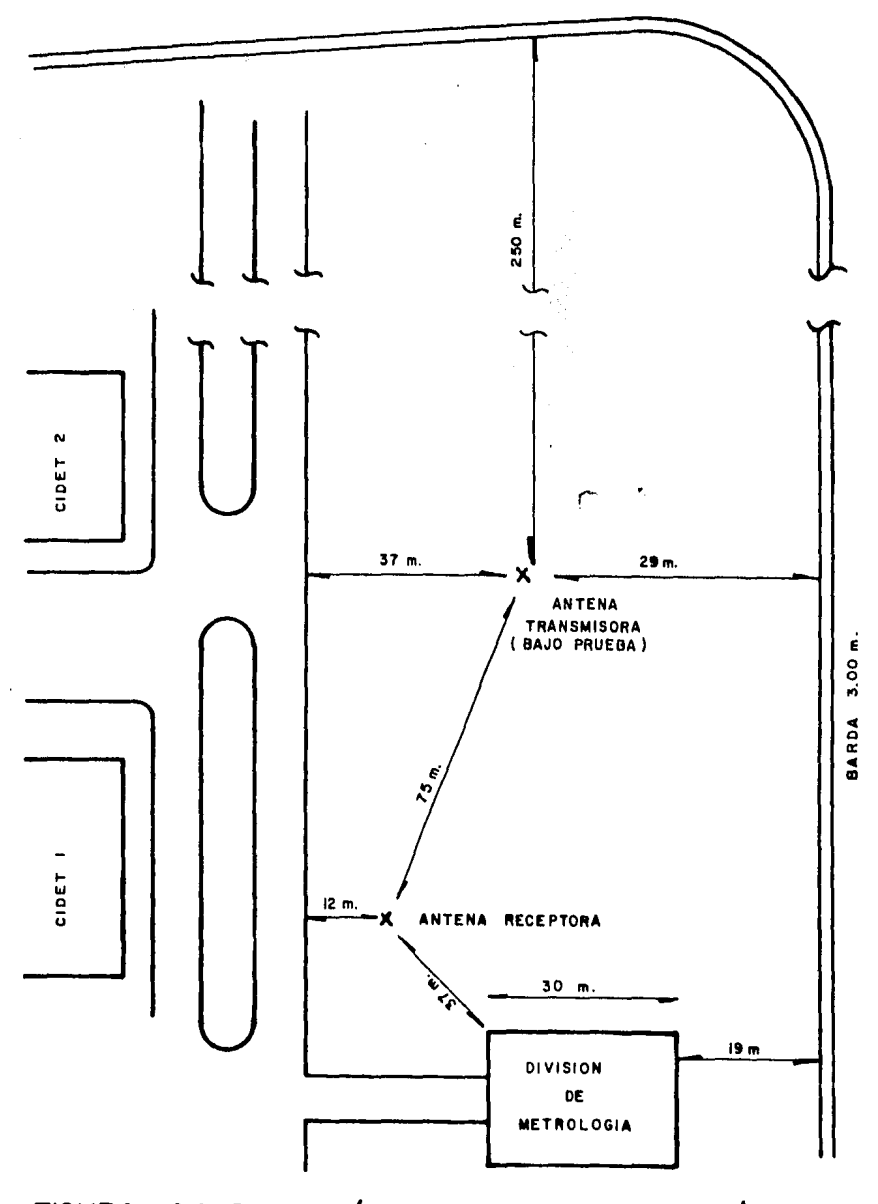

FIGURA 4.3 Descripción del lugar de pruebas electricas

 $\epsilon$ 

El ubicar las antenas en un medio ambiente de minima interferencia tuvo dos obstaculos, ya que se encontraban, por un lado, las antenas parabólicas que enlazan con satélites y por otro las lineas de alta tensión junto a la barda que rodea las instalaciones del Conjunto Nacional de Telecomunicaciones (CONTEL).

La figura 4.4 muestra, en diagrama de bloques, la forma de conexión de los aparatos para la obtención del campo de radiación.

La antena bajo prueba se alimentó con una seftal de radio frecuencia por medio de un generador, a la frecuencia central obtenida de la medición del ancho de banda. La seftal radiada por la antena bajo prueba fué recibida por una antena de media longitud de onda (dipolo) la cual se encontraba conectada al medidor de intensidad de campo.

La antena bajo prueba se giró, en la plano azimuthal, en pasos de 10° grados hasta completar el ciclo de 360° 9rados, registrandose en cada paso el valor de la intensidad de campo.

Con la obtención de los valores del patrón de radiación pudo calcularse la directividad por medio de la siguiente expresión:

$$
D = (dB (0^{\circ}) - R.M.S.) dB
$$
 (4.6)

$$
\cdot \, 49
$$

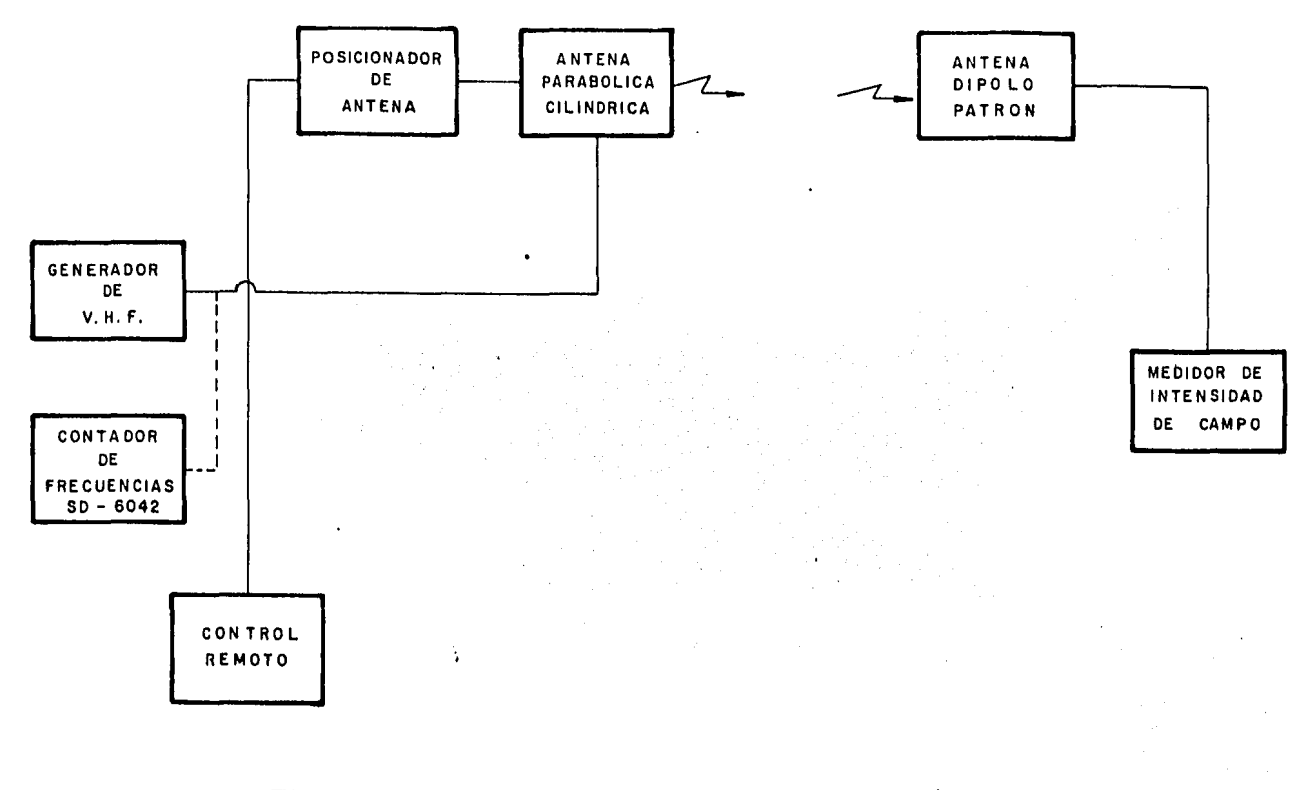

FIGURA 4.4 Arregio para la determinación del patrón de radiación.

donde "dBCOº)" es la lectura obtenida en el anqulo azimuthal de "0°" y "R.M.S." es la raiz de la media de los cuadrados e iqual Al

R.M.S. = 
$$
-\frac{\sum_{i=1}^{N} x_i^2}{N}
$$
 (4.7)

donde "X" es la medición correspondiente a cada angulo azimuthal y "N" es el námero total de mediciones realizadas.

La fiqura 4.5 muestra el patrón de radiación obtenido de las pruebas realizadas, y la tabla 4.5 muestra los valores de intensidad de campo, en dB, obtenidos asi como el resultado de la directividad y de la relación frente/espalda.

En la realización de medición de campo eléctrico los aparatos se compensaron en pérdidas teniendo como referencia m&xima 30 dB, por lo que la ganancia no pudo ser calculada a partir de los datos obtenidos.

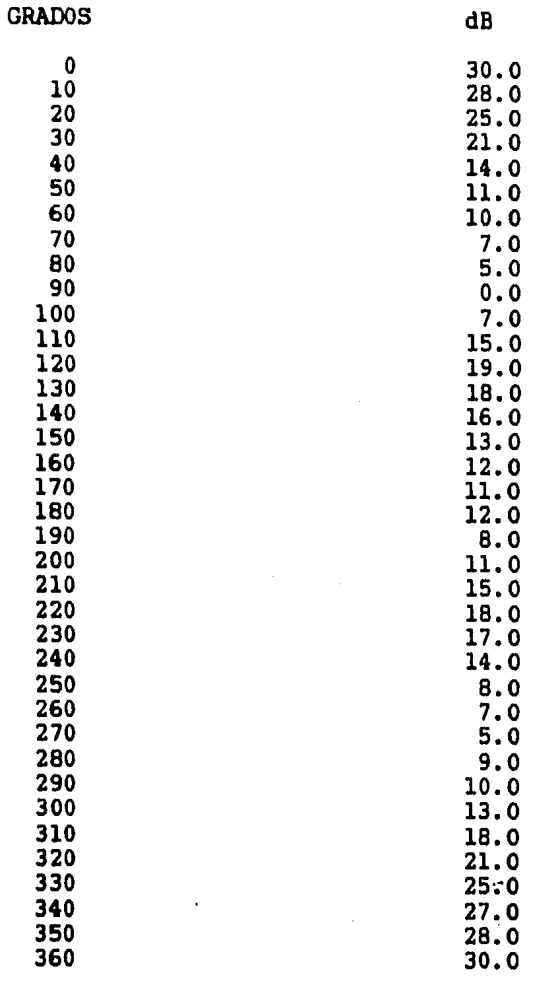

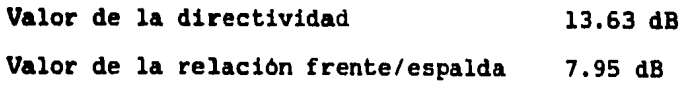

TABLA 4.5 Resultados del campo de radiación

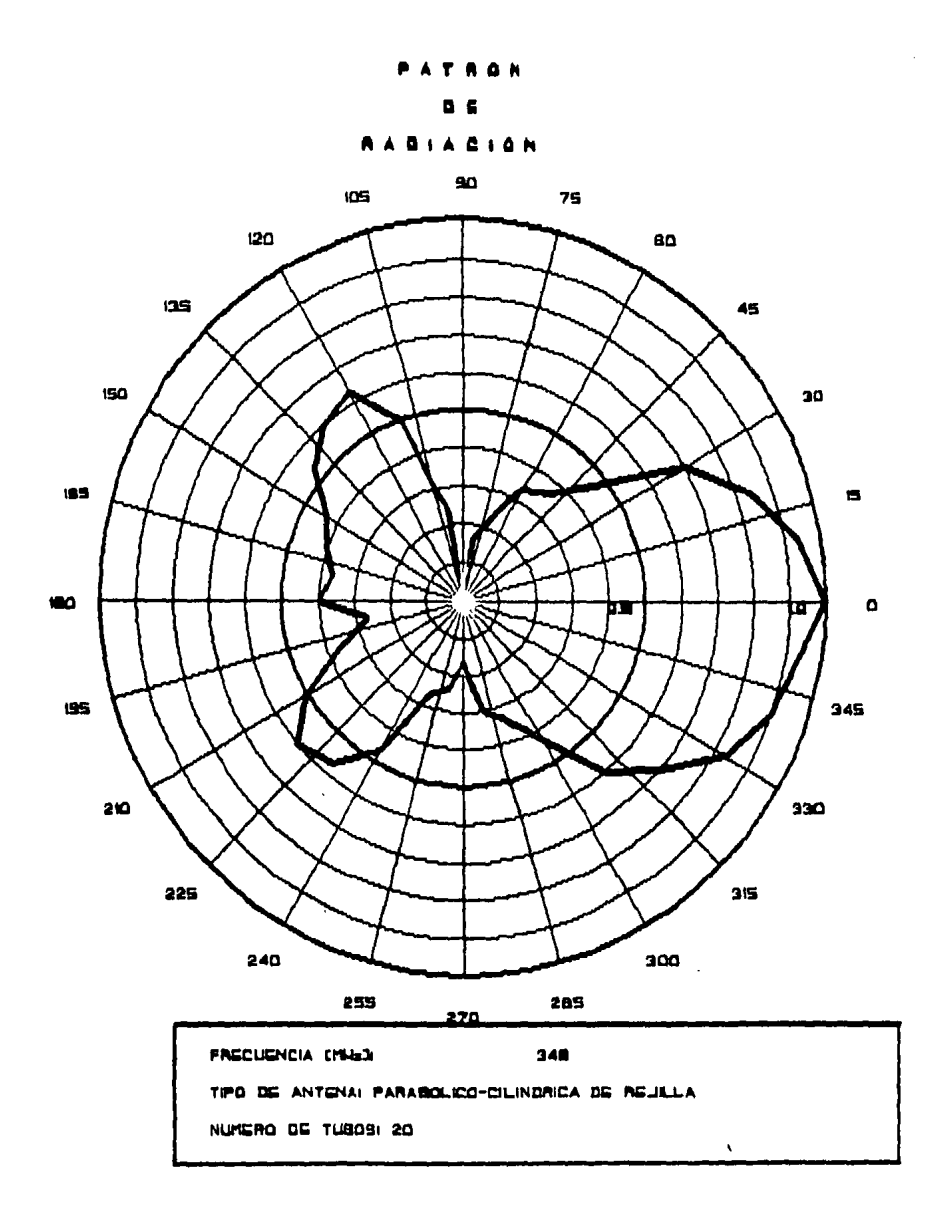

FIGURA 4.5 Patrón de Radiación Medido.

#### "CAPITULO S"

# "RESULTADOS, CONCLUSIONES Y RECOMENDACIONES"

5.1 Resultados teóricos.

En esta sección se presentan los resultados obtenidos teoricamente de la aplicación del método de momentos a una antena parabólico-cilindrica de rejilla. A partir del conocimiento de la distribución de corrientes, se obtuvieron las siguientes propiedades de radiación.

- a) Impedancia de entrada.
- b) Patrón de radiación (horizontal y vertical),
- c) Ganancia.
- d) Ancho de haz (horizontal y vertical).
- e) Relación frente/espalda.
- f) Directividad.

De cada una de estas propiedades es posible establecer un estudio de comparación y determinar la qeometria óptima para una frecuencia especifica. Sin embargo, y para fines de comparación con el modelo real, la configuración de la antena teórica no se varió en magnitud f isica y número de tubos, resultando alterada solamente la relación foco/apertura que determina la localización del alimentador <sup>y</sup>la concavidad de la antena.

De acuerdo con la qeometria de la antena real (sección 4.1), se obtuvieron primeramente, las propiedades de radiación para una relación foco/apertura de 0.34 en un ranqo de frecuencias de 320 a 365 MHz con intervalos de 15 MHz. La tabla 5.1 muestra los resultados obtenidos para el ranqo de frecuencias antes mencionado. De los resultados se observan variaciones en la impedancia de entrada, ganancia, relación frente/espalda y directividad; comparando los resultados de la impedancia se puede establecer que su valor aumenta conforme se disminuye la frecuencia. En la fiqura 5.1 se muestra una gráfica de la variación de la impedancia con respecto a la frecuencia y en la figura 5.2 se muestra una qr4fica de las variaciones de resistencia y reactancia con respecto a la frecuencia.

Para las frecuencias de 320 y 335 MHz los resultados de ganancia, relación frente/espalda y directividad se mantienen constantes para ambos. Sin embargo suponiendo que

53

r 1

| FRECUENCIA (MHz)                    | 320    | 335    | 350    | 365   |
|-------------------------------------|--------|--------|--------|-------|
| Impedancia (ohms)                   | 145.25 | 124.24 | 104.41 | 84.47 |
| Ancho de haz<br>horizontal (grados) | 40     | 40     | 40     | 40    |
| Ancho de haz<br>vertical (grados)   | 20     | 20     | 20     | 20    |
| Ganancia<br>(dB)                    | 4.5    | 4.5    | 4.2    | 3     |
| Relación frente/<br>(dB)<br>espalda | 6.84   | 6.84   | 6.84   | 3.5   |
| Directividad (dB)                   | 9.54   | 9.54   | 9.54   | 8.62  |

TABLA 5.1 Resultados teóricos en la banda

ä.

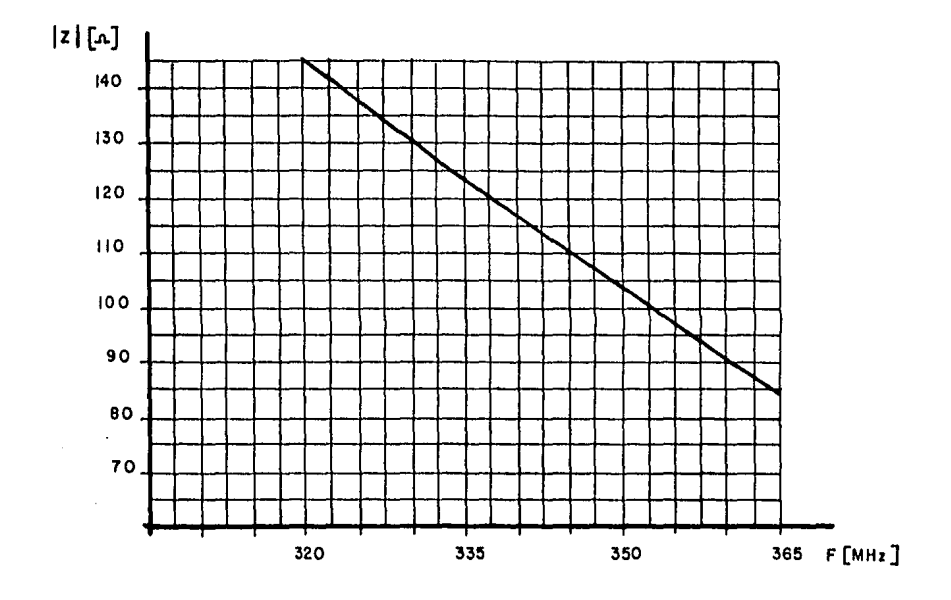

FIGURA 5.1 Gráfica de magnitud de impedancia v.s. frecuencia.

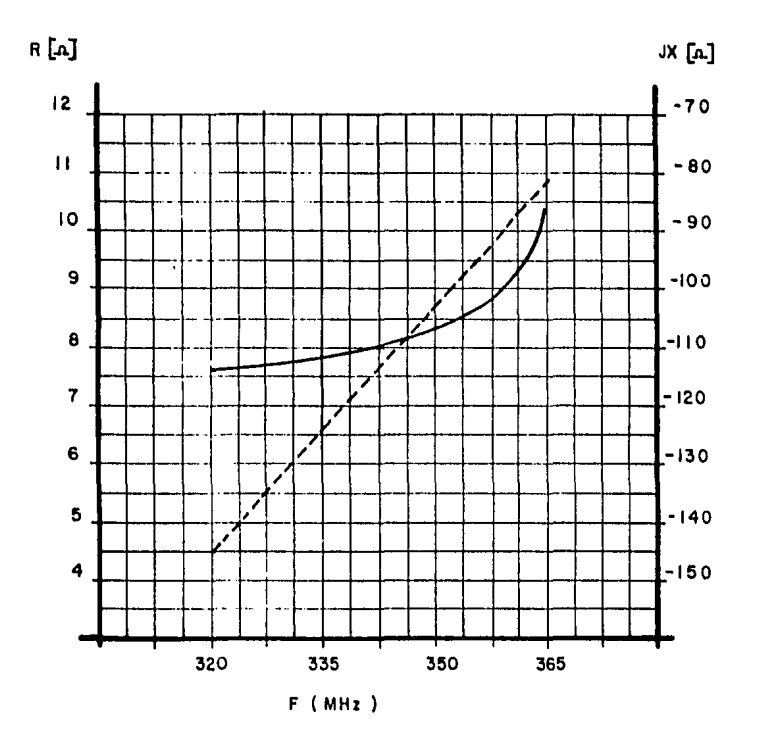

FIGURA 5.2 Gráfica de resistencia y reactancia v.s. frecuencia.

 $\ddotsc$ 

la frecuencia de operación sea 350 MHz, de acuerdo con la especificación del fabricante, los resultados de la relación frente/espalda y directividad son los mismos que para las frecuencias anteriores y se aprecia una disminución en el resultado de la ganancia de 0.3 dB.

En la frecuencia de 365 MHz se tiene que todos los valores disminuyen en magnitud por lo que en esta frecuencia se tiene el limite superior del ancho de banda. Si la frecuencia de operación se supone en 350 MHz, como se estableció con anterioridad, la determinación del limite inferior del ancho de banda es dificil de establecer debido a que para las dos frecuencias anteriores, 320 y 335 MHz, se tienen los mismos resultados con excepción del valor de impedancia de entrada, teniendo ademas mayor qanancia que para 350 MHz; sin embarqo tomando el criterio de que la frecuencia de operación es la misma que la frecuencia central y habiendo establecido el limite superior en 365 MHz, el limite inferior es considerado en 335 MHz siendo entonces el ancho de banda de 30 MHz.

t,

٠

De la misma tabla de resultados se tiene que los anchos de haz, horizontal y vertical, tienen el mismo valor, respectivamente, a lo largo de toda la banda de frecuencia analizado; lo que significa que los puntos de media potencia se mantienen en una posición constante.

De la figura 5.3 a la figura 5.10 se muestran los patrones de radiación, localizandose en primer lugar los del plano horizontal y despues los del plano vertical.

Con base en las figuras de los patrones de radiación, horizontal y vertical, y en los resultados del ancho de haz respectivos, tabla 5.1, se puede determinar que, la antena radia en forma parecida en el rango de frecuencias analizado, y varia solamente en el valor de impedancia y en los niveles de los lóbulos laterales del patrón de radiación en el plano vertical existiendo la menor fuga de energia para la frecuencia de 350 MHz. Para la graficación de estos patrones de radiación fue necesario normalizarlos con respecto al máximo campo radiado de cada frecuencia.

En la tabla 5.2 se muestran los resultados obtenidos de la variación de la relación foco/apertura, entre 0.28 y 0.34 con intervalos de 0.02 para una frecuencia constante de 350 MHz, manteniendose tambien constantes los valores de ancho de haz, horizontal y vertical, y de impedancia de entrada. Los principales cambios los encontramos en la ganancia, directividad y relación frente/espalda obteniendose los 116.ximos valores para una relación foco/apertura de 0.32.

Con la misma frecuencia y los nuevos valores de relación foco/apertura las figuras 5.11, 5.12, 5.13 y 5.14 muestran los patrones de radiación para el plano horizontal <sup>y</sup>las figuras 5.15, 5.16, 5.17 y 5.18 muestran los patrones

**ATRON** 

٠

#### IZGNTAL

.<br>Timografia de altres en die

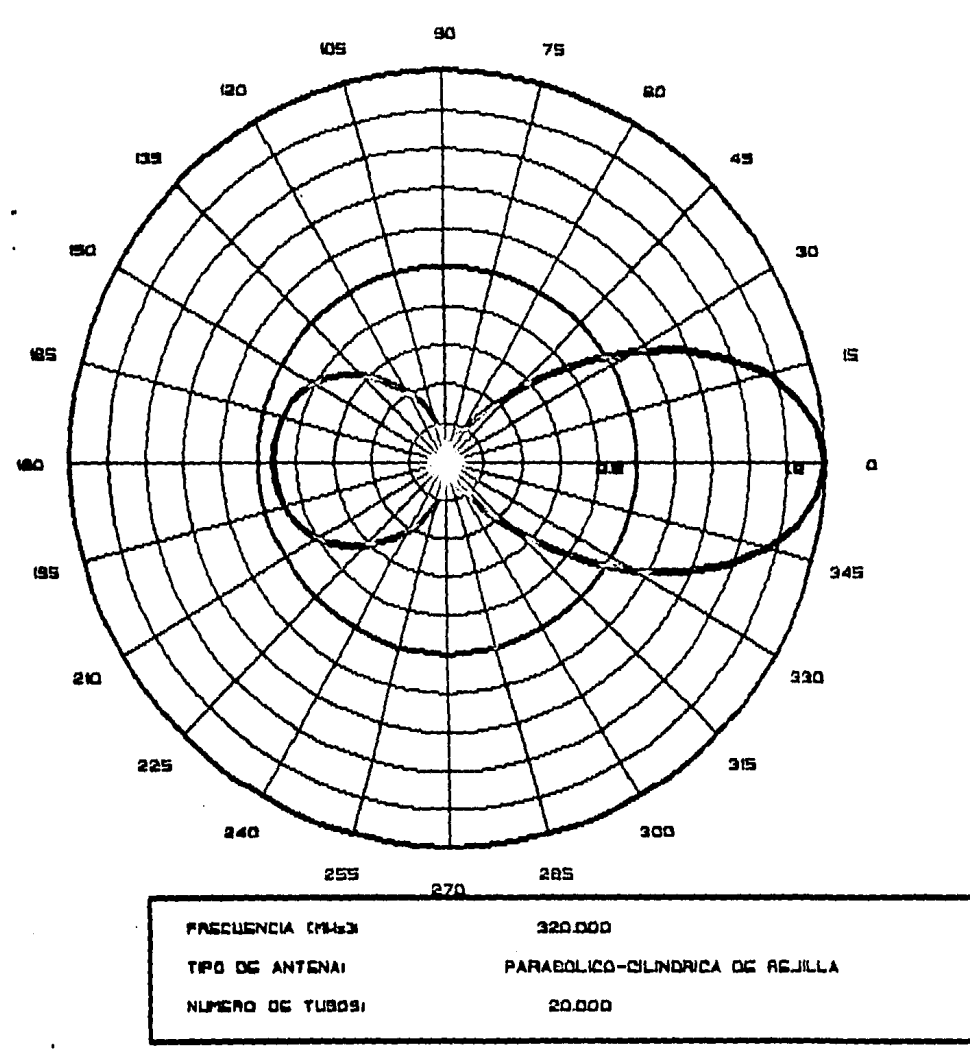

## FIGURA 5.3 Patrón de Radiación.del Plano Horizontal.

 $\sim$   $\sim$ 

ł

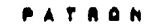

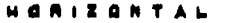

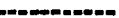

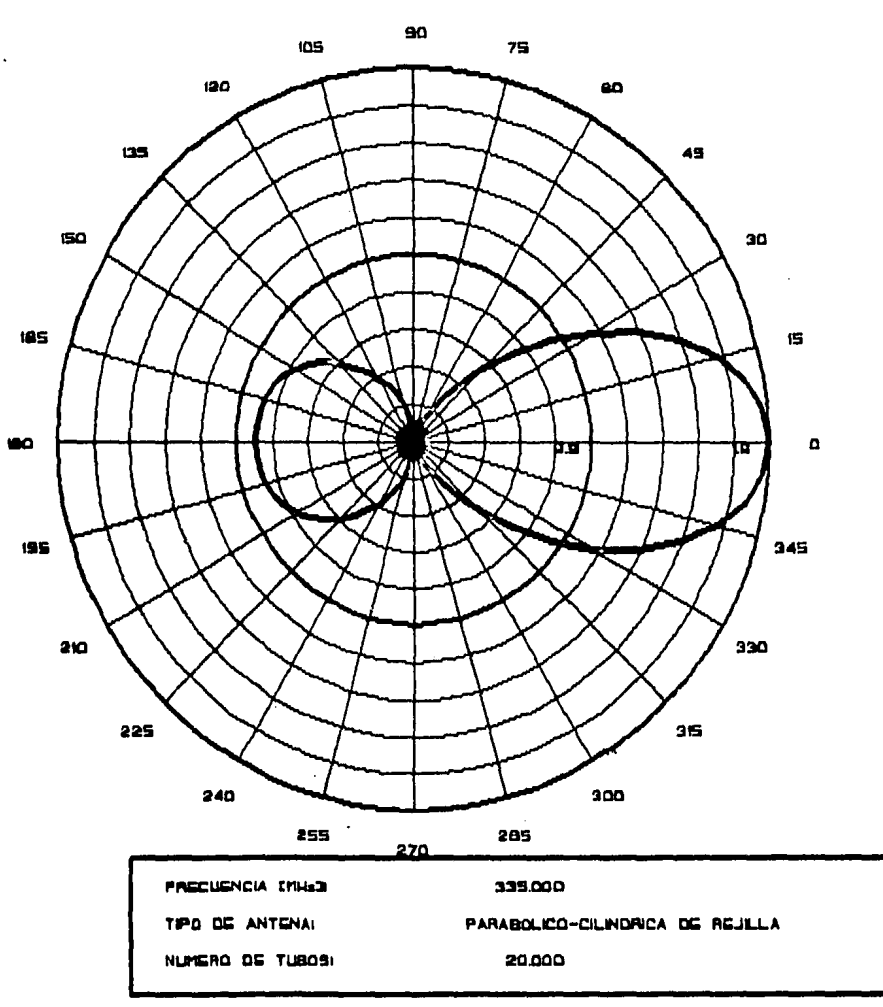

FIGURA 5.4 Patrón de Radiación. del Plano Horizontal.

ATAAN

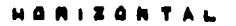

 $\ddot{\phantom{a}}$ 

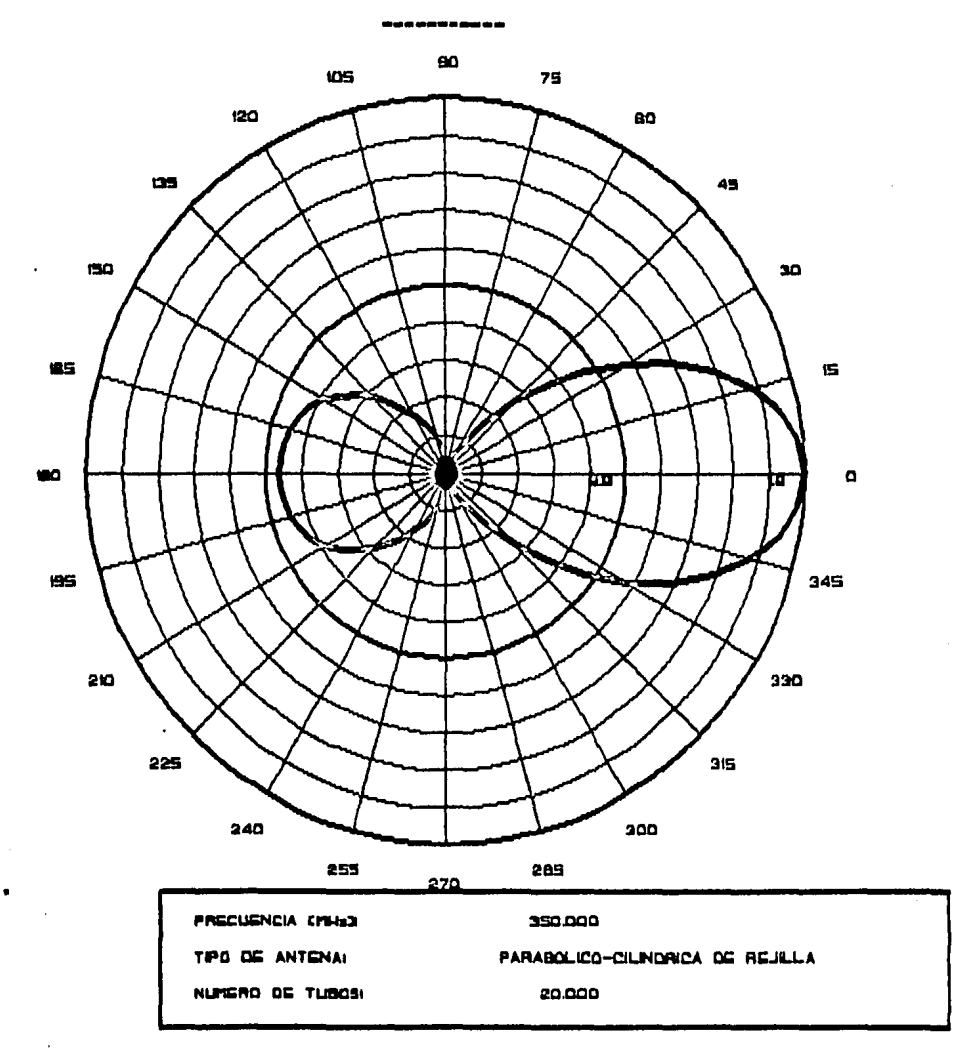

FIGURA 5.5 Patrón de Radiación del Plano Horizontal.

 $\label{eq:2.1} \mathcal{L}(\mathcal{A}) = \mathcal{L}(\mathcal{A}) = \mathcal{L}(\mathcal{A})$ 

 $\mathcal{L}^{\pm}$ 

 $\mathcal{L}^{\text{max}}_{\text{max}}$ 

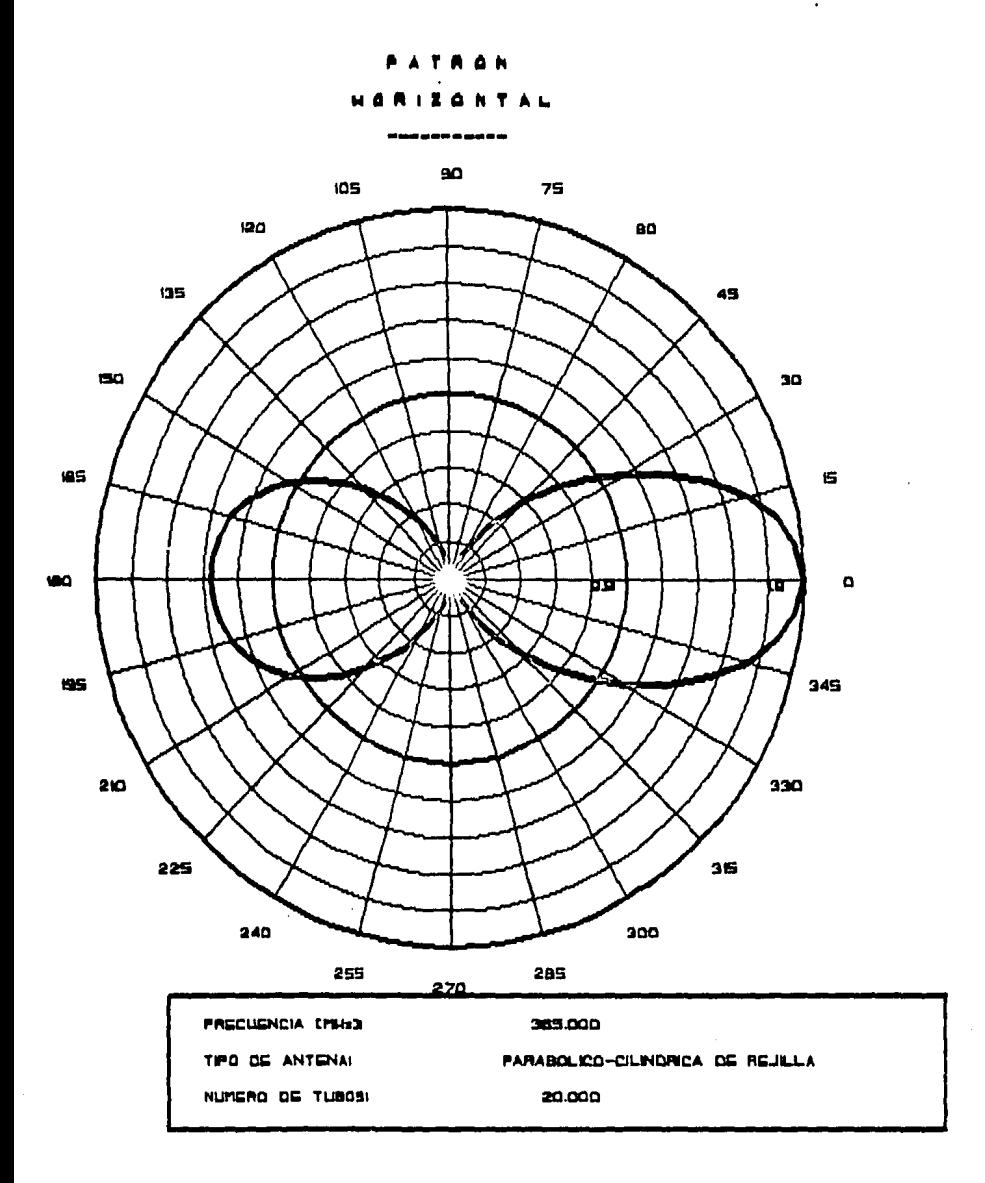

FIGURA 5.6 Patrón de Radiación del Plano Horizontal.

.

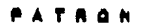

#### VERTICAL

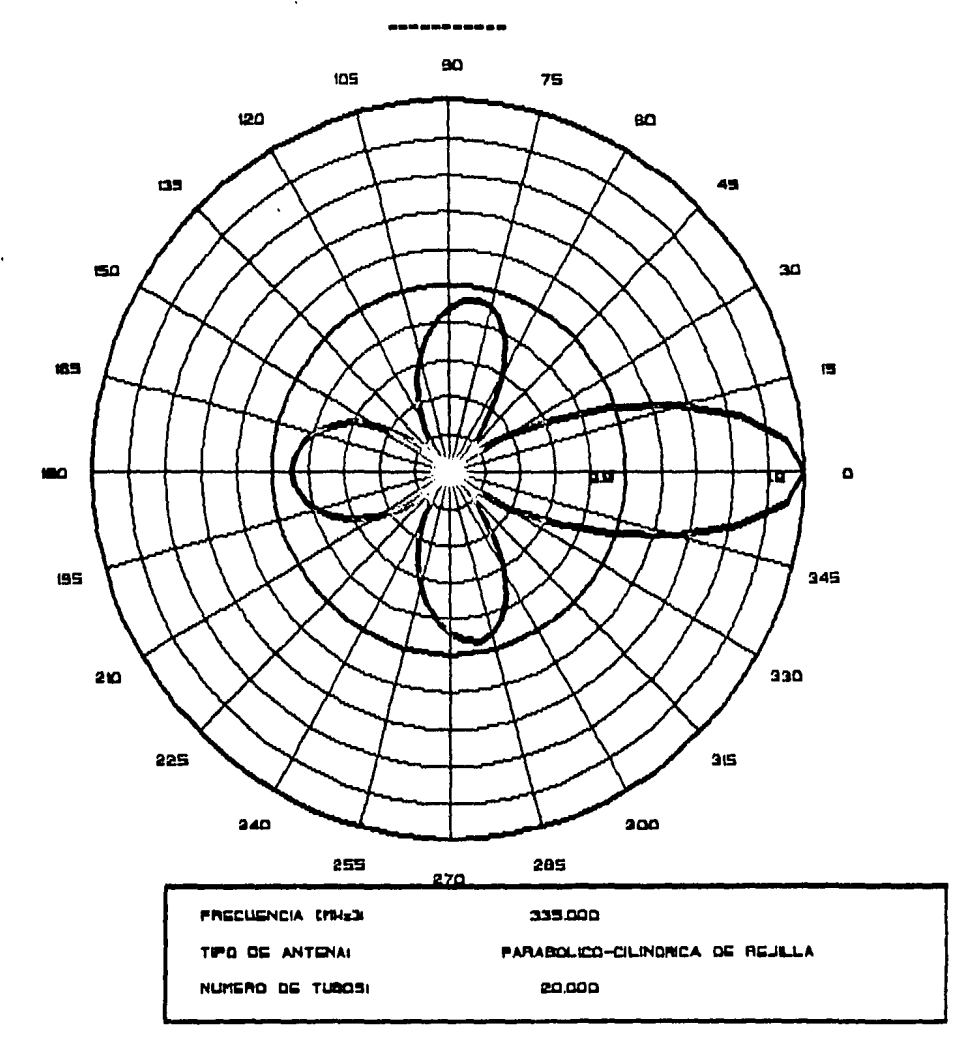

FIGURA 5.7 Patrón de Radiación.del Plano Vertical.

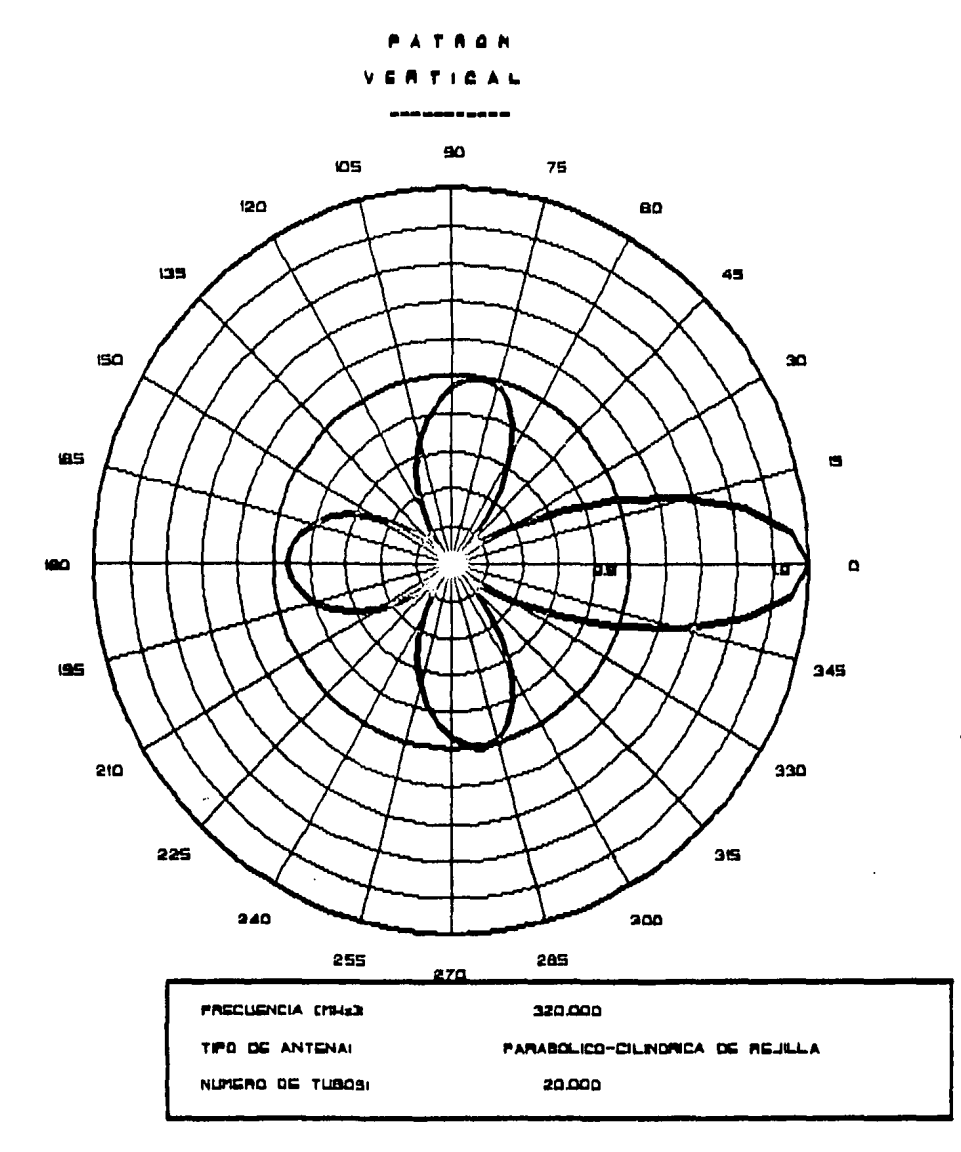

FIGURA 5.8 Patrón de Radiación del Plano Vertical.

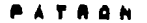

**ATICAL** 

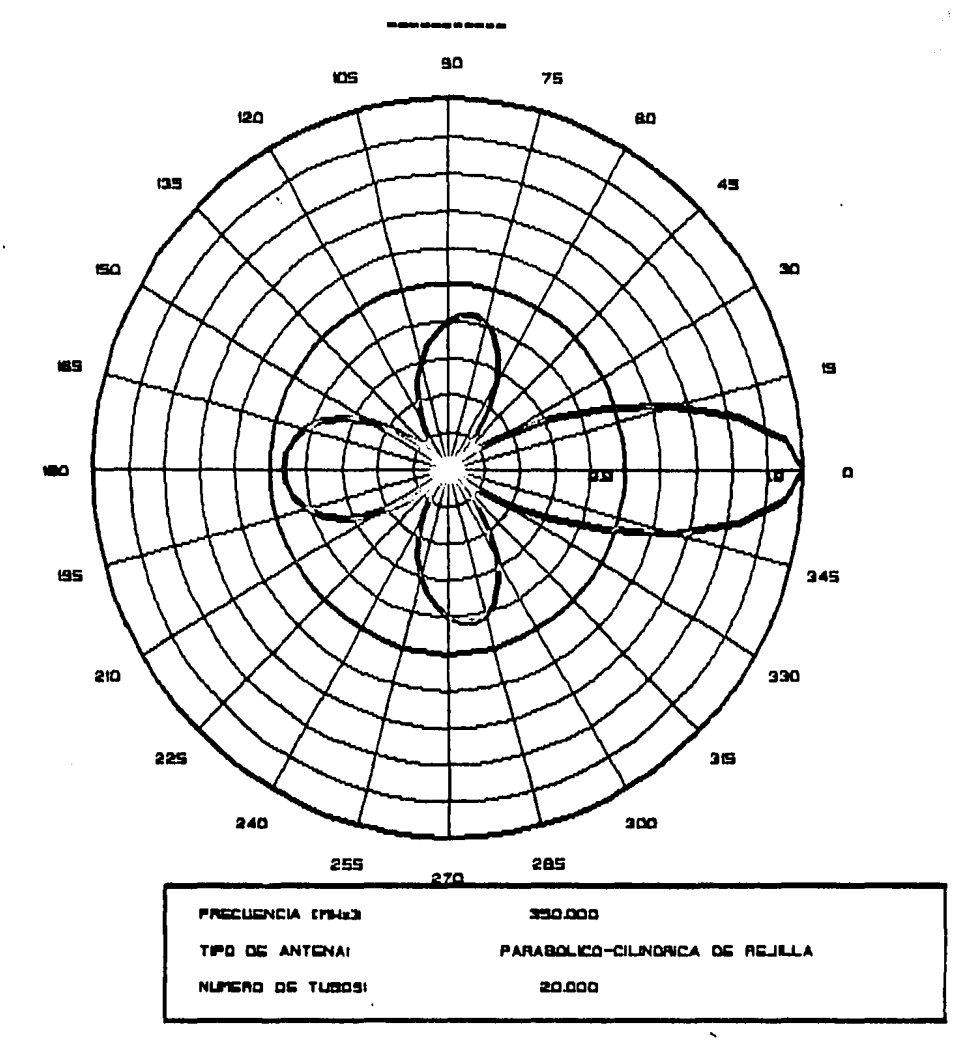

FIGURA 5.9 Patrón de Radiación del Plano Vertical.

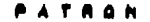

**ATICAL** 

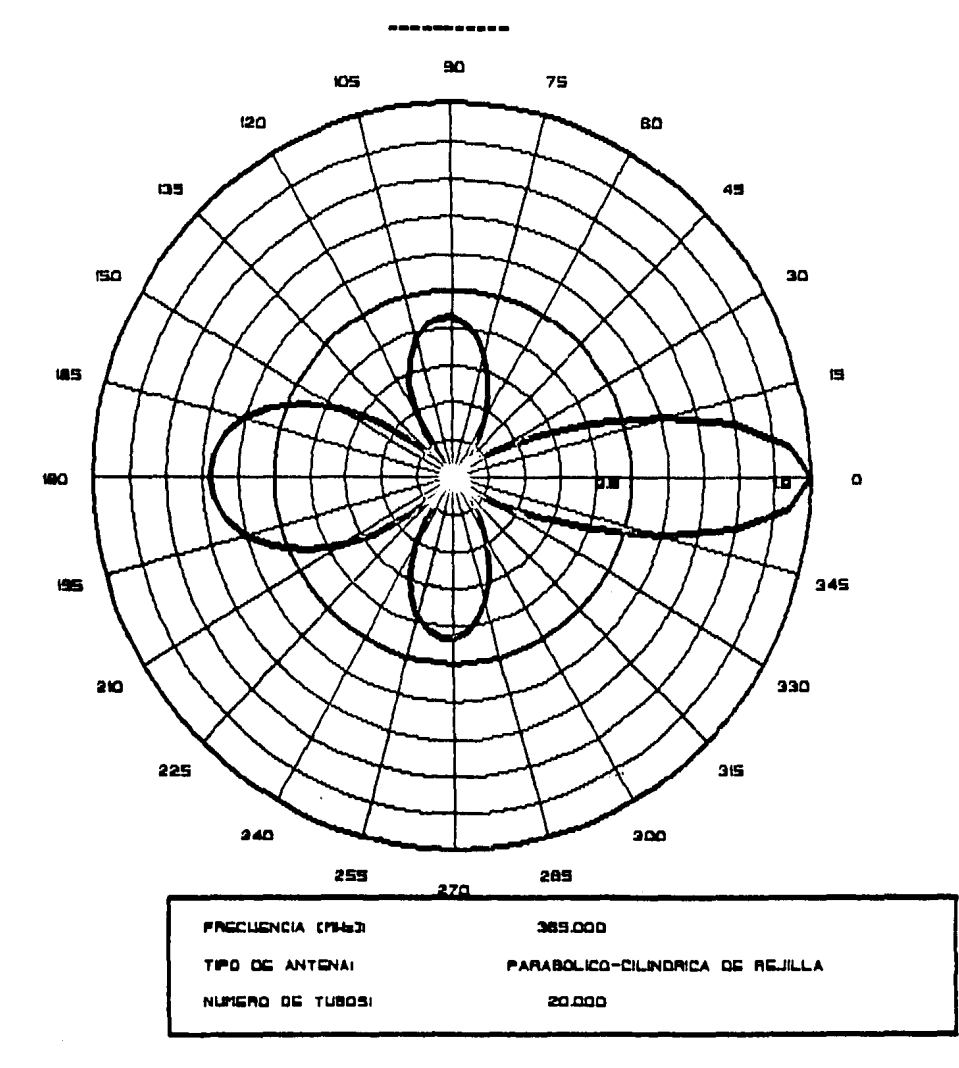

FIGURA 5.10 Patrón de Radiación del Plano Vertical.

t,

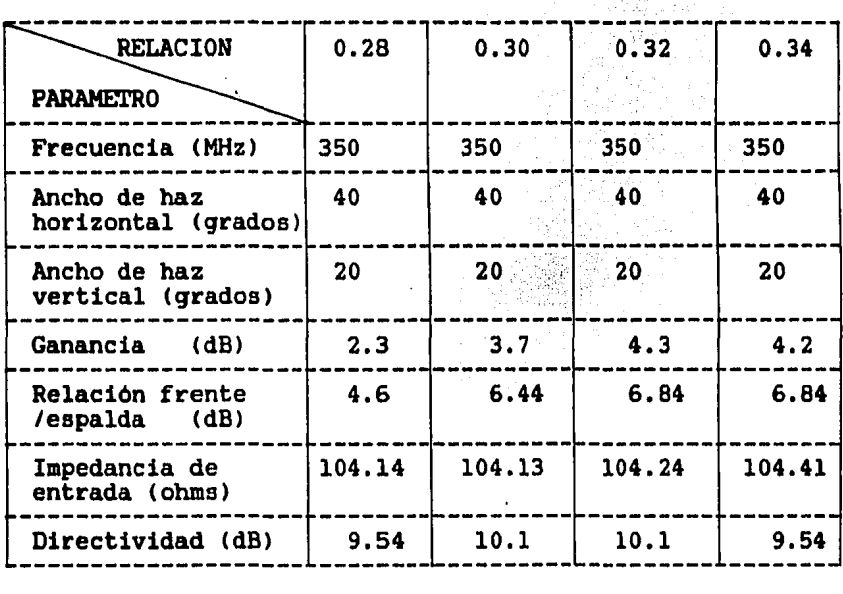

### TABLA 5.2 Resultados teóricos variando

la relación foco/apertura

ATRAN

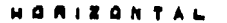

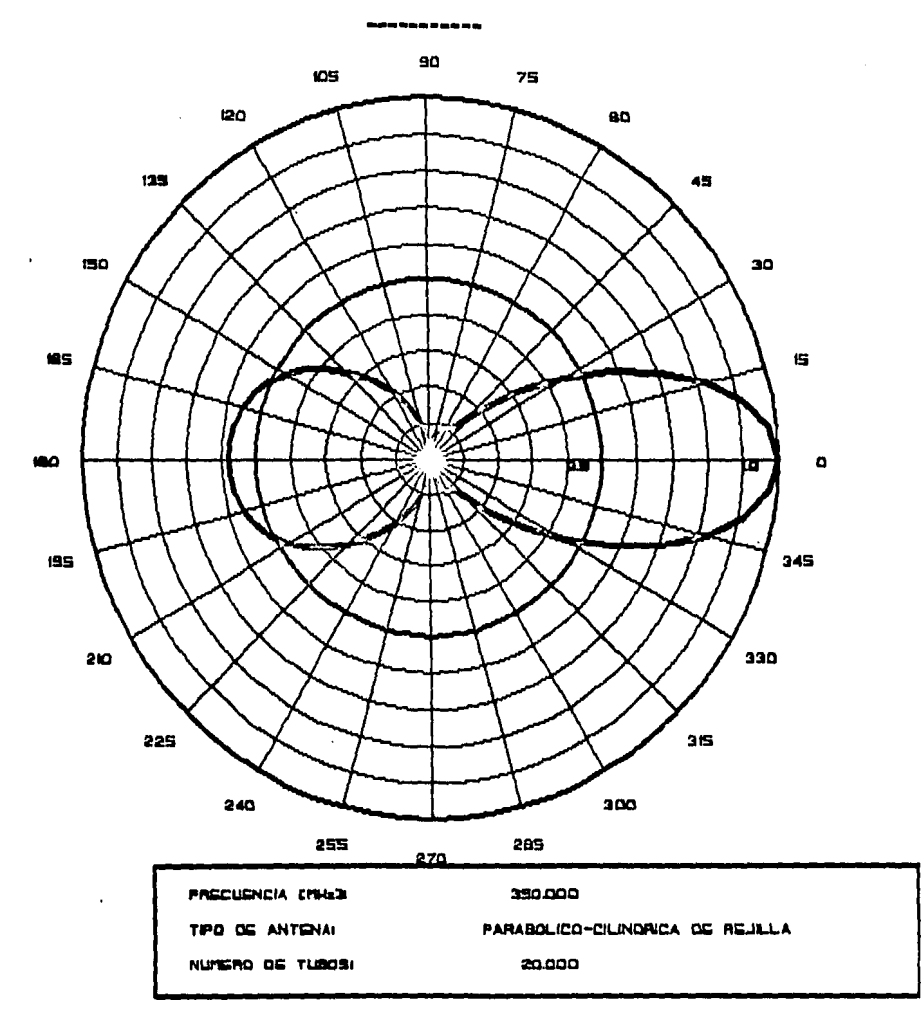

FIGURA 5.11 Patrón de Radiación del Plano Horizontal para una Relación Foco/Apertura de 0.28.

PATRON

#### **HORIZON TAL**

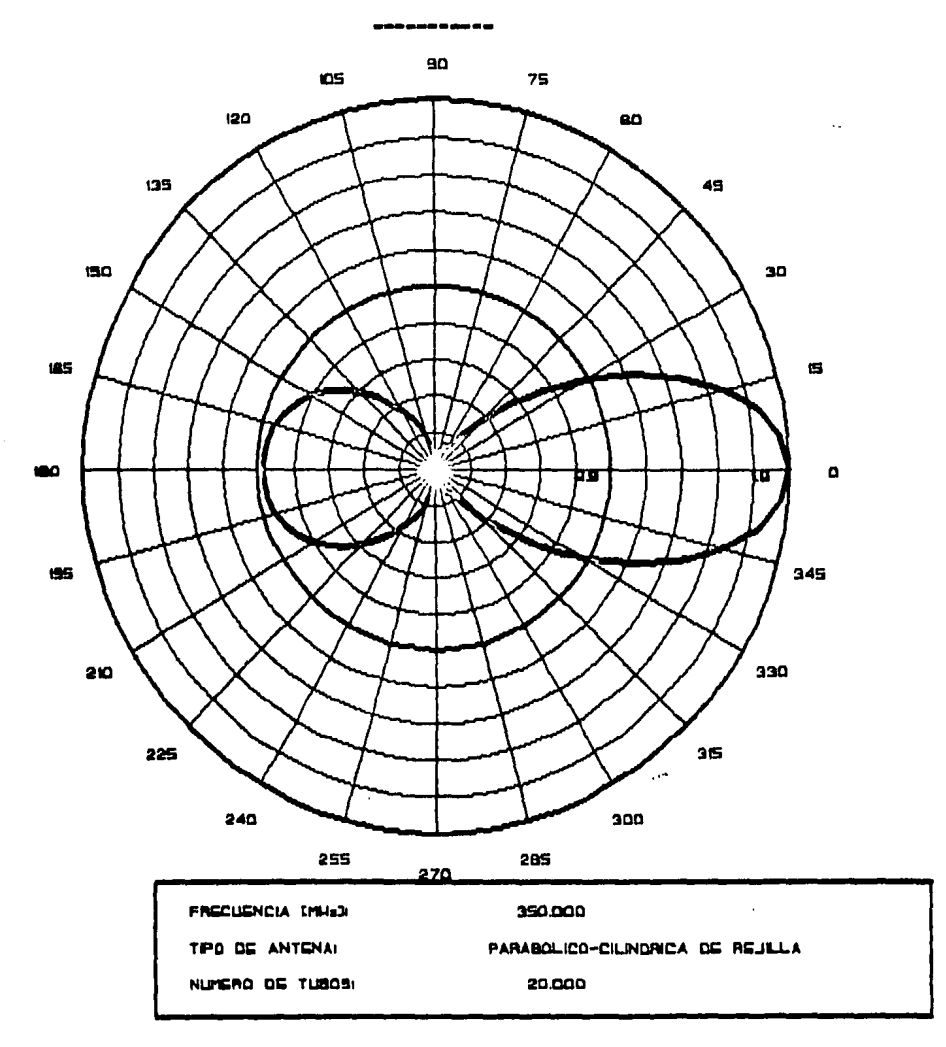

FIGURA 5.12 Patrón de Radiación del Plano Horizontal para una Relación Foco/Apertura de 0.30.

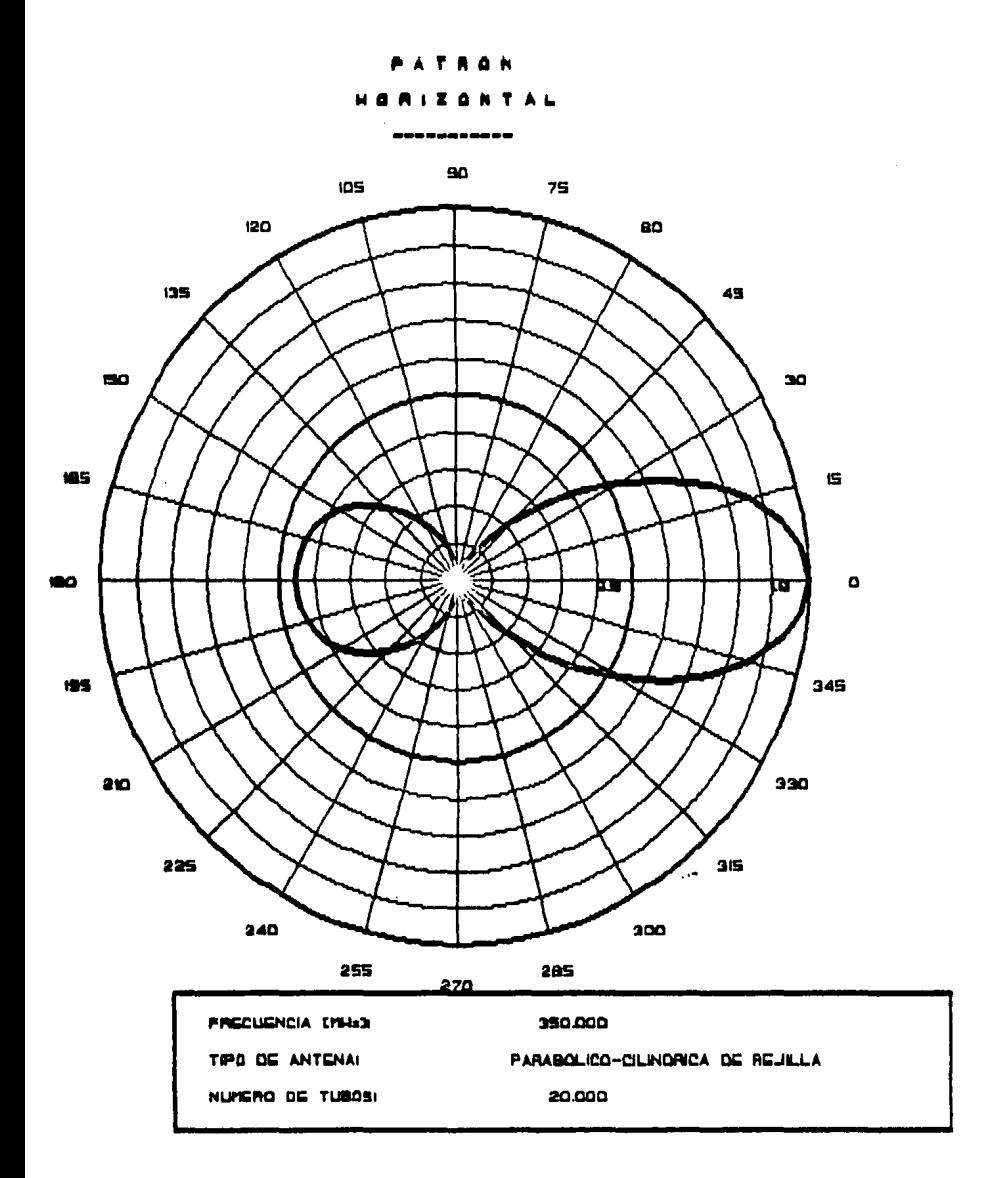

FIGURA 5.13 Patrón de Radiación del Plano Horizontal para una Relación Foco/Apertura de 0.32.

 $\hat{\mathbf{r}}$ 

÷,

 $\ddot{\phantom{1}}$ 

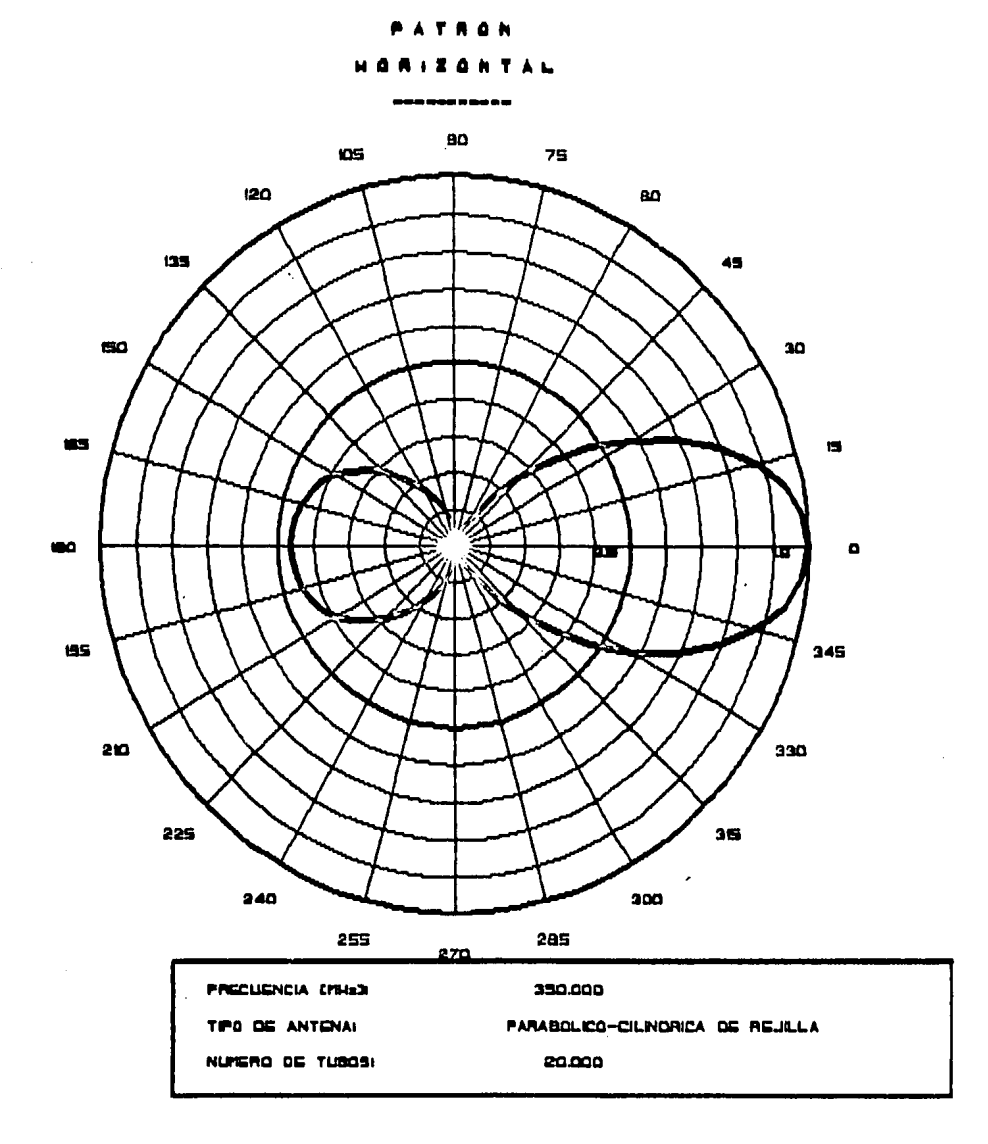

FIGURA 5.14 Patrón de Radiación del Plano Horizontal para una Relación Foco/Apertura de 0.34.

L.

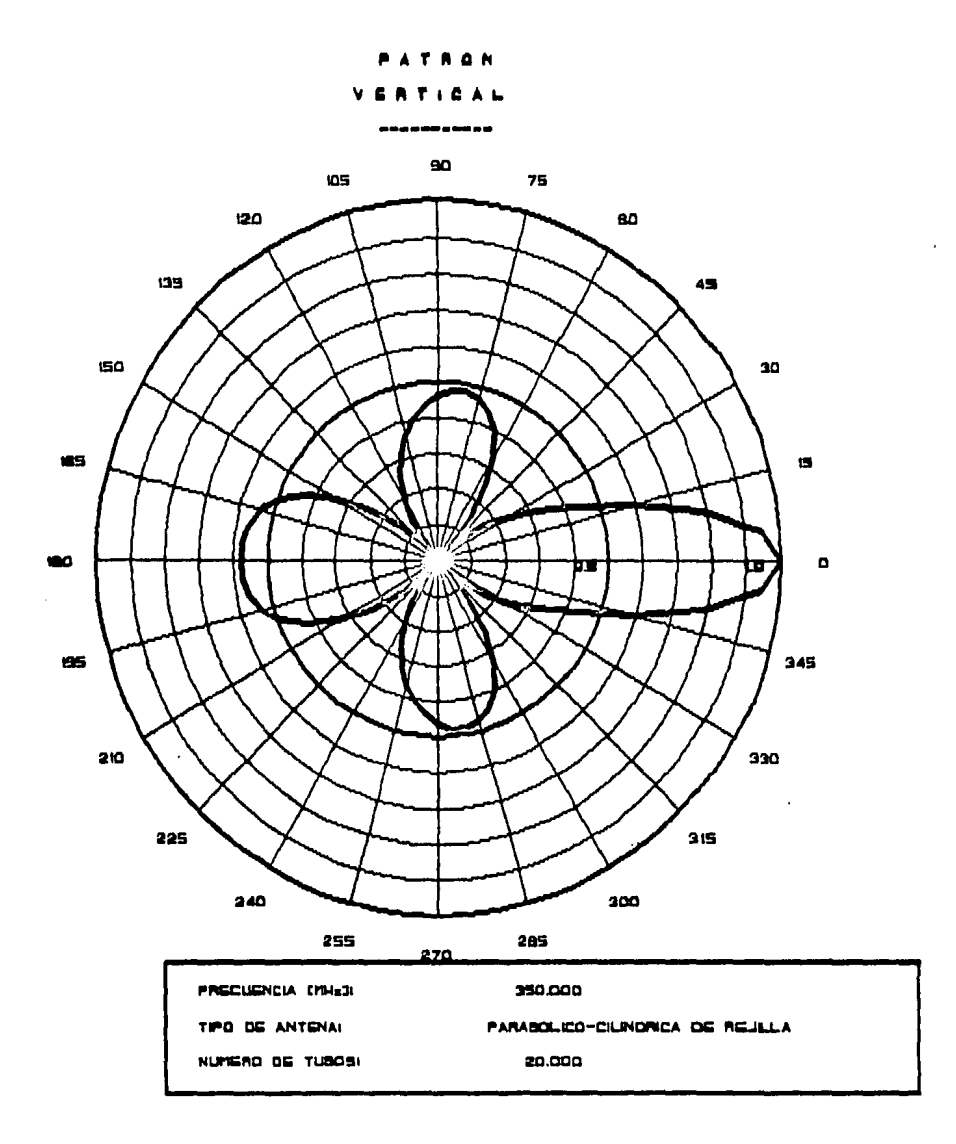

FIGURA 5.15 Patrón de Radiación del Plano Vertical para una Relación Foco/Apertura de 0.28.

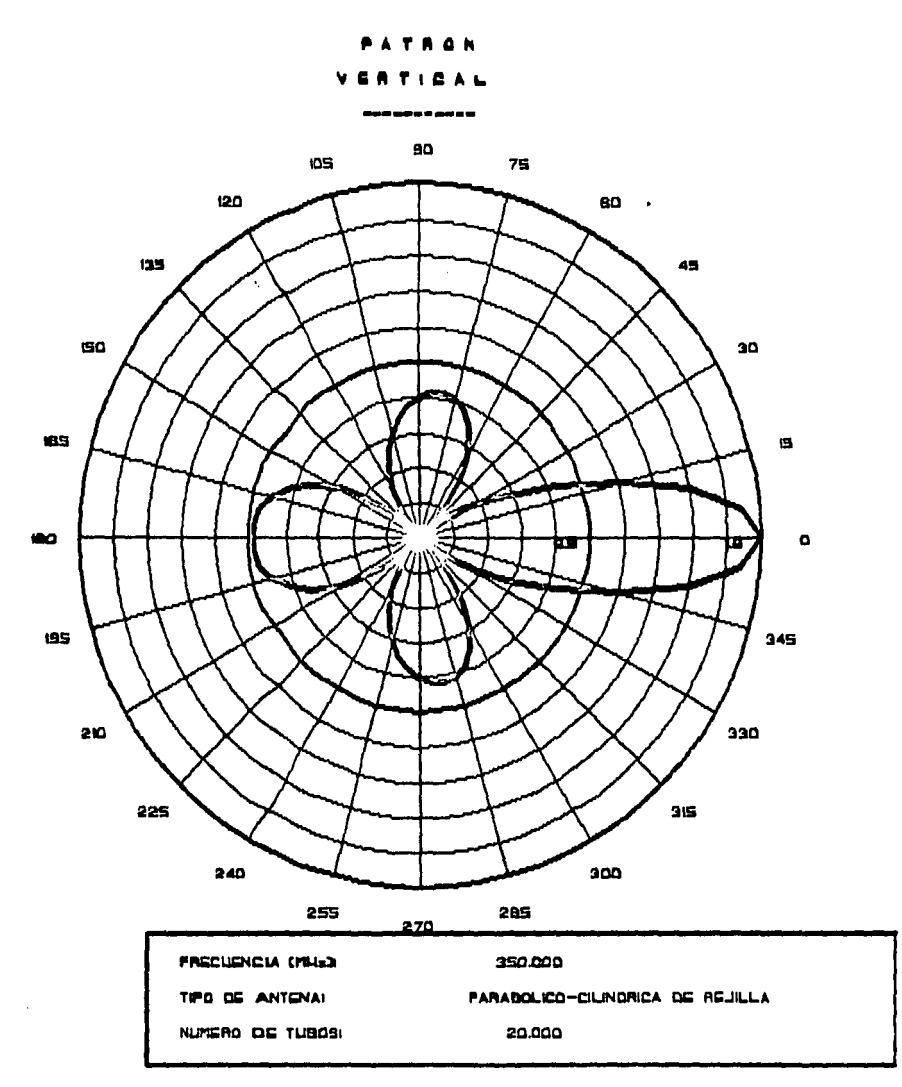

FIGURA 5.16 Patrón de Radiación del Plano Vertical para una Relación Foco/Apertura de 0.30.  $\ddot{\phantom{0}}$ 

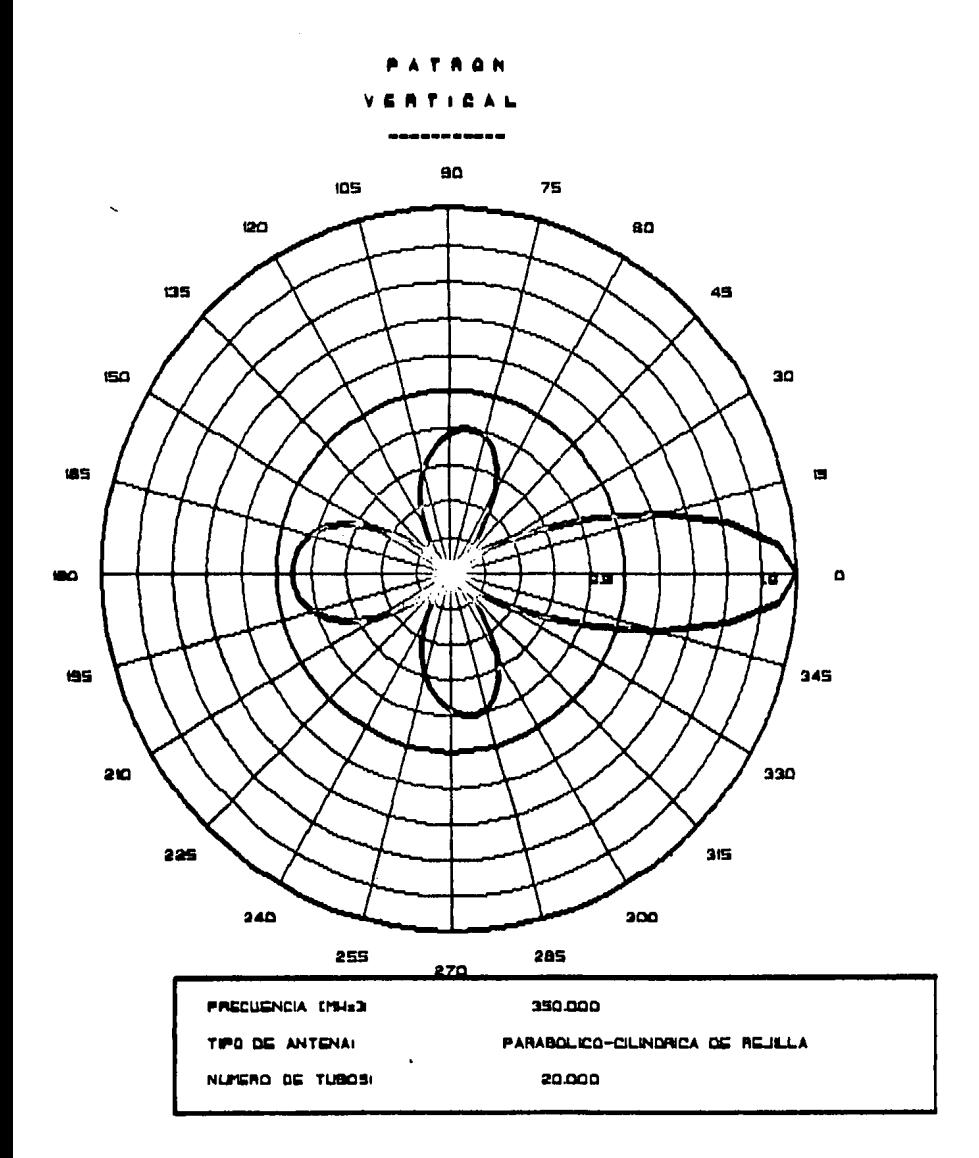

FIGURA 5.17 Patrón de Radiación del Plano Vertical para una Relación Foco/Apertura de 0,32.

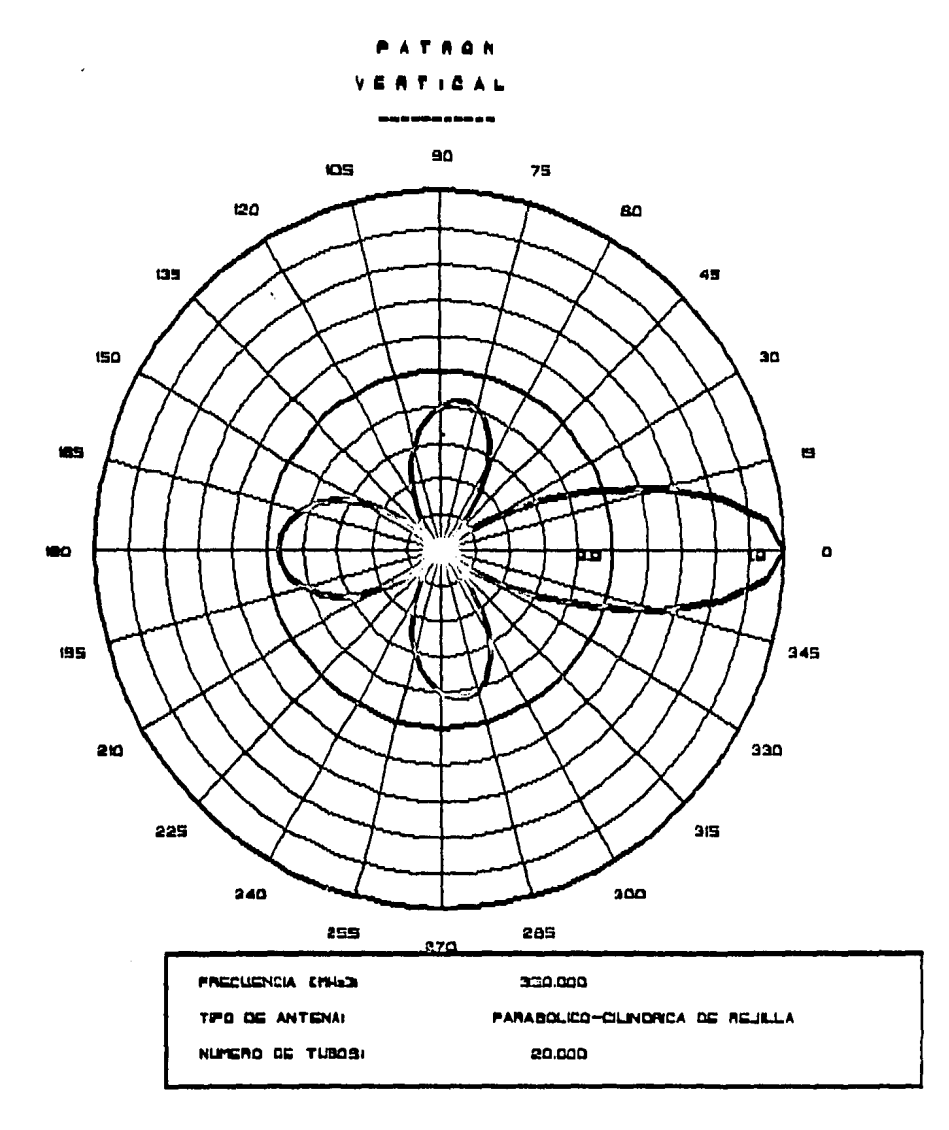

FIGURA 5.18 Patrón de Radiación del Plano Vertical para una Relación Foco/Apertura de 0.34.

de radiación para el plano vertical. De las fiquras anteriores se observa que para una relación foco/apertura de 0.32 la fuqa de enerqia es menor que para una relación de 0.34

De lo anterior se puede considerar que la antena parab6lico-cilindrica de rejilla, para las dimensiones especificadas en la sección 4.1, tiene las mejores propiedades de radiación en la frecuencia de 350 MHz, con una relación foco/apertura de 0.32 y con un ancho de banda de 30 MHz.

### 5.2 Resultados pr&cticos.

En el capitulo cuatro se estableció el procedimiento empleado para la obtención de las propiedades de radiación de una antena parabólico-cilindrica de rejilla, al iqual que los resultados obtenidos de la pruebas.

Para llevar a cabo la realización de dichas pruebas se presentaron dificultades imposibles de solucionar como la falta de equipo de medición de qanancia, de m&stiles flexibles para colocar la antena con polarización vertical y la imposibilidad de desmontar el circuito acoplador a 75 ohms localizado en el alimentador de la antena. Debido a estas dificultades no fue posible obtener las siquientes propiedades de radiación de la antena: el patrón de

radiación para el plano vertical, la ganancia y l<mark>a</mark> impedancia de entrada.

De las mediciones que si fue posible realizar se puede hacer un analisis comparativo con los resultados teóricos presentados en la sección anterior.

La falta de medición de alqunas de las caracteriaticas, condujo a la busqueda de información con fabricantes de antenas; se consiquieron valores de alqunas caracteristicas pero no se pudieron considerar debido a que los valores especificados no concuerdan con los resultados medidos como puede observarse en la tabla 5.3. Ademas, dentro de las especificaciones del fabricante no se encuentra incluido el patrón de radiación, que es una de las principales propiedades en el comportamiento de la antena.

De los resultados obtenidos en las pruebas efectuadas a la antena parabólico-cilindrica de rejilla se pueden obtener alqunas caracteristicas de radiación adicionales como la directividad, el ancho de haz horizontal y la relación frente/espalda, que fueron evaluadas anterior. en el capitulo

En las pruebas se obtuvo que la antena trabaja a una frecuencia de operación iqual a 348.5 MHz y con un ancho de banda de 26.5 MHz (tabla 4.3). En las tres frecuencias del ancho de banda, se evaluó la relación de onda estacionaria

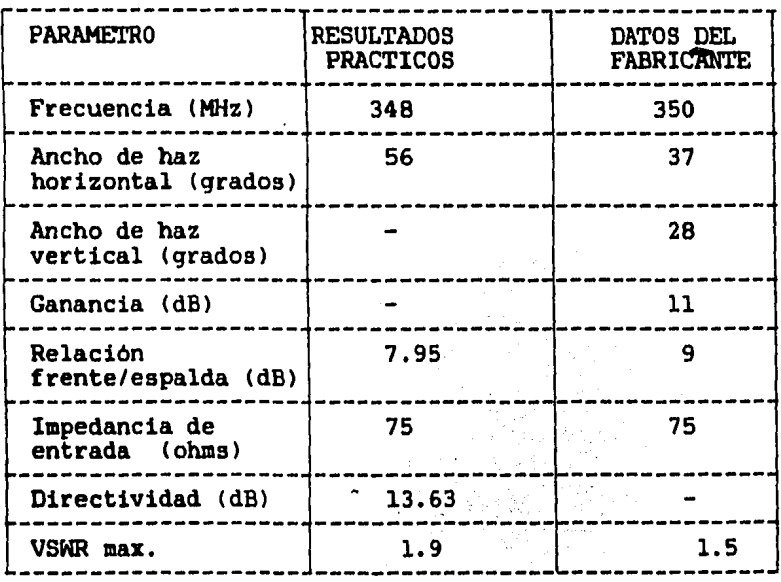

TABLA 5.3 Resultados practicos y especificaciones

. . .

del fabricante.

(VSWR) obteniendose el valor minimo en la frecuencia central con un valor de 1.4. Este valor de relación de onda estacionaria (VSHR) puede tomar valores desde "uno" hasta "  $\infty$  " (infinito): cuando no se tiene onda reflejada toma el valor de "uno" y cuando la onda reflejada es igual, en magnitud, a la onda incidente toma el valor de " $\infty$ ".

De los resultados de impedancia obtenidos, tabla 4.4, se comprueba. que efectivamente se tiene un acoplador de impedancia a 75 ohms, con una frecuencia de operación igual a la de la antena. Por la ubicación de dicho acoplador, no fué posible obtener información acerca de su funcionamiento *y* de los componentes que lo forman, ya que al variar la frecuencia en aumento o disminución el valor de la impedancia no varió de la misma forma.

Las propiedades de radiación obtenidas a partir de la medición del patrón de radiación se ven afectadas de igual manera que éste. En la figura 5.19 se observan irregularidades en la forma del patrón de de radiación medido, de lo cual se deduce que se encuentra afectado por interferencia de seftales y reflexiones de enerqia producidas por los obstaculos cercanos al luqar donde se realizaron las mediciones.

 $.61$ 

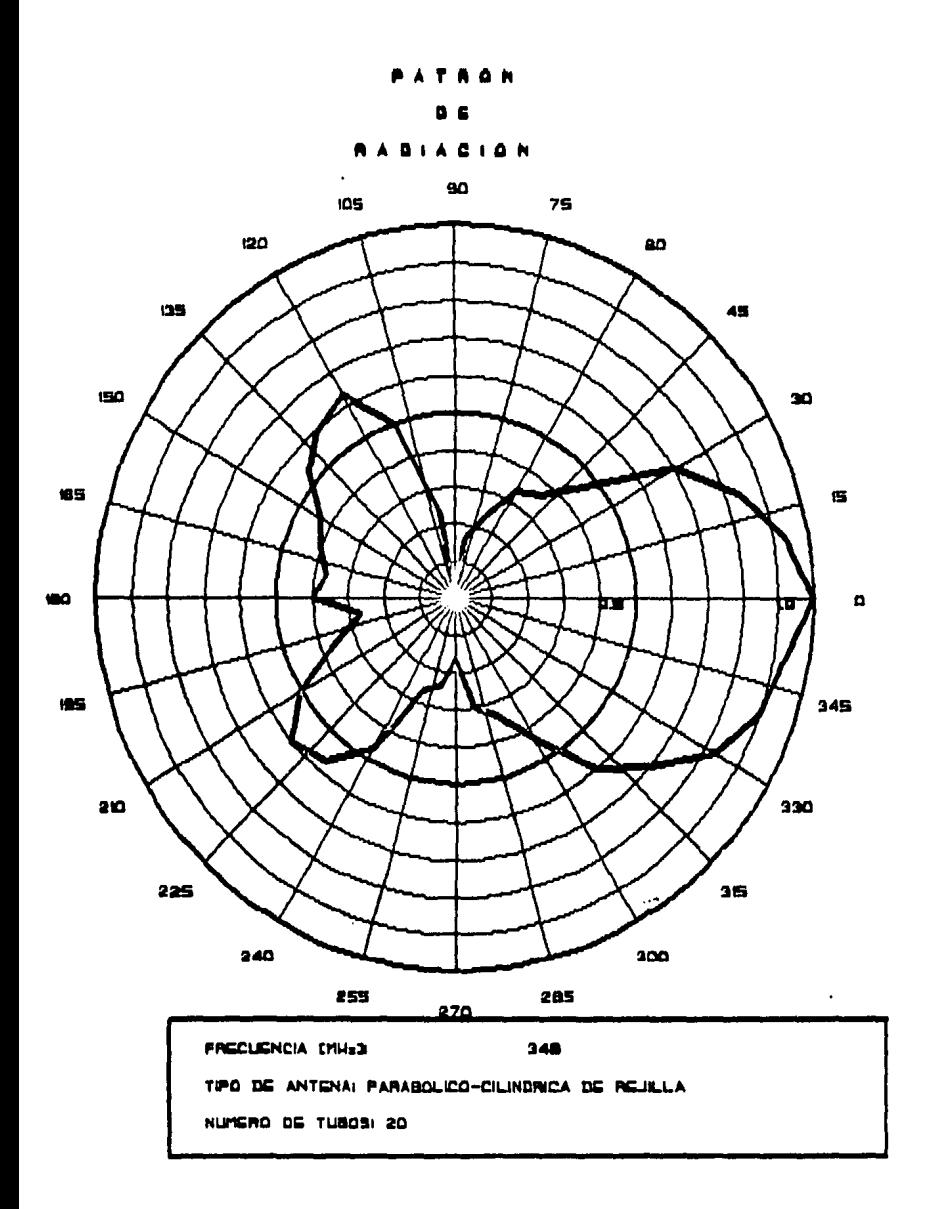

FIGURA 5.19 Patrón de Radiación Medido.

#### 5.3 Coaparaci6n de los resultados.

En esta sección se realizara una comparación de los resultados presentados en las secciones anteriores. Con las propiedades de radiación obtenidas teorica y practicamente se puede establecer una evaluación del diseño práctico de la antena real.

Comparando los resultados presentados en la tabla 5.4, para una relación foco/apertura de 0.32 en los resultados teóricos, se observa que los valores practicos no se encuentran muy alejados de los valores teóricos (al obtener la media cuadratica de los porcentajes se puede considerar una tolerancia de 30.41 %); además se puede considerar que el ancho de banda teórico es igual al practico con el limite superior en 365 MHz, la frecuencia central en 350 MHz y el limite inferior en 335 MHz.

Como se dedujo con anterioridad los valores de campo eléctrico medido se encuentran afectados y como a partir de éstos se obtuvieron otras propiedades de radiación de la antena, éstas se encontraran tambien afectadas.

Para el ancho de haz horizontal tenemos que el valor medido supera el valor teórico obtenido; sin embarqo, se puede apreciar que la diferencia de 16<sup>o</sup> grados no es muy qrande al considerar que este resultado practico se obtuvo a partir' del conocimiento del patrón de radiación. Las
| <b>PARAMETRO</b>                    | <b>RESULTADOS</b><br><b>TEORICOS</b> | <b>RESULTADOS</b><br><b>PRACTICOS</b> |
|-------------------------------------|--------------------------------------|---------------------------------------|
| Frecuencia (MHz)                    | 350                                  | 348                                   |
| Impedancia (ohms)                   | 104.24                               | 75                                    |
| Ancho de haz<br>horizontal (grados) | 40                                   | 56                                    |
| Ancho de haz<br>vertical (grados)   | 20                                   |                                       |
| Ganancia (dB)                       | 4.3                                  |                                       |
| Relación<br>frente/espalda (dB)     | 6.84                                 | 7.95                                  |
| Directividad (dB)                   | 10.1                                 | 13.63                                 |

TABLA 5.4 Resultados teóricos y prácticos.

 $\sim$ 

figuras 5.20 y 5.21 muestran el patrón de radiación teórico *y* medido, respectivamente. De estas figuras se puede realizar una estimación del comportamiento real de la antena; las dos fiquras unicamente contienen dos lóbulos principales, uno hacia el frente en la dirección de radiación, *y* otro hacia atras que representa las fugas de enerqia sufridas por el espaciamiento entre los tubos. En la fiqura 5.21 se pueden apreciar tambien dos desviaciones adicionales en el lóbulo posterior que en el patrón de radiación teórico no aparecen (figura 5.20). Con las pruebas realizadas no se puede verificar el comportamiento real de la antena en toda su banda de operación, ya que solo se determinaron los limites de la banda y no se evaluó el patrón de radiación en los mismos.

El factor que relaciona la ganancia con la directividad es la eficiencia; si la antena fuese ideal este factor tomaria el valor de la unidad y la directividad seria iqual a la ganancia, sin embargo la eficiencia de la antena solo puede determinarse teóricamente debido a que la ganancia del modelo practico no pudo ser obtenida por lo que solo el valor de la directividad es posible de comparar, siendo el resultado practico mayor que el resultado teórico con una diferencia de 4.09 dB. La tabla 5.5 muestra los valores de eficiencia teóricos de los cuales se puede establecer que no se tiene un disefto qeométrico óptimo en la antena ya que aunque la ganancia y la directividad aumentan, para una

64

J

fiquras 5.20 y 5.21 muestran el patrón de radiación te6rico y aedido, respectivamente. De estas figuras se puede realizar una estimación del comportamiento real de la antena; las dos figuras unicamente contienen dos lóbulos principales, uno hacia el frente en la dirección de radiación, y otro hacia atrae que representa las fugas de enerqia sufridas por el espaciamiento entre los tubos. En la fiqura 5.21 se pueden apreciar tambien dos desviaciones adicionales en el lóbulo posterior que en el patrón de radiación teórico no aparecen (figura 5.20). Con las pruebas realizadas no se puede verificar el comportamiento real de la antena en toda su banda de operación, ya que s6lo se determinaron los limites de la banda y no se evaluó el patrón de radiación en los mismos.

El factor que relaciona la ganancia con la directividad es la eficiencia; si la antena fuese ideal este factor tomaria el valor de la unidad y la directividad seria iqual a la ganancia, sin embargo la eficiencia de la antena solo puede determinarse teóricamente debido a que la ganancia del modelo practico no pudo ser obtenida por lo que solo el valor de la directividad es posible de comparar, siendo el resultado practico mayor que el resultado teórico con una diferencia de 4.09 dB. La tabla 5.5 muestra los valores de eficiencia teóricos de los cuales se puede establecer que no se tiene un diseño geométrico óptimo en la antena ya que aunque la ganancia y la directividad aumentan, para una

 $-64$ 

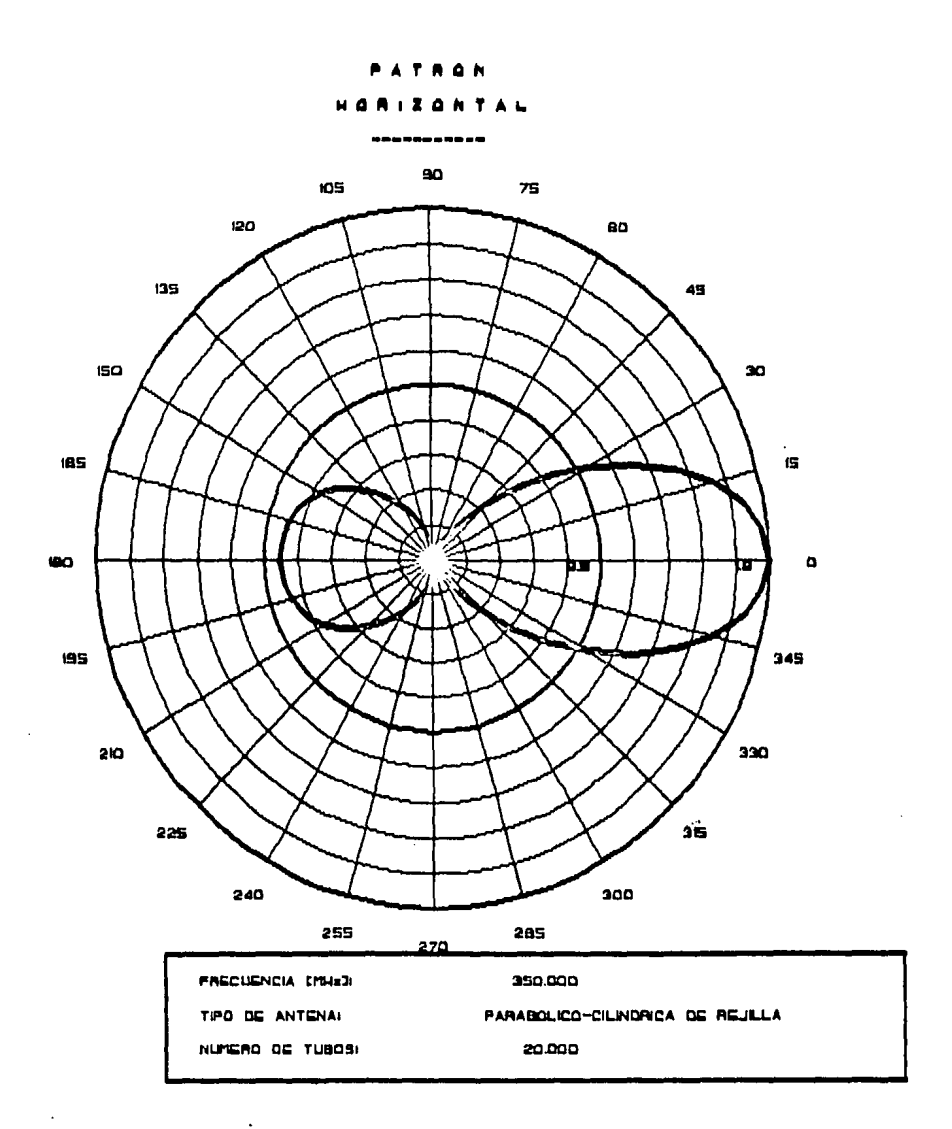

FIGURA 5.20 Patrón de Radiación del Plano Horizontal Obtenido Teóricamente.

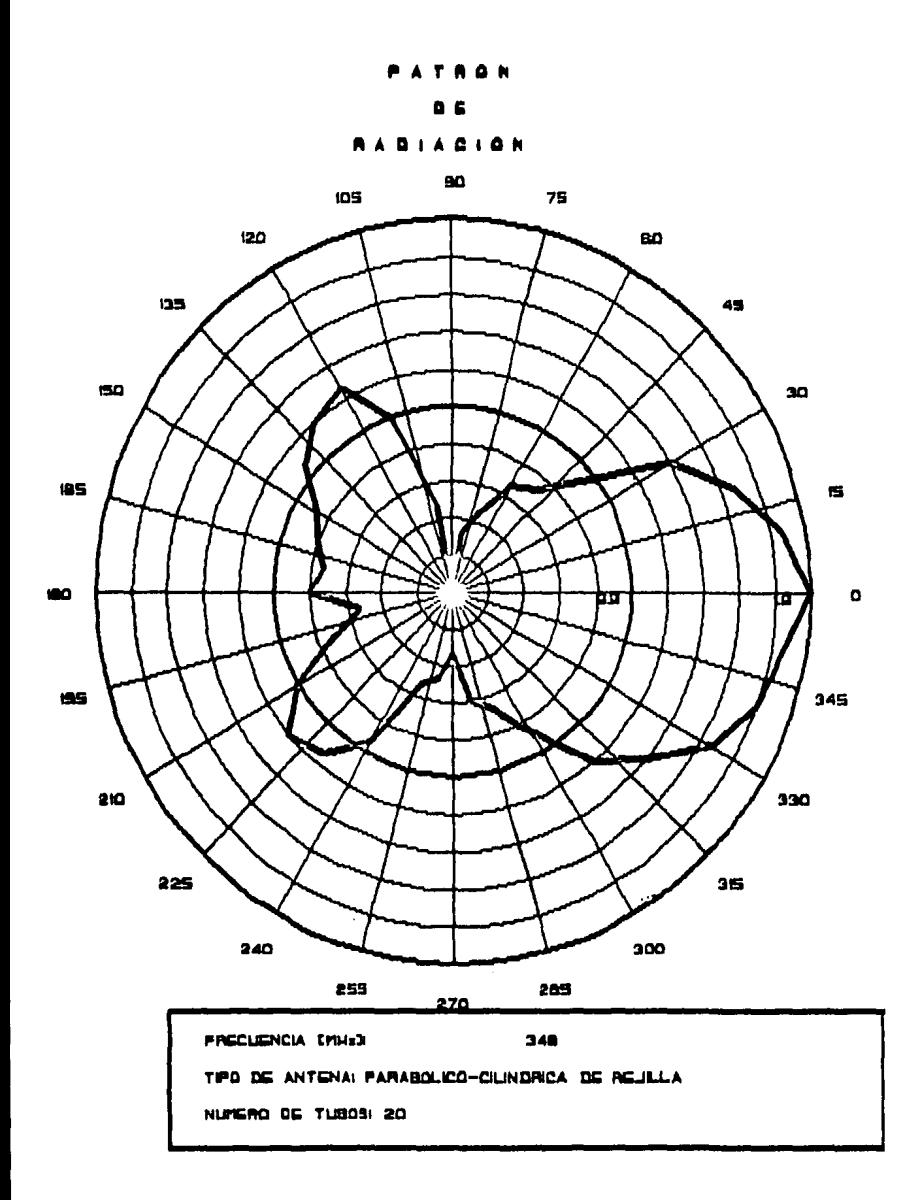

FIGURA 5.21 Patrón de Radiación Medido.

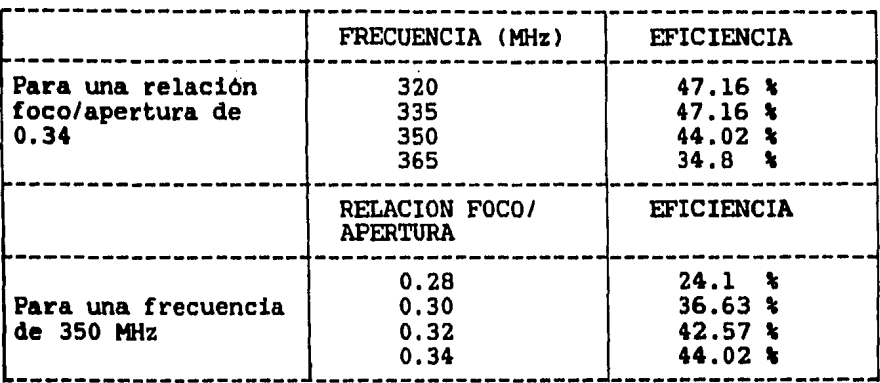

TABLA 5.5 Valores de eficiencia teóricos.

. 65

frecuencia de 350 MHz y una relación foco/apertura de 0.32, la eficiencia disminuye en comparación de cuando se tiene una relación foco/apertura de 0.34¡ por lo cual no se puede asequrar que la antena tenqa las mejores propiedades de radiación en la frecuencia de 350 MHz, con una relación foco/apertura de 0.32.

Analizando los valores de la impedancia de entrada, la comparación no es posible de realizar, debido a la presencia del circuito acoplador de impedancia a 75 ohms.

5.4 Conclusiones *y* comentarios.

En esta parte de la tesis se obtendran conclusiones de la comparación antes expuesta y se haran comentarios sobre el estudio realizado en esta tesis, asi como las consideraciones necesarias para que se pueda llevar a cabo un analisis mejor.

Considerando las dificultades presentadas en las mediciones, es dificil corroborar que estos resultados sean correctos; sin embargo, se puede asegurar que los resultados teóricos obtenidos de la aplicación del método de momentos son confiables (14,15,16,17).

De las mediciones realizadas se concluye que la antena tiene un buen comportamiento ya que supera los resultados teóricos predichos, considerandose éstos resultados como una referencia básica para asequrar el funcionamiento de la antena.

De toda la comparación antes expuesta se concluye que el método de momentos es un método confiable para analizar las propiedades de radiación de una antena y que el diseño de esta puede mejorarse ya que este método permite variar parametros y dimensiones, Las caracteristicas de radiación de la antena tipo parabólico-cilindrica de rejilla, obtenidas por el método de momentos pueden ser mejoradas ya que la programación del método permite variar todas las dimensiones de la antena asi como la frecuencia. Si el análisis de la antena se efectuara en función de la frecuencia, es decir escoger una frecuencia y a partir de esta establecer las dimensiones en longitudes de onda, se puede evaluar para cada una de las frecuencias, las dimensiones óptimas necesarias para obtener las mejores propiedades de radiación de una antena.

Los resultados numéricos de los valores de la matriz de impedancias pueden mejorarse si la antena es dividida en un nómero mayor de segmentos; la dificultad de realizar ésto radica en el tiempo de procesamiento de maquina ya que en un momento dado puede ser un obstáculo para analizar una antena

constituida por un gran número de elementos y trabajando a una frecuencia muy alta. Esto tendria como consecuencia el hacer uso de técnicas más sofisticadas para la obtención de la matriz de admitancias.

Para una mejor comparación del método de momentos es necesario contar con un modelo práctico, que en general es un modelo a escala, con el cual hacer las mediciones necesarias y contar, tanto con el equipo esencial que permita obtener una evalución confiable, como con un luqar en el cual se carezca en lo posible de reflexiones e interferencias, pero con facilidad de conexión de aparatos e instalación de la antena.

El análisis realizado por el método de momentos también permite evaluar el material óptimo de construcción de una <sup>~</sup> antena, ya que dependiendo del material los factores de permeabilidad y de permitividad cambian su valor, quedando las caracteristicas eléctricas de radiación supeditadas a dichos factores.  $\ddotsc$ 

La aplicación del método de momentos a una antena cualquiera simplifica la solución analitica de de sus propiedades de radiación, gracias a la capacidad de las computadoras modernas.

Como conclusión final se establece que el método de momentos es el más adecuado para analizar antenas de éste tipo, ya que considera desde la forma de construcción, tomando en cuenta su geometria y sus dimensiones, hasta la forma de radiación de las ondas electromaqnéticas para diferentes medios de transmisión y material de construcción. Como consecuencia, el disefto de antenas puede mejorarse disminuyendo el costo de las mismas y la dificultad de construcción.

PROGRAM ANTENA PARABOLICA CILINDRICA

PROGRAMA PARA EL DISENO DE ANTENAS PARABOLICO CILINDRICAS DE REJILLA, A PARTIR DEL METODO DE MOMENTOS DE ANALISIS.

SISTEMA DEL PROGRAMA GENERAL: VARIABLES.

CHARACTER RESP\*2, OPCION\*1 INTEGER NSEGTO, SEGA

PARAMETROS.

c<br>c

COOOO

C  $\frac{c}{c}$ 

C

c<br>C

C<br>C<br>C

 $\mathbf{C}$ 

C ċ

C d

č

c<br>c<br>c

C C

C C

c

COMMON / COMUN / NSEGTO, SEGA DATA RESP/'SI'/

PRESENTACION DEL PROGRAMA. ---------------------------

CALL AVISO

PROCESO PARA VARIOS DISENOS. ......................

DO WHILE (RESP.EQ. 'SI') SELECCION DE LA LABOR.

> CALL MENU(OPCION) (OPCION .EQ. '1') THEN IF CAPTURA DE DATOS/PARAMETROS ---------------------------

CALL COOR CALL IMPEDANCIA ELSEIF(OPCION .EQ. '2') THEN NO ES NECESARIO INVERTIR LA MATRIZ DE IMPEDANCIAS POR LO QUE SOLO SE RESUELVE EL SISTEMA DE ECUACIONES PARA OBTENER LA DISTRIBUCION DE CORRIENTES

CALL ADM ELSEIF(OPCION .EO. '3') THEN CALCULO DEL CAMPO ELECTRICO.

CALL CAMPO\_ELECTRICO

**ELSE** 

CALCULO DE LA GANANCIA Y DEL ANCHO DEL HAZ PARA LOS DOS PLANOS

CALL GANANCIA

**ENDIF** TYPE \*,'

TYPE  $\star$ , '

TYPE 90

FORMAT(T8,' DESEAS CONTINUAR CON EL DISENO? [SI/NO]: '.S) 90 ACCEPT 99, RESP FORMAT(A2)

ENDD0 TYPE  $\star$ . TYPE \*.' ' C ((\*\*\*\*\*\* " FIN DEL PROGRAMA " \*\*\*\*\*\*)>'  $STOP'$ **FND** C  $\mathbf C$ C SUBROUTINE AVISO  $\mathbf C$  $\mathbf c$ PRESENTACION DEL PROGRAMA. ē VARIABLES. CHARACTER BOPANT\*6.X\*2.Y\*2.BALIN\*1 C PARAMETRO. DATA BOPANT/'BOPANT'/ C CALL VT150(BOPANT) Iborra la pantalla.  $X = '02'$  $Y = '1B'$ CALL PONCUR( $RREF(X)$ ,  $RREF(Y)$ ) Imueve el cursor en pantalla. TYPE 10 FORMAT( T18.' PROGRAMA PARA EL DISENO DE ANTENAS PARABOLICO')  $10$  $X = 06'$  $Y = '13'$ J. CALL PONCUR( $*REF(X)$ ,  $*REF(Y)$ ) TYPE 20 20 FORMAT( T13.' CILINDRICAS DE REJILLA. POR MOMENTOS (METODO).')  $X = '12'$  $\overline{y}$ ='18' CALL PONCUR( $*REF(X)$ , $*REF(Y)$ ) TYPE 30 30 FORMAT( T18.' INSTITUTO DE INVESTIGACIONES ELECTRICAS ')  $X = '18'$  $Y = '43'$ CALL PONCUR( $kREF(X)$ ,  $kREF(Y)$ ) TYPE 40 FORMAT( T43,' GRUPO DE RADIO. ') 40  $X = 22'$  $\overline{Y}$  = '05' CALL PONCUR( $\text{RREF}(X)$ ,  $\text{RREF}(Y)$ ) TYPE 50 FORMAT( T5,' p/continuar, de return )', \$) 50 ACCEPT 60. BALIN 60 FORMAT(A1) C **RETURN** END C C SUBROUTINE MENU(OPCION)  $\mathbf c$  $\mathbf c$ SELECCION DE LA LABOR. C c **VARIABLES.** CHARACTER BOPANT\*6, X\*2, Y\*2, OPCION\*1, BALIN\*1 LOGICAL OKEY C PARAMETRO. BOPANT = 'BOPANT' C

OKEY = . TRUE. CALL VT150(BOPANT) MUESTRA DEL MENU. TYPE \*,' MENU P/SELECCIONAR OPCION:' TYPE  $\star$ , TYPE  $\star$ ,  $\overline{ }$ TYPE  $\star$ , (1) IMPEDANCIAS' TYPE  $\star$ ,' (2) CORRIENTES' TYPE \*,' (3) CAMP. ELEC.' TYPE  $\star$ . (4) GANANCIA' TYPE  $\star$ ,' TYPE  $\star$ ,' TYPE \*.' OPCION A UTILIZAR: ' DO WHILE (OKEY)  $X = '10'$  $\bar{y} = \bar{27}$ CALL PONCUR( $RREF(X)$ ,  $RREF(Y)$ ) ACCEPT 10, OPCION FORMAT(A1) SELECCION DE LA OPCION. IF(OPCION B.C. '1' OR.<br>
OPCION B.C. '2' OR.<br>
OPCION B.C. '3' OR.<br>
OPCION B.C. '4' THEN<br>
OPCION B.C. '4' THEN ı 2  $\overline{\mathbf{3}}$ OKEY = . FALSE. **ELSE**  $X = '20'$  $\overline{Y}$  = '05' CALL PONCUR( $*REF(X)$ ,  $*REF(Y)$ ) TYPE 20 FORMAT(1X,' favor de escoger bien!, p/continuar de return )', \$) ACCEPT 10, BALIN **ENDIF ENDDO RETURN END** SUBROUTINE COOR DETERMINACION DE VARIABLES Y PARAMETROS **FRECUENCIA** FR **NUMERO PI** PI VELOCIDAD DE LA LUZ Ċ. PERMEABILIDAD **EPST** PERMITIBIDAD MU # DE TUBOS DEL REFLECTOR PARABOLICO **NTRP** MAGNITUD DE LOS TUBOS DEL REFLECTOR PARABOLICO **MTRP** RADIO DE LOS TUBOS DEL REFLECTOR PARABOLICO **RTRP** APERTURA DE LA ANTENA PARABOLICA AAP RELACION APERTURA/FOCO REL LIMITE SUPERIOR DEL REFLECTOR PARABOLICO **LSRP** LIMITE INFERIOR DEL REFLECTOR PARABOLICO LIRP TUBO CENTRAL DEL REFLECTOR PARABOLICO **TCRP** LONGITUD TOTAL DEL REFLECTOR PARABOLICO LTRP # DE PUNTOS TOTALES **NPT** 

C

10 ē

C

DIFERENCIAL DE LONG. DEL REFLECTOR PARABOLICO DLRP VALUACION DE ARCO **OM** DERIVADA DE OM OMB **LAMBDA LAMDA** DISTANCIA FOCAL **DFOCAL** # DE SEGMENTOS DEL REFLECTOR PARABOLICO NSEC. # DE PUNTOS TOTALES DEL REFLECTOR PARABOLICO **NPT** NUEVO VALOR DE DX, # DE LAMBDAS **NDX** LONGITUD DEL TUBO ALIMENTADOR **LTA** RADIO DEL TUBO ALIMENTADOR **RTA** COOR. CENTRAL DEL TUBO ALIMENTADOR **CCTA** # DE DIPOLOS ND. LONGITUD DE LOS DIPOLOS LD RADIO DE LOS DIPOLOS RD. SEPARACION ENTRE LOS DIPOLOS **SEPD** # DE SEGMENTOS DEL ALIMENTADOR **NSEGA** # DE SEGMENTOS DEL DIPOLO **NSEGD** # DE PUNTOS TOTALES EN EL ALIMENTADOR **NPTA** # DE PUNTOS TOTALES EN EL DIPOLO **NPTD** NUEVOVALOR DE DXA, # DE LAMDAS EN EL ALIMENTADOR NDXA NUEVO VALOR DE DXD, # DE LAMDAS EN EL DIPOLO **NDXD** COORDENADAS EN EL ALIMENTADOR XA, YA, ZA COORDENADAS EN EL DIPOLO REFLECTOR XDR, YDR, ZDR # DE SEGMENTOS TOTALES DE LA ANTENA NSEGT0 LONGITUD DE LOS SEGMENTOS .INCR # DE TUBOS TOTALES **NTT** ASIGNACION DE REALES Y ENTEROS -----------------------------REAL\*8 MTRP, LSRP, LTRP, Z(30), Y(30), ZS(30), YS(30), X(50), LTA, RTA REAL\*8 LD.RD.SEPD.XA(25), YA, ZA, XSA(25), YSA, DFOCAL, RTRP.AAP REAL+8 ZSA, XDR(30), YDR(5), ZDR, XSDR(30), YSDR(5), ZSDR, FR, LAMDA, NDXA REAL\*8 DXA, DXD, NDXD, DX, DLRP, R, T, LIRP, D, E, H, OM, OMB, YY(0:1000), G REAL\*8 REL.XEI(300), YEI(300), ZEI(300), XI(300), YI(300), ZI(300) REAL\*8 XC(300), YC(300), ZC(300), XD(300), YD(300), ZD(300) REAL\*8 XED(300), YED(300), ZED(300), XSI(300), YSI(300), ZSI(300) REAL\*8 XSC(300), YSC(300), ZSC(300), XSD(300), YSD(300), ZSD(300) REAL\*8 NDX, REO, INCR(300), PI, C, EPSI, MU, VF, AR CHARACTER METAL\*2 INTEGER I.J.NPT.NSEG.ND.NSEGA.NSEGD.NPTA.NPTD.A.TCRP INTEGER SEGA, NTRP, NSEGTO, SW, NTT, MITAD COMMON/REFLEJA/NTRP.NSEG.ND.NSEGD.MITAD COMMON/COMUN/NSEGTO, SEGA COMMON/COOR/FR, EPSI, MU, C, PI, LAMDA, METAL LECTURA DE DATOS ----------------OPEN(UNIT=7.NAME='COOR.DAT',TYPE='NEW') WRITE (6,1) READ  $(5, \star)$  FR WRITE  $(7,14)$ FR FORMAT(5X, FRECUENCIA EN HZ = ', 3)<br>FORMAT(5X, 'FRECUENCIA EN HZ = ', E10.3, /)  $1+000.0E+00$ WRITE(6,50)  $WRITE(7.50)$ 

ı 14

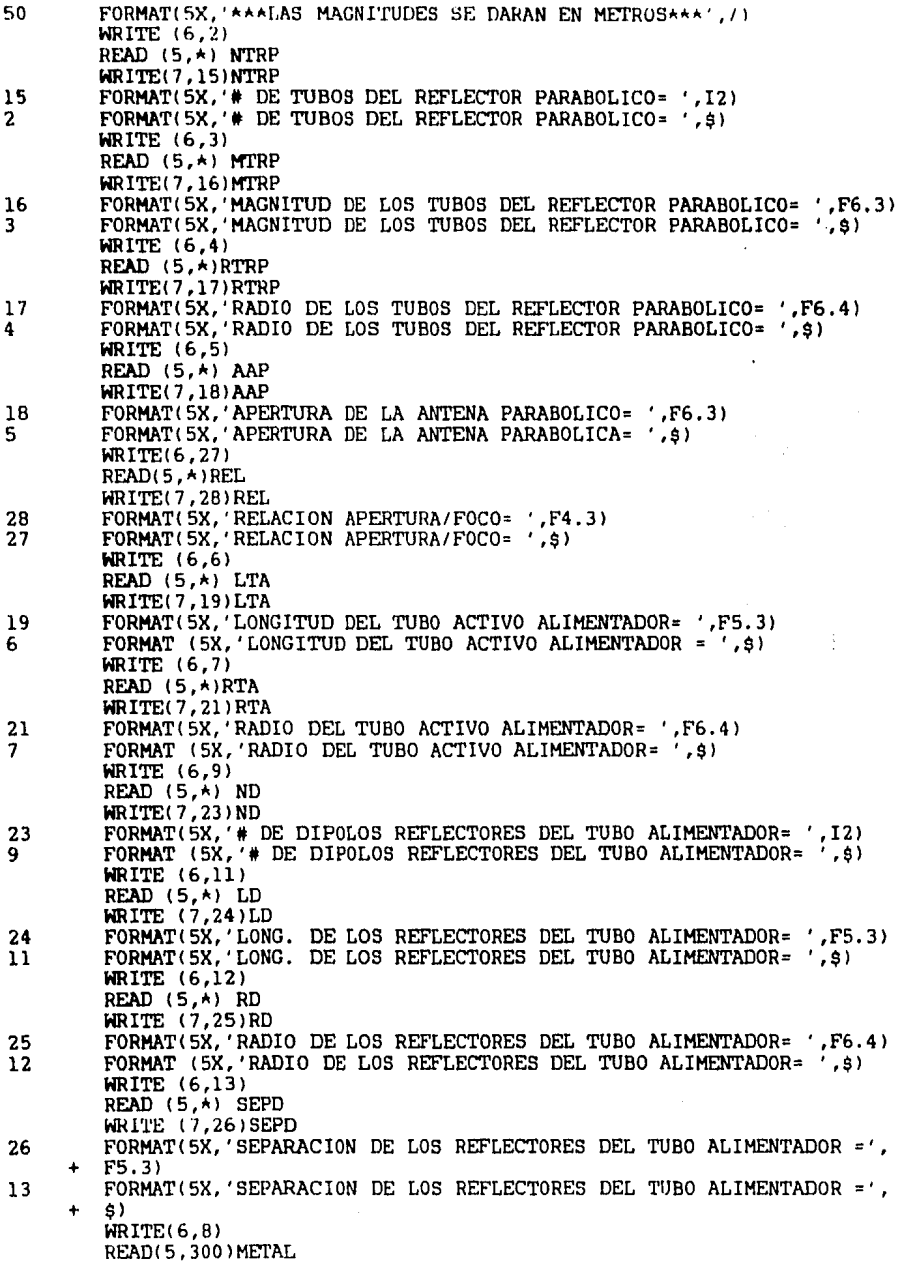

 $\sim$ 

300 FORMAT(A2) WRITE(7,22)METAL FORMAT(5X, 'MATERIAL DE LA ANTENA= ', \$)<br>FORMAT(5X, 'MATERIAL DE CONSTRUCCION DE LA ANTENA= ',A2) INICIO DEL PROGRAMA -----------------PI=4.0\*ATAN(1.0) C=2.997925E0B EPSI=1.0/(4.0APIA(1.0E-07)ACAA2) MU=4.0\*PI\*(1.0E-07) LAMDA=C/FR ASIGNACION DE COORDENADAS -------------*----------* $LSP = AAP / 2.0$  $LIRP=-MAP/2.0$ DFOCAL=AAPAREL **CCTA=DFOCAL** WRITE (6,60)DFOCAL WRITE (7,60)DFOCAL FORMAT(//,5X, 'EL ALIMENTADOR SE ENCUENTRA EN EL FOCO A UNA DISTANCIA'  $, 2X, F7.5, 1)$ ۰  $2A = 0.0$ YA=CCTA  $2DR = 0.0$ DO J=1,ND YDR(J)=YA+(JASEPD) **ENDDO** DXA=0.1\*LAMDA NSECA-LTA/DXA+1 IF((NSEGA/2.0-INT(NSEGA/2.0)).NE.0) THEN NSEGA=NSEGA+1 **ENDIF** IF (NSEGA.LT.6) THEN NSEGA=6 **ENDIF** NDXA=LTA/NSEGA NPTA=(2\*NSEGA)+1  $XA(1)=LTA/2.0$ DO J=2, NPTA  $XA(J) = XA(J-1) - NDXA/2.0$ **ENDDO** DXD=0.1\*LAMDA NSEGD=LD/DXD+1 IF((NSEGD/2.0-INT(NSEGD/2.0)).NE.0) THEN NSEGD-NSEGD+1 **EXDIF** IF (NSEGD.LT.6) THEN NSEGD=6 EMDIF NDXD=LD/NSEGD NPTD=(2ANSEGD)+1  $XDR(1) = LD/2.0$  $DO J=2, NPTD$  $XDR(J) = XDR(J-1) - NDXD/2, 0$ **ENDDO** 

8

22<br>CCC<br>C

coo

```
ZSA=0.0YSA=YA-RTA
ZSDR = 0.0DO J=1.NPTA
        XSA(J)=XA(J)ENDDO
DO J=1.NPTD
        XSDR(J) = XDR(J)END<sub>D</sub>O
DO J=1. ND
        YSDR(J) = YDR(J) - RDENDDO
T=4.0*DFOCAL**2
R = SORT(LSRPAA2+T)LTRP=(1/SORT(T)) \star ((LSPP+R)+(T*LOG((LSRP+R)/SORT(T))))DLRP = LTRP\tilde{\prime} (NTRP-1)
DX=0.1*LAMDA
NSEC = (MTRP/DX) + 1IF((NSEG/2.0-INT(NSEG/2.0)).NE.0) THEN
        NSEG=NSEG+1
ENDIF
IF (NSEG.LT.6) THEN
        NSTG = 6ENDIF
NPT = (2+NSEG)+1NDX=MTRP/NSEG
MITAD=(NTRP+(NSEG-1))/2
IF(NDX.LE.DX)GO TO 10
MRITE(6.30)
MRITE(7,30)
FORMAT(10X. 'ERROR EN LA SEGMENTACION DE X')
GO TO 999
Z(1)=LIRPZ(NTRP) = LSRPY(1)=Z(1)**2/(4*DFOCAL)
Y(NTRP) = Z(NTRP) + 2/(4 ADF0CAL)ZS(1) = Z(1) + SORT(T/(Z(1) + 2T)) *RTRP
ZS(NTRP) = Z(NTRP) + SORT(T/(Z(NTRP) + 2+T)) *RTRP
YS(1)=ZS(1)**2/(4*DFOCAL)
YS(NTRP) = ZS(NTRP)**2/(4*DFOCAL)
X(1) = MTRP/2.0DO J=2, NPTX(J) = X(J-1) - (NDX/2, 0)ENDDO
A = NTRP/2IF((NTRP/2.0-INT(NTRP/2.0)).EQ.0) GO TO 101
TCRP = A + 1Z(TCRP) = 0.0ZS(TCRP) = 0.0Y(TCRP) = 0.0YS(TCRP) = RTRPDO I = (TCRP+1), (TCRP+A-1)DO K=1,1000
                  YY(0) = (DLRP/2.0) * (I-TCRP)D=SORT(YY(K-1)/DFOCAL)
                  E = S\tilde{Q}RT(1+YY(K-1)/DFOCAL)H = SORT(YY(K-1)/DFOCAL*(1+YY(K-1)/DFOCAL))OM=DFOCAL*(H+LOG(D+E))
                  G=OM-DLRP*(I-TCRP)
                  OMB=((DFOCAL+(2.0*YY(K-1))))/(2.0*DFOCAL*H))+
```

```
30
10
```
 $\sim$  .

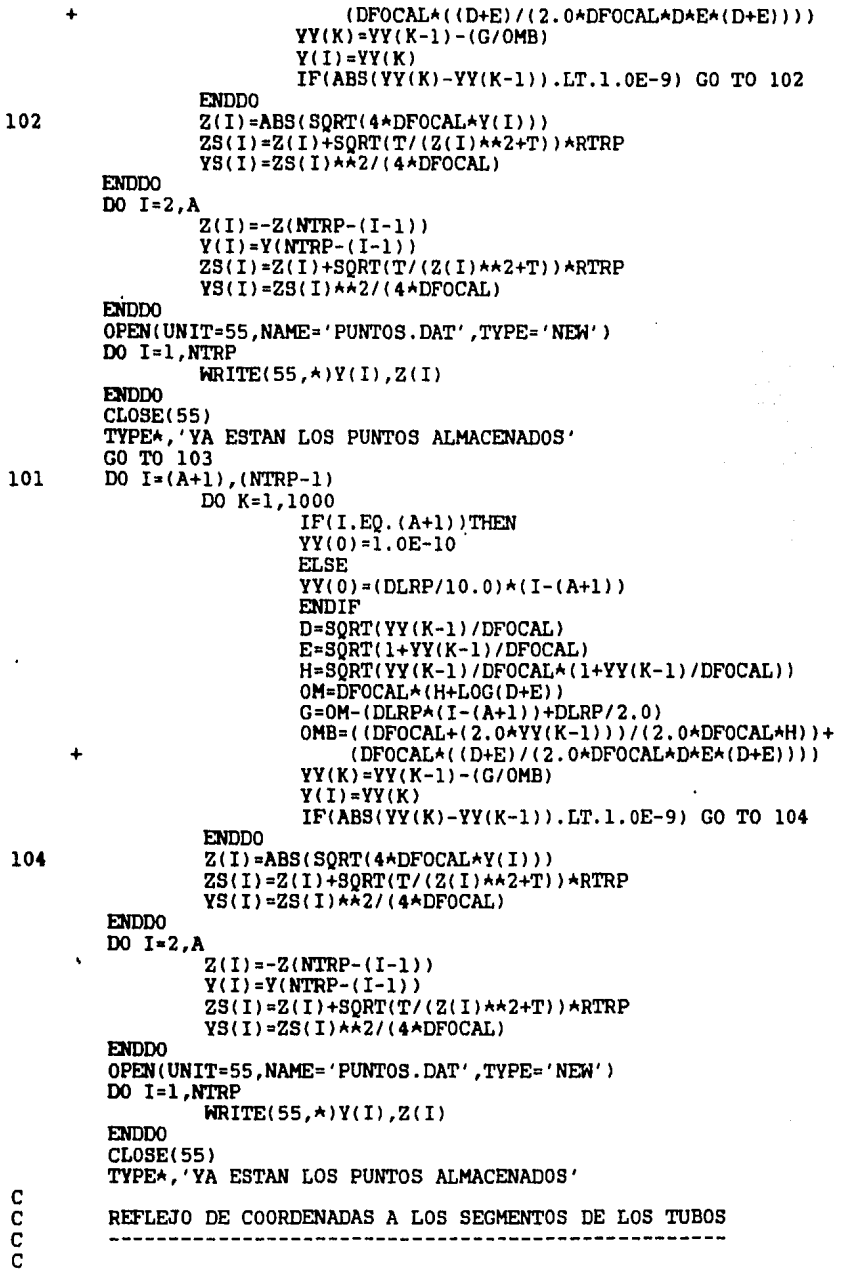

 $\ddot{\phantom{0}}$ 

 $\ddot{\phantom{0}}$ 

```
103
        NSETTO = NTPPA (NSFC - 1) + (NSFGA - 1) + (NDA (NSETD - 1))SEGA = NTRP * (NSEG-1) + (NSEGA-1)/2) + 1NTT = NTRP + ND + 1C
        OPEN(UNIT=77, NAME='NECESARIO.DAT', TYPE='NEW')
        WRITE(77, *)FR, EPSI, MU, C, PI, MITAD
        CLOSE(77)Ċ
        OPEN (UNIT=77, NAME='CHAPUCERO.DAT', TYPE='NEW')
        WRITE(77.41) METAL, SEGA, NSEGTO, NTT, LAMDA, LD, MTRP, LTA, AAP
        FORMAT(A2,3(14),E10.3,F5.3,F6.3,F5.3,F6.3)
41
        CLOSE(77)\mathbf CSh = 1XC(0) = X(1)XSD(0) = X(2)I=1DO J=1. (NTRP*(NSEG-1))
                 IF(SW.EQ.1)THEN
                 XET(J) = NC(J-1)XSI(J) = XSD(J-1)ENDIF
                  XI(J) = XEI(J) - NDX/2XC(J) = XEI(J) - (2ANDX/2)XD(J) = XEI(J) - (3ANDX/2)XED(J) = XEI(J) - (4ANDX/2)XSC(J) = XSL(J) - NDX/2XSD(J) = XST(J) - NDXYEI(J)=Y(I)YI(J)=Y(I)YC(J) = Y(I)YD(J)=Y(I)YED(J)=Y(I)YST(J) = YS(I)YSC(J)=YS(I)YSD(J)=YS(I)ZEI(J)=Z(I)ZI(J) = Z(I)ZC(J) = Z(I)ZD(J) = Z(I)ZED(J) = Z(I)\simZSL(J) = ZS(I)\simZSC(J) = ZS(I)ZSD(J) = ZS(I)INCR(J) = NDXRED = XED(J) - X(NPT)RED = DABS(RED)IF(REO.LT.1.0E-05)THEN
                  XET(J+1)=X(1)XSI(J+1)=X(2)I=I+1SW = 2ELSE
                  SW = 1ENDIF
         ENDDO
         XET(NTRP*(NSEG-1)+1)=XA(1)XSI(NTRP*(NSEG-1)+1)=XSA(2)DO K=(NTRP*(NSEG-1)+1),(NSEGTO-ND*(NSEGD-1))
                  XI(K) = XEI(K) - NDXA/2
```
 $XC(K) = XET(K) - (2ANDXA/2)$  $XD(K) = XET(K) - (3 * NDXA/2)$  $XED(K) = XEI(K) - (4ANDXA/2)$  $XSC(K) = XSL(K) - NDXA/2$  $XSD(K) = XSI(K) - NDXA$ VET(K)=VA  $YI(K)=YA$  $YC(K) = YA$  $YD(K) = YA$  $YED(K)=YA$ VSI(K)=VSA  $YSC(K)=YSA$  $YSD(K)=YSA$  $ZEI(K)=ZA$  $ZI(K)=ZA$  $ZC(K) = ZA$  $ZD(K) = ZA$  $ZED(K) = ZA$  $ZSI(K)=ZSA$ **ZSC(K)=ZSA**  $ZSD(K) = ZSA$  $INCR(K) = NDXA$ VF=XED(K)-XA(NPTA) VF=DABS(VF) IF(VF.LT.1.0E-05)THEN  $XEI(K+1)=XA(1)$  $XSI(K+1)=XSA(2)$ **ELSE**  $XET(K+1)=XC(K)$  $XSI(K+1)=XSD(K)$ **ENDIF** END<sub>D0</sub>  $XET(NSEGTO - (ND * (NSEGD-1)) + 1) = XDR(1)$  $XSI$  (NSEGTO-(ND\*(NSEGD-1))+1)=XSDR(2)  $I=1$ DO J=((NSEGTO-ND\*(NSEGD-1))+1), NSEGTO  $XI(J) = XEI(J) - NDXD/2$  $XC(J) = XEI(J) - (2ANDXD/2)$  $XD(J) = XEI(J) - (3ANDXD/2)$  $XED(\texttt{J}) = XEI(\texttt{J}) - (4 \land NDXD/2)$  $XSC(J) = XSI(J) - NDXD/2$  $XSD(J) = XSI(J) - NDXD$  $YET(J)=YDR(T)$  $YI(J) = YDR(I)$  $YC(J) = YDR(I)$  $YD(J) = YDR(I)$  $YED(J)=YDR(T)$  $YSI(J)=YSDR(I)$  $YSC(J)=YSDR(I)$  $YSD(J) = YSDR(I)$  $ZEI(J)=ZDR$  $ZI(J) = ZDR$  $ZC(J) = ZDR$  $ZD(J) = ZDR$  $ZED(J) = ZDR$  $2SI(J) = ZSDR$  $ZSC(J) = ZSDR$  $ZSD(J) = ZSDR$  $INCR(J) = NDXD$ AR=XED(J)-XD(NPTD)

AR=DABS(AR) IF(AR.LT.1.0E-05)THEN  $XET(J+1)=XDR(1)$  $XSI(J+1)=XSDR(2)$  $I = I + 1$ ELSE  $XET(J+1)=XC(J)$  $XSI(J+1)=XSD(J)$ **ENDIF** ENDD0 ccccc ESCRIBE LAS COORDENADAS DE LOS SEGMENTOS Y LAS ALMACENA EN UN ARCHIVO DE DATOS DO I-1.NSECTO **MRITE(6,220)I** WRITE(7,220)I WRITE(6,221)XEI(I),YEI(I),ZEI(I),XI(I),YI(I),ZI(I), , (1) XC(1), YED(1), (1) XED(1), (1) XED(1), (1) XED(1), XC(1), XC(1), XC(1), XC(1) ۰ XSI(I), XSI(I), XSC(I), XSC(I), XSC(I), XSD(I), XSD(I), ÷  $ZSD(I)$ , INCR(I) WRITE(7,221)XEI(I),YEI(I),ZEI(I),XI(I),YI(I),ZI(I), XC(I), YC(I), ZC(I), XD(I), YD(I), ZD(I), XED(I), YED(I), ZED(I), ٠  $\ddot{}$ XSI(I), XSI(I), ZSI(I), XSC(I), YSC(I), ZSC(I), XSD(I), QSI(I),  $\ddot{\phantom{0}}$  $ZSD(I)$ , INCR(I) EMDD0 220 FORMAT(20X, 'SECMENTO # ', I4, /) 221 FORMAT(5X, 'XEI=', E10.3, 5X, 'YEI=', E10.3, 5X, 'ZEI=', E10.3, /, PUNNAT(SX, XE1= ',E10.3,SX,'YE1= ',E10.3,SX,'ZE1= ',E<br>SX,'XI= ',E10.3,SX,'YI= ',E10.3,SX,'ZI= ',E10.3,/,<br>SX,'XC= ',E10.3,6X,'YI= ',E10.3,6X,'ZI= ',E10.3,/,<br>SX,'XD= ',E10.3,6X,'YD= ',E10.3,6X,'ZD= ',E10.3,/,<br>SX,'XB1= ',E10. C **NRITE(6.150) SEGA** WRITE(7,150)SEGA 150 FORMAT(/.5X.'EL ALIMENTADOR ESTA EN EL SEGMENTO # '.14./) c OPEN(UNIT=7, NAME='FRONTERA.DAT', TYPE='NEW') DO J=1, NSEGTO WRITE(7,\*)J,XEI(J),YEI(J),ZEI(J),XI(J),YI(J),ZI(J), AC(J), YEO(J), ZC(J), XD(J), YD(J), CO(C), CO(Z), CO(J), YEO(J), CO(J), XSI(J), YSI(J), ZSI(J), XSC(J), YSC(J), ZSC(J), XSD(J), YSD(J), ٠  $ZSD(J)$ . INCR $(J)$ EMD<sub>0</sub> 999 CLOSE (7) **RETURN** END C  $\frac{c}{c}$ SUBROUTINE IMPEDANCIA C C C CALCULA LAS IMPEDANCIAS PROPIAS Y MUTUAS

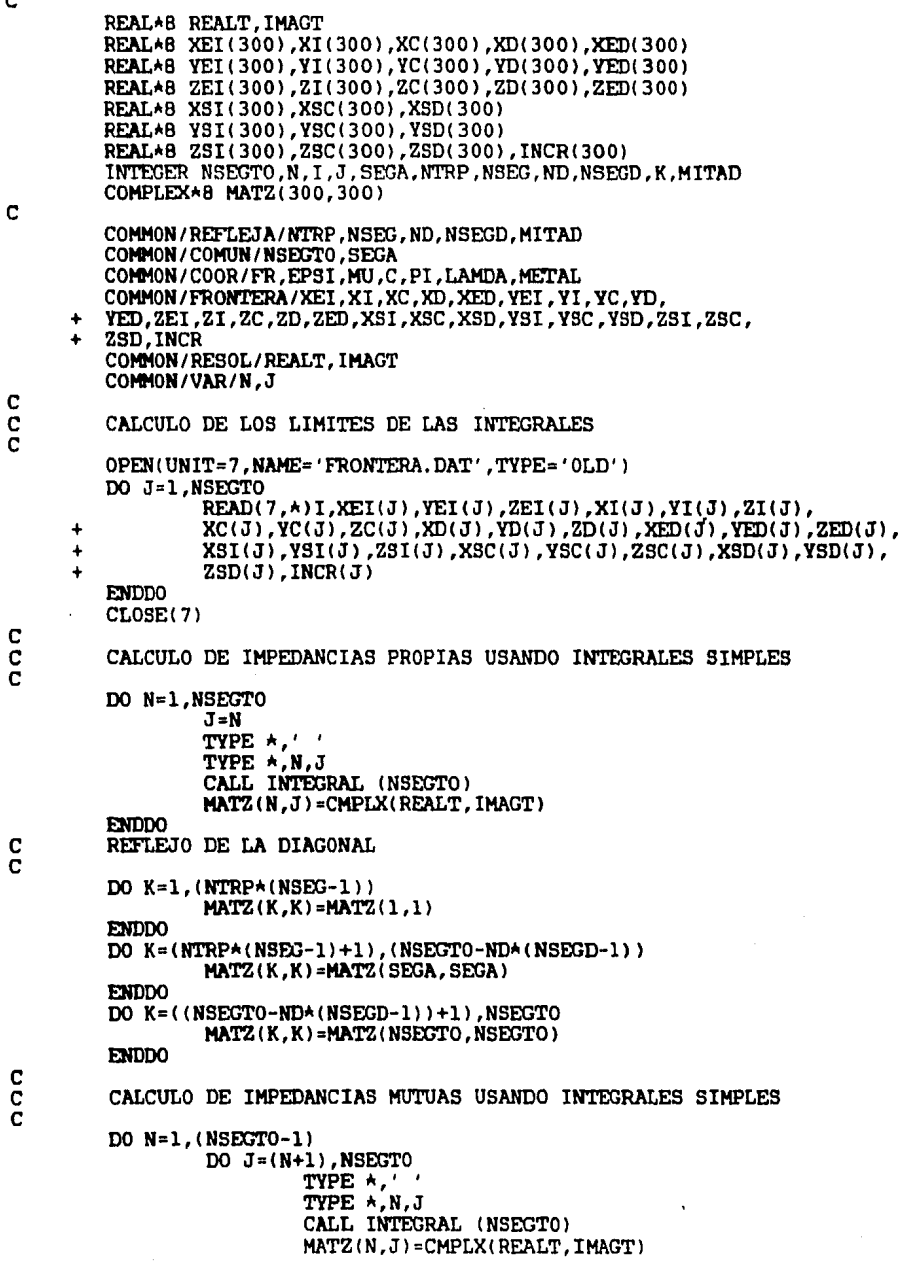

ï

 $\mathbf{C}$ 

 $\frac{c}{c}$ 

**ENDDO ENDDO** DO P=1, MITAD DO Q=1, MITAD IF (P.EQ.Q) THEN GO TO 77 ELSEIF (P.GT.Q) THEN GO TO 77 **ENDIF** B=P+MITAD  $F = Q + MITAD$  $MATZ(B, F) = MATZ(P, Q)$ 77 **ENDDO** ENDD<sub>0</sub> DO I=1, (NSEG-1) DO  $J=NSEG$ , ((NTRP-1)  $\star$ (NSEG-1))  $MATZ((NSEG-1)+I,(NSEG-1)+J)=MATZ(I,J)$ END<sub>D</sub><sub>0</sub> ENDD0 CALCULO DE IMPEDANCIAS MUTUAS, MATRIZ INFERIOR DO I=2,NSEGTO DO  $J=1$ ,  $(I-1)$ TYPE ★,'<br>TYPE ★,I,J  $MATZ(I,J)=MATZ(J,I)$ ENDDO ENDD0 ESCRIBE LOS VALORES DE LAS IMPEDANCIAS OPEN(UNIT=7, NAME='IMPEDAN.DAT', TYPE='NEW') DO I=1,NSEGTO  $WRITE(7,*)$  (MATZ(I,J), J=1, NSEGTO) END<sub>D</sub>O  $CLOSE$  (7) **RETURN** END SUBROUTINE INTEGRAL(NSEGTO) CALCULO DE LAS INTEGRALES SIMPLES REAL\*8 ABSERR, EPSABS, EPSREL, A, B, W(800), Q, K, QQ REAL\*8 FR, LAMDA, PI, EPSI, MU, C, VARZ, VARY, VARX, REALT, CH REAL\*8 IMAGT, INTEG1, INTEG2, INTEG3, INTEG4, INTEG5, INTEG6 REAL\*8 INTEG7, INTEG8, INTEG9, INTEG10, INCR(300), S, V REAL\*8 XEI(300), XI(300), XC(300), XD(300), XED(300) REAL\*8 YEI(300), YI(300), YC(300), YD(300), YED(300) REAL\*8 ZEI(300), ZI(300), ZC(300), ZD(300), ZED(300) REAL\*8 XSI(300), XSC(300), XSD(300)<br>REAL\*8 YSI(300), YSC(300), YSD(300) REAL\*8 ZSI(300), ZSC(300), ZSD(300) CHARACTER METAL\*2

 $\frac{c}{c}$ C

C

C  $\frac{c}{c}$ 

C

c

INTEGER NSEGTO, J, N, IFAIL, KOUNT, IW(102) COMMON/COOR/FR, EPSI, MU, C, PI, LAMDA, METAL COMMON/FRONTERA/XEI, XI, XC, XD, XED, YEI, YI, YC, YD, YED, ZEI, ZI, ZC, ZD, ZED, XSI, XSC, XSD, YSI, YSC, YSD, ZSI, ZSC, ZSD, INCR COMMON/RESOL/REALT. IMAGT COMMON/VAR/N, J COMMON/FUNCION/CH, K, Q, QQ, KOUNT, VARZ, VARY, VARX SUBRUTINA PARA LA INTEGRAL EXTERNAL FREALS, FIMAGS  $EPSABS=0.E0$  $EPSREL = 1.E-04$  $KOUNT = 0$ IFAIL=1  $00 = YC(N)$  $0 = ZC(N)$  $CH = INCR(N)$ K=(2.0API)/LAMDA  $VARZ = ZSD(J)$ VARY=YSD(J) VARX=XSD(J)  $B=XC(N)$  $A = XED(N)$ CALL DO1AJF(FREALS, A, B, EPSABS, EPSREL, INTEG1, ABSERR, W. 800.IW.102.IFAIL) CALL DO1AJF(FIMAGS, A, B, EPSABS, EPSREL, INTEG2, ABSERR, W. 800, IW, 102, IFAIL)  $A=XC(N)$  $B = XET(N)$ CALL DOIAJF (FREALS, A, B, EPSABS, EPSREL, INTEG3, ABSERR, W, 800, IW, 102, IFAIL) ۰ CALL DO1AJF(FIMAGS, A, B, EPSABS, EPSREL, INTEG4, ABSERR, W, 800, IW, 102, IFAIL)  $\ddot{}$  $VARZ = ZSI(J)$ VARY=YSI(J) VARX=XSI(J)  $B=XC(N)$ A=XED(N) CALL DO1AJF (FREALS, A, B, EPSABS, EPSREL, INTEG5, ABSERR, W, 800, IW, 102, IFAIL)  $\ddot{\phantom{1}}$ CALL DO1AJF(FIMAGS, A, B, EPSABS, EPSREL, INTEG6, ABSERR, W.  $\ddot{\phantom{1}}$ 800.IW.102.IFAIL)  $A=XC(N)$  $B = XET(N)$ ż CALL DO1AJF(FREALS, A, B, EPSABS, EPSREL, INTEG7, ABSERR, W.  $\ddot{\phantom{1}}$ 800, IW, 102, IFAIL) CALL DO1AJF(FIMAGS, A, B, EPSABS, EPSREL, INTEG8, ABSERR, W. 800, IW, 102, IFAIL)  $\ddot{\phantom{1}}$  $VARZ = ZSC(J)$ VARY=YSC(J)

 $\frac{c}{c}$ 

C

C

C

C

C

C

C

c

```
VARX=XSC(J)
  B = XI(N)A = XD(N)CALL DOIAJF(FREALS, A, B, EPSABS, EPSREL, INTEG9, ABSERR, W.
  800.IW.102.IFAIL)
  CALL DO1AJF(FIMAGS, A, B, EPSABS, EPSREL, INTEG10, ABSERR, W,
  800, IW, 102, IFAIL)
ASIGNA LA mu Y epsi CORRECTAS DEPENDIENDO DEL MEDIO
CONDUCTOR. PERO SOLO PARA LAS IMPEDANCIAS PROPIAS.
PARA EL ACERO PREGALVANIZADO SE CONSIDERA EL ZINC.
IF(N .EQ. J) THEN
  IF(METAL .EQ. 'AL') THEN
    LA PERMITIVIDAD REL. DEL OXIDO DE "AL" ES 8.8
    LA PERMEABILIDAD REL. DEL "AL" ES 1.00000065
    EPSI=EPSI*8.8
    MU=MU*1.00000065
    S = 1.0/(8.0AEPSIAFRAPIAA2)
    V = (2.0 \times PI \times FR \times MU \times INCR(N) \times INCR(J)) / (4.0 \times PI)IMACT = -(INTEG1 - INTEG3 - INTEG5 + INTEGR) \star S + INTEG9 \star VREALT = (INTEG2 - INTEG4 - INTEG6 + INTEG8) \star S - INTEG10 \star VEPSI = EPSI/8.8MU=MU/1.00000065
  ELSE
    IF(METAL .EQ. 'FE') THEN
      LA PERMITIVIDAD REL. DEL "CC14" ES 2.2
      LA PERMEABILIDAD REL. DEL HIERRO COLADO ES 60
      EPSI = EPSI + 2.2MU=MU+60.0
      S = 1.0/(B.0*EPSI*FRAPI**2)V = (2.0 \text{APIAFR+MUAINGR}(N) + INCR(J)) / (4.0 \text{API})IMAGT = -(INTEG1 - INTEGR3 - INTEGR5 + INTEGR7) \star S + INTEGR9 \star VREALT = (INTEG2 - INTEG4 - INTEG6 + INTEG8) \times S - INTEG10 \times VEPSI=EPSI/2.2
      MU=MU/60.0
    ELSE
      PARA OTROS SE CONSIDERA EL ESPACIO LIBRE.
      S = 1.0/(8.0*EPSI*FR*PI**2)
      V = (2.0API+FR+MU+INCR(N)+INCR(J))/(4.0+PI)IMAGT = - (INTEG1 - INTEG3 - INTEG5 + INTEG7) \starS + INTEG9\starV
      REALT = (INTEG2 - INTEG4 - INTEG6 + INTEG8) \star S - INTEG10 \star VENDIF
  ENDIF
ELSE
  PARA LAS MUTUAS SE CONSIDERA EL ESPACIO LIBRE.
  S = 1.0/(8.0*EPSI*FR*PI**2)
  V = (2.0 \text{APIAFR+MUAINGR(N)+INCR(J)})/(4.0 \text{API})IMAGT = -(INTEG1 - INTEG3 - INTEG5 + INTEG7) \star S + INTEG9 \star VREALT = (INTEG2 - INTEG4 - INTEG6 + INTEG8) *S - INTEG10*VENDIF
  RETURN
  END
REAL*8 FUNCTION FREALS(X)
FUNCION REAL DE X.
```
 $\overline{c}$ 

C C<br>C<br>C

> C Ċ

> > с ē

C

Ċ

Ċ

 $\frac{c}{c}$ 

C

čc

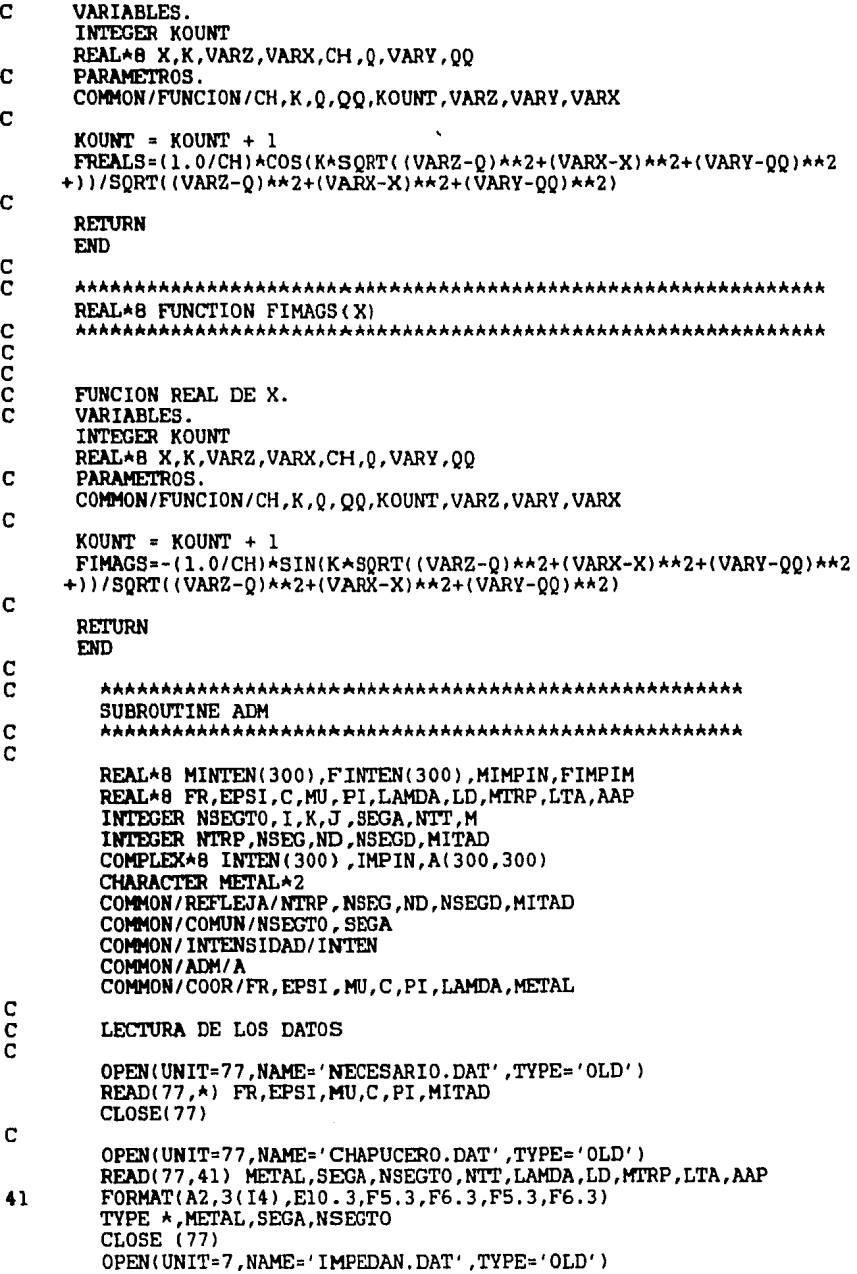

DO I=1.NSEGTO READ(7.\*) (A(I,J), J=1, NSEGTO) **ENDDO**  $CLOSE(7)$ Ċ M=NSEGT0+1 C GENERACION DE LA MATRIZ DE VOLTAGES C ċ DO 10, I=1, NSEGTO IF (I .EQ. SEGA) THEN  $A(I.M)=(1.0.0.0)$ ELSE  $A(I,M) = (0.0,0.0)$ **ENDIF** CONTINUE  $10$  $\bar{c}$ <br> $\bar{c}$ LLAMA A SUBRUTINA PARA LA RESOLUCION DEL SISTEMA DE ECUACIONES CALL GAUSS (NSEGTO.M.A) C  $IMPIN=1/(A(SEGA,M))$ MIMPIN=SORT(REAL(IMPIN)\*\*2+AIMAG(IMPIN)\*\*2) FIMPIN=ATAN(AIMAG(IMPIN)/REAL(IMPIN))\*180/PI C TYPE\*, 'VALOR DE IMPIN', IMPIN C CALCULA LAS CORRIENTES DO I=1,NSEGTO  $INTEN(I)=A(I.M)$ C **ENDDO** DO I=1.MITAD  $INTEN$ ((MITAD\*2)+1-I)=INTEN(I) **ENDDO** DO I=1, NSEGTO MINTEN(I)=SORT(REAL(INTEN(I))\*\*2+AIMAG(INTEN(I))\*\*2)  $\texttt{FINTEM}(I) = \texttt{ATAN}(AIMAG(INTEM(I)))/REL(INTEM(I))) \star 180/PI$ **ENDDO**  $\frac{c}{c}$ GUARDA LOS DATOS DEL VECTOR CORRIENTE OPEN(UNIT=7.NAME='INTEN.DAT'.TYPE='NEW') DO I=1.NSEGTO  $WRITE(7,*)$  INTEN(I), MINTEN(I), FINTEN(I) **ENDDO**  $CLOSE(7)$ OPEN(UNIT=7, NAME='IMEN.DAT', TYPE='NEW') WRITE(7,100)IMPIN FORMAT(/,5X,'LA IMPEDANCIA DE ENTRADA ES ',2(F11.6)) 100  $CLOSE(7)$ C **RETURN** END с C SUBROUTINE GAUSS (NSEGTO.M.A) C C COMPLEX\*8 A(300,300), PIVOTE, CERO INTEGER I.J.K C

DO I=1,NSEGTO PIVOTE=A(I.I) DO J=I, M  $A(I,J) = A(I,J)/PIVOTE$ **ENDDO** DO K=1, NSEGTO  $IF(K.EQ. I)$  THEN GO TO 10 **ELSE**  $CER0 = A(K, I)$  $DO$   $J = I$ , M  $A(K,J)=A(K,J)-(CER0*A(I,J))$ **ENDDO ENDIF ENDDO** 10 ENDDO C **RETURN FND**  $\frac{c}{c}$ SUBROUTINE CAMPO ELECTRICO C<br>C<br>C<br>C CALCULA EL CAMPO ELECTRICO PARA PODER OBTENER EL PATRON DE **RADIACION** C REAL+8 K, LAMDA, FR, PI, EPSI, C, DIST, ETOT1(0:360), MU, ETOT2(0:180) REAL\*8 XEI(300),XI(300),XC(300),XD(300),XED(300) REAL\*8 YEI(300), YI(300), YC(300), YD(300), YED(300) REAL\*8 ZEI(300),ZI(300),ZC(300),ZD(300),ZED(300) REAL\*8 XSI(300), XSC(300), XSD(300) REAL\*8 YSI(300), YSC(300), YSD(300) REAL\*8 ZSI(300), ZSC(300), ZSD(300), INCR(300) REAL\*8 THETA, FI, LD, MTRP, LTA, AAP, ETOT3(0:180) REAL\*8 EXR, EXI, EYR, EYI, EZR, EZI REAL\*8 MINTEN(300), FINTEN(300), XP, YP, ZP C COMPLEX\*8 INTEN(300), IMPIN c CHARACTER METAL\*2 c INTEGER NSEGTO, I, J, SEGA, NTT INTEGER NTRP, NSEG, ND, NSEGD, MITAD C COMMON / COMUN / NSEGTO, SEGA COMMON/PUNTO/XP, YP, ZP, THETA, FI COMMON/CAMPO/EXR, EXI, EYR, EYI, EZR, EZI COMMON/COOR/FR, EPSI, MU, C, PI, LAMDA, METAL COMMON / INTENSIDAD / INTEN COMMON / FRONTERA / XEI, XI, XC, XD, XED, YEI, YI, YC, YD, YED, ZEI, ZI, ZC, ZD, ZED, XSI, XSC, XSD, YSI, YSC, YSD, ZSI, ZSC, **2SD, INCR** COMMON/FUN/K COMMON/TOTALES/ETOT1, ETOT2, ETOT3 COMMON/REFLEJA/NTRP, NSEG, ND, NSEGD, MITAD  $\frac{c}{c}$ LECTURA DE LOS LIMITES Y DE LAS CORRIENTES OPEN(UNIT=77, NAME='NECESARIO.DAT', TYPE='OLD') READ(77,\*) FR, EPSI, MU, C, PI, MITAD

**CLOSE(77)** 

```
Ċ
         OPEN (UNIT=77, NAME='CHAPUCERO.DAT', TYPE='OLD')
         READ(77,41) METAL, SEGA, NSEGTO, NTT, LAMDA, LD, MTRP, LTA, AAP
41
         FORMAT(A2,3(I4), E10.3, F5.3, F6.3, F5.3, F6.3)
         CLOSE (77)
         OPEN(UNIT=7.NAME='FRONTERA.DAT',TYPE='OLD')
         DO J=1.NSEGTO
                  READ(7, *) I, XEI(J), YEI(J), ZEI(J), XI(J), YI(J), ZI(J),
                  XC(J), YC(J), ZC(J), XD(J), YD(J), ZD(J), XED(J), YED(J), ZED(J),
                  XSI(J), YSI(J), ZSI(J), XSC(J), YSC(J), ZSC(J), XSD(J), YSD(J),
     \ddot{\bullet}ZSD(J). INCR(J)
      Â.
         ENDDO
         CLOSE(7)Ċ
         OPEN(UNIT=7, NAME='INTEN.DAT', TYPE='OLD')
         DO I=1,NSEGTO
                  READ(7, \star) INTEN(I), MINTEN(I), FINTEN(I)
         ENDDO
         CLOSE(7)OPEN(UNIT=7, NAME='IMEN.DAT', TYPE='OLD')
         READ(7,10)IMPIN
         FORMAT(/, 5X, 'LA IMPEDANCIA DE ENTRADA ES ', 2(F11, 6))
10CLOSE(7)\mathbf COPEN(UNIT=7.NAME='CAMPO.DAT'.TYPE='NEW')
C
         DIST=2.0*(AAP**2)/LAMDA
C
\mathbf cCALCULO DEL PLANO HORIZONTAL
Č
         THETA=90.0
         DO I = 0.360.5FI-IFI=FI*PI/180.0
                  XP=DIST*COS(FI)
                  YP=DIST*SIN(FI)
                  ZP=0.0TYPE \star, \primeTYPE *. THETA. I
                  CALL INTEGRAR (NSEGTO)
                  ETOT1 (I) = SORT (EXRAA2+EYRAA2+EZRAA2+
                  EXIAA2+EYIAA2+EZIAA2)
                  WRITE(7, \star) I.FTOT1(I), XP.PEND<sub>D0</sub>
\frac{\mathbf{c}}{\mathbf{c}}CALCULO DEL PLANO VERTICAL, HACIA ADELANTE
ē
         FI = 90.0DO I=0,180,5
                  THETA=I
                  THETA=THETA*PI/180.0
                  XP=0.0YP=DIST*SIN(THETA)
                  ZP=DIST*COS(THETA)
                  TYPE \star, \cdotTYPE *, I, FI
                  CALL INTEGRAR (NSEGTO)
                  ET0T2(1) = SQRT(EXR**2+EYR**2+EZR**2+EXIAA2+EYIAA2+EZIAA2)
      ÷
```
 $WRITE(7, \star)$  I,  $ETOT2(1)$ ,  $YP$ ,  $ZP$ **FNDDO** CALCULO DEL PLANO VERTICAL. HACIA ATRAS  $FI = 270.0$ DO I=0,180,5 THETA=I THETA=THETA\*PI/180.0 XP=0.0 YP=DIST\*SIN(THETA)\*(-1.0) ZP=DIST\*COS(THETA) TYPE \*,' TYPE \*. I.FI CALL INTEGRAR (NSEGTO) ET0T3(I)=SORT(EXR\*\*2+EYR\*\*2+EZR\*\*2+ à. EXI\*\*2+EYI\*\*2+EZI\*\*2)  $WRITE(7,\star)$  I,  $ETOT3(I)$ ,  $YP$ ,  $ZP$ **ENDDO**  $CLOSE(7)$ OPEN(UNIT=77, NAME='ELECTRICH, DAT', TYPE='NEW')  $WRITE(77, \star)$  (ETOT1(I), I=0, 360, 5) **CLOSE(77)** OPEN(UNIT=77.NAME='ELECTRICV.DAT'.TYPE='NEW')  $\text{HRTTE}(77, \text{A})$  (ETOT2(I), I=0, 180, 5), (ETOT3(I), I=175, 0, -5) CLOSE(77) **RETURN FND** SUBROUTINE INTEGRAR(NSEGTO) CALCULO DE LAS INTEGRALES PARA EL CAMPO ELECTRICO REAL+8 ABSERR.EPSABS.EPSREL.A.B.N(1600).EXR.EXI.EYR.EYI.EZR.EZI REAL\*8 XP, YP, ZP, K, CTE, FR, EPSI, MU, C, PI, LAMDA REALA8 XEI(300), XI(300), XC(300), XD(300), XED(300) REAL48 YEI(300), YI(300), YC(300), YD(300), YED(300) REAL\*8 ZEI(300), ZI(300), ZC(300), ZD(300), ZED(300) REAL+8 XSI(300),XSC(300),XSD(300) REAL+8 YSI(300), YSC(300), YSD(300)<br>REAL+8 ZSI(300), ZSC(300), ZSD(300), INCR(300) REAL\*8 REAL, AIMAG, EX, EY, EZ REAL\*8 INT1, INT2, INT3, INT4, INT5, INT6<br>REAL\*8 INT7, INT8, INT9, INT10, INT11, INT12 INTEGER KOUNT. IFAIL. IW(202). NSEGTO.N COMPLEX\*8 INTEN(300) CHARACTER METAL\*2 COMMON/PUNTO/XP, YP, ZP, THETA, FI COMMON/CONTADOR/N.KOUNT COMMON/CAMPO/EXR, EXI, EYR, EYI, EZR, EZI COMMON/FUN/K COMMON/FRONTERA/XEI, XI, XC, XD, XED, YEI, YI, YC, YD, + YED. ZEI. ZI. ZC. ZD. ZED. XSI. XSC. XSD. YSI. YSC. YSD. ZSI. ZSC.

C ē  $\overline{c}$ 

> C Ċ

C C C C

c<br>C<br>C

C

C

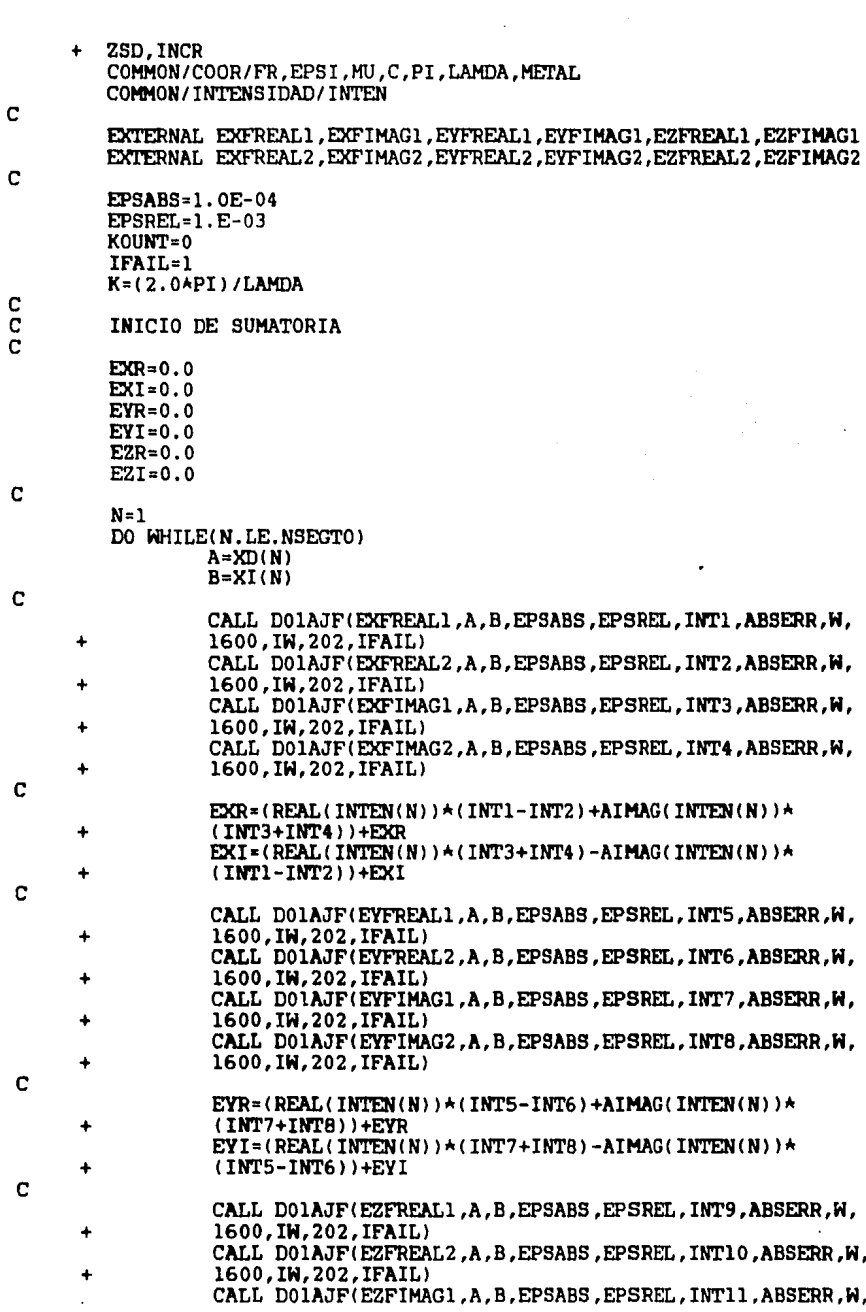

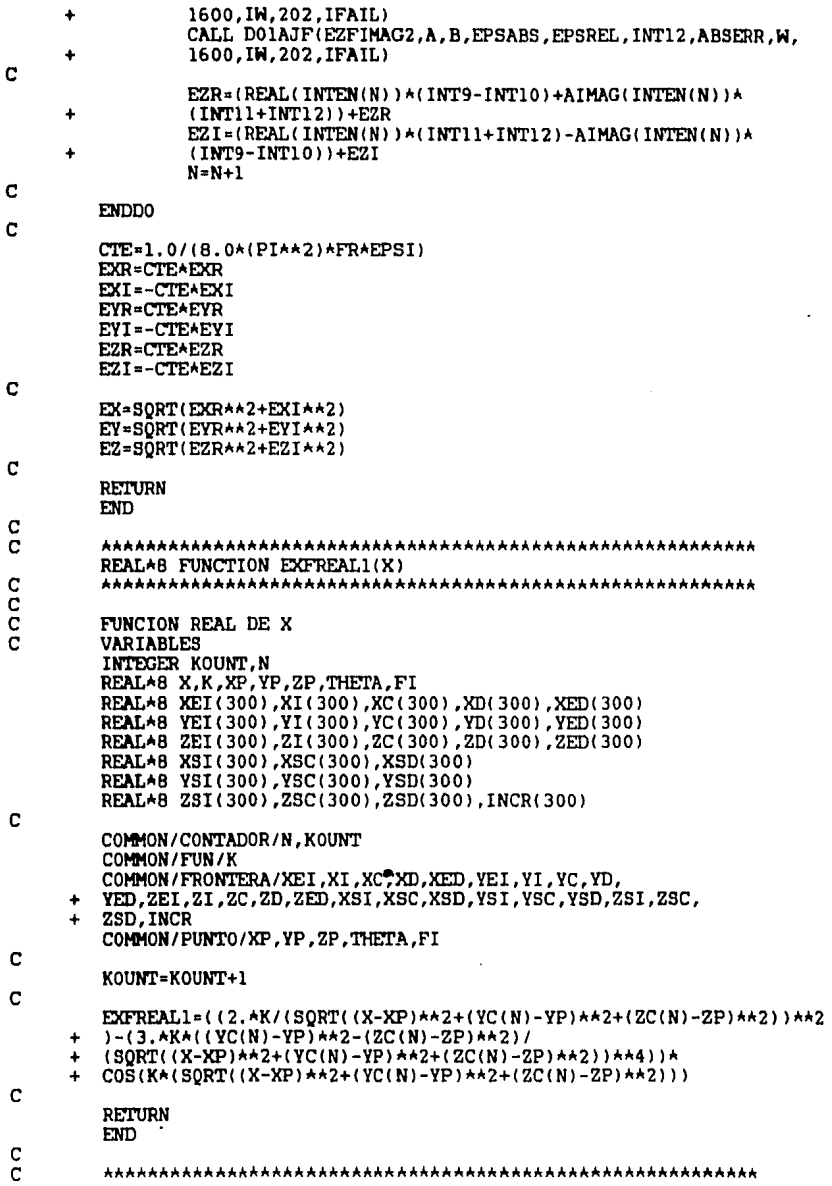

 $\bar{\beta}$ 

 $\cdot$ 

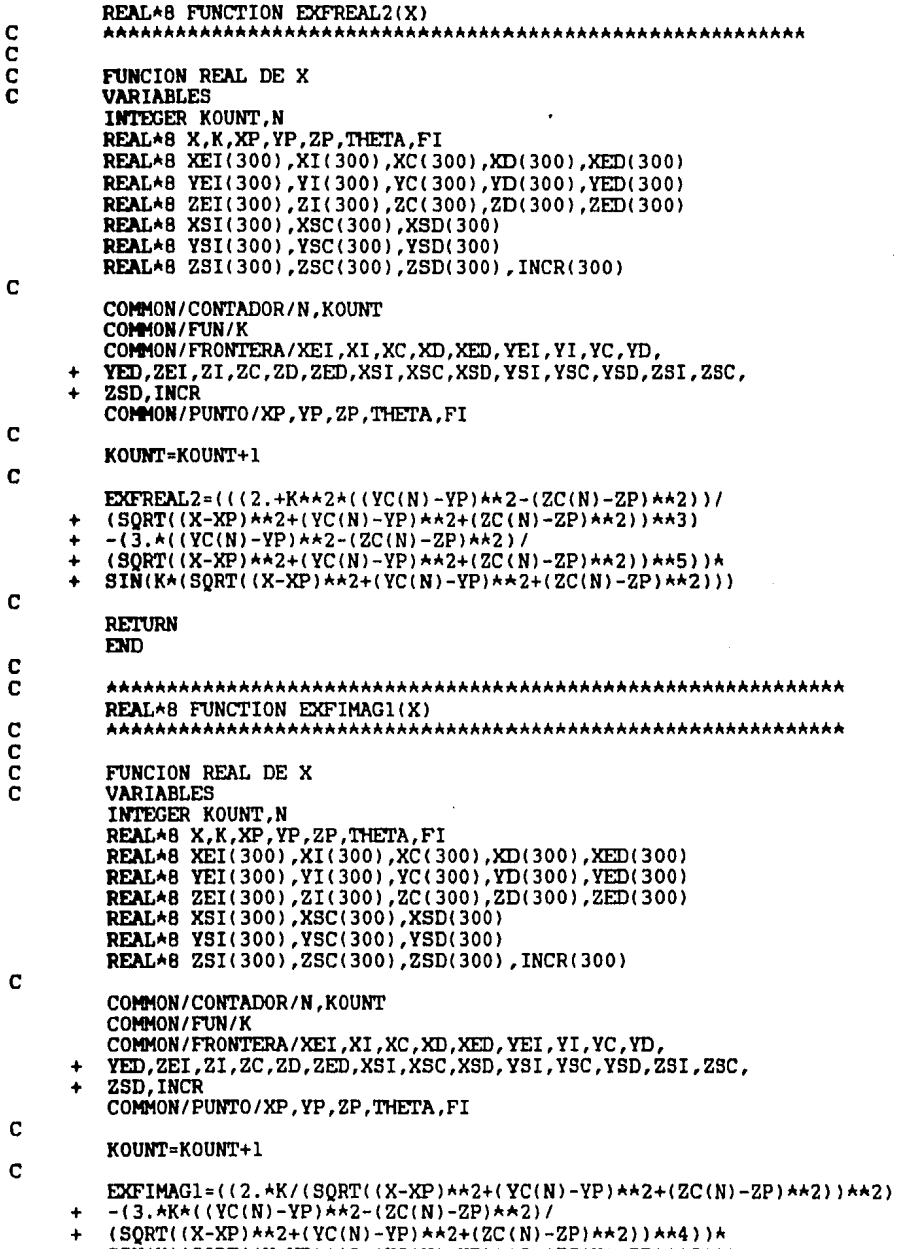

+ SIN(K\*(SQRT((X-XP)\*\*2+(YC(N)-YP)\*\*2+(ZC(N)-ZP)\*\*2)))

 $rac{c}{c}$ 

RETURN<br>END

 $\mathbf c$ 

coc cc

 $\mathbf c$ 

 $\overline{\mathbf{C}}$  $\mathbf{c}$ 

 $\mathbf c$ 

cccccc

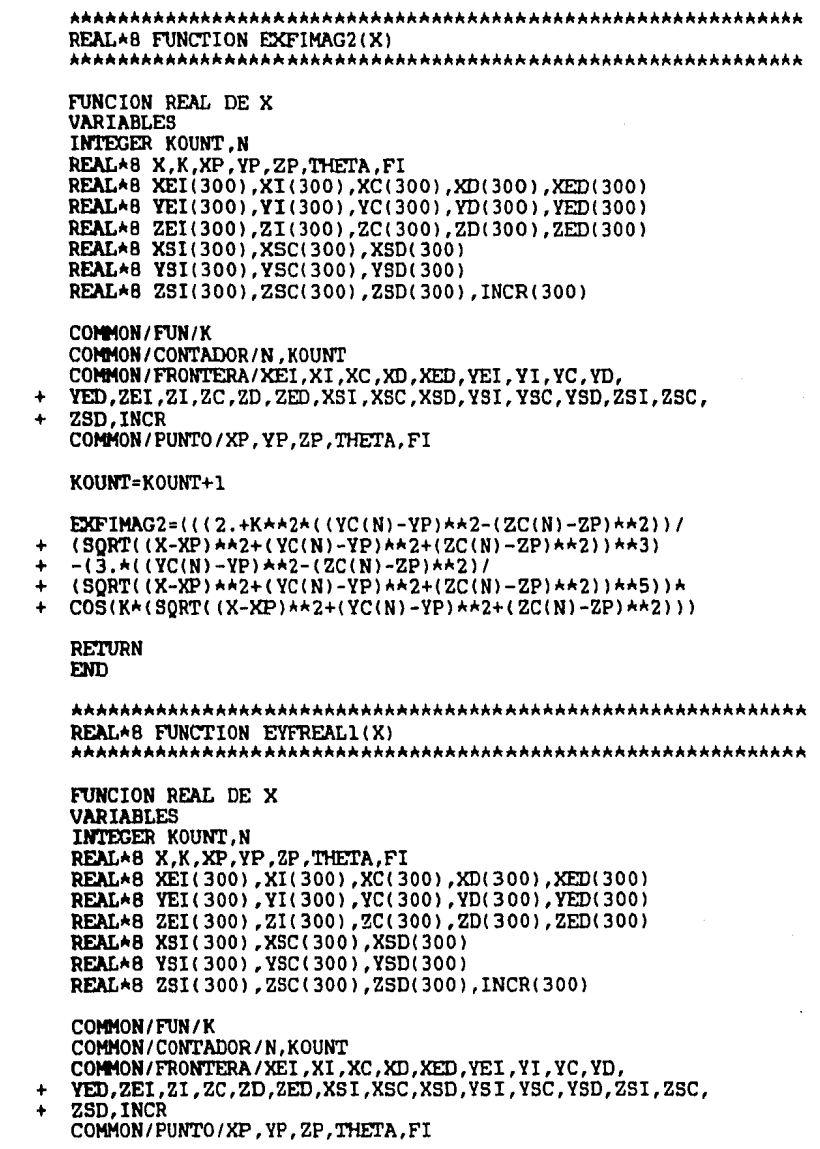

KOUNT=KOUNT+1

 $\lambda$ 

 $\ddot{\phantom{0}}$ 

 $\mathbf c$ 

 $\mathbf c$ 

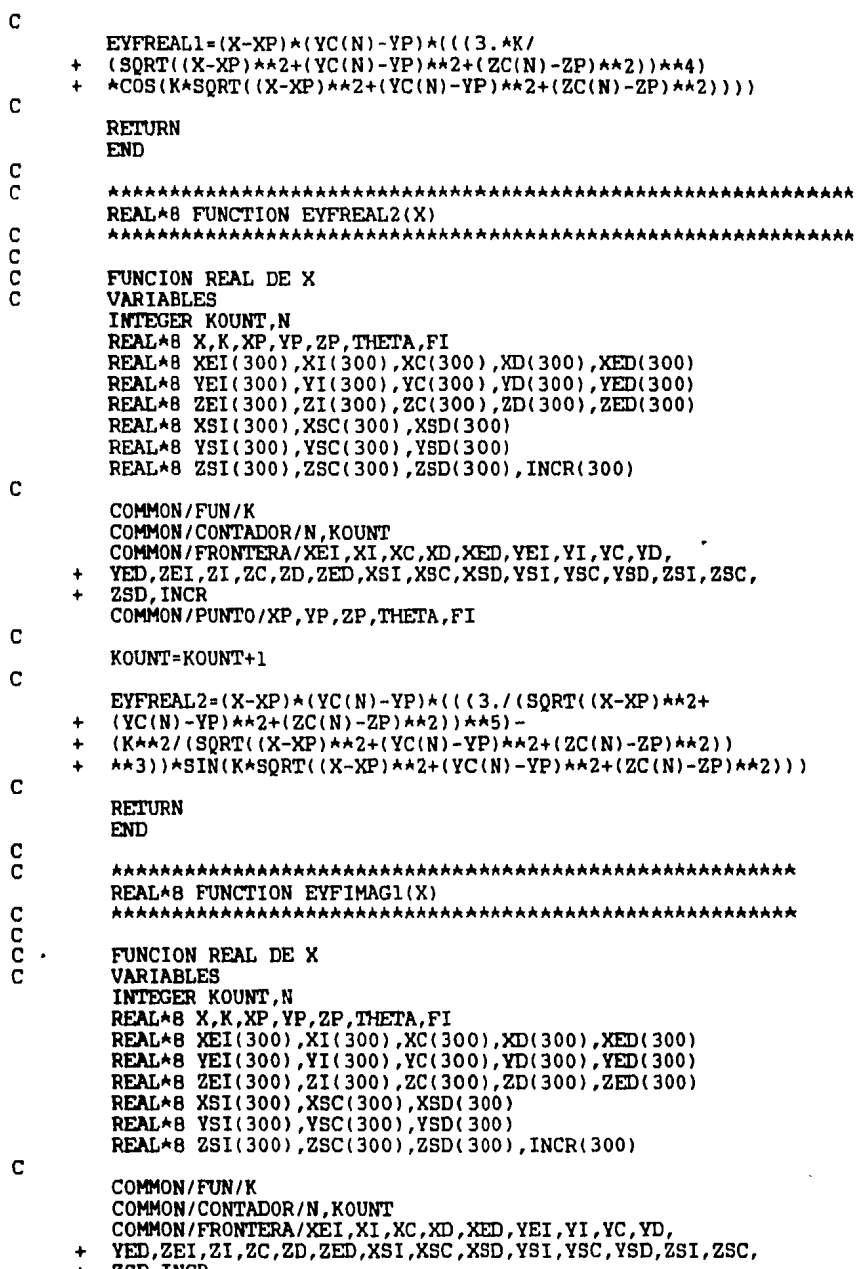

 $\epsilon$ 

ZSD, INCR ۰

 $\mathbf{c}$ 

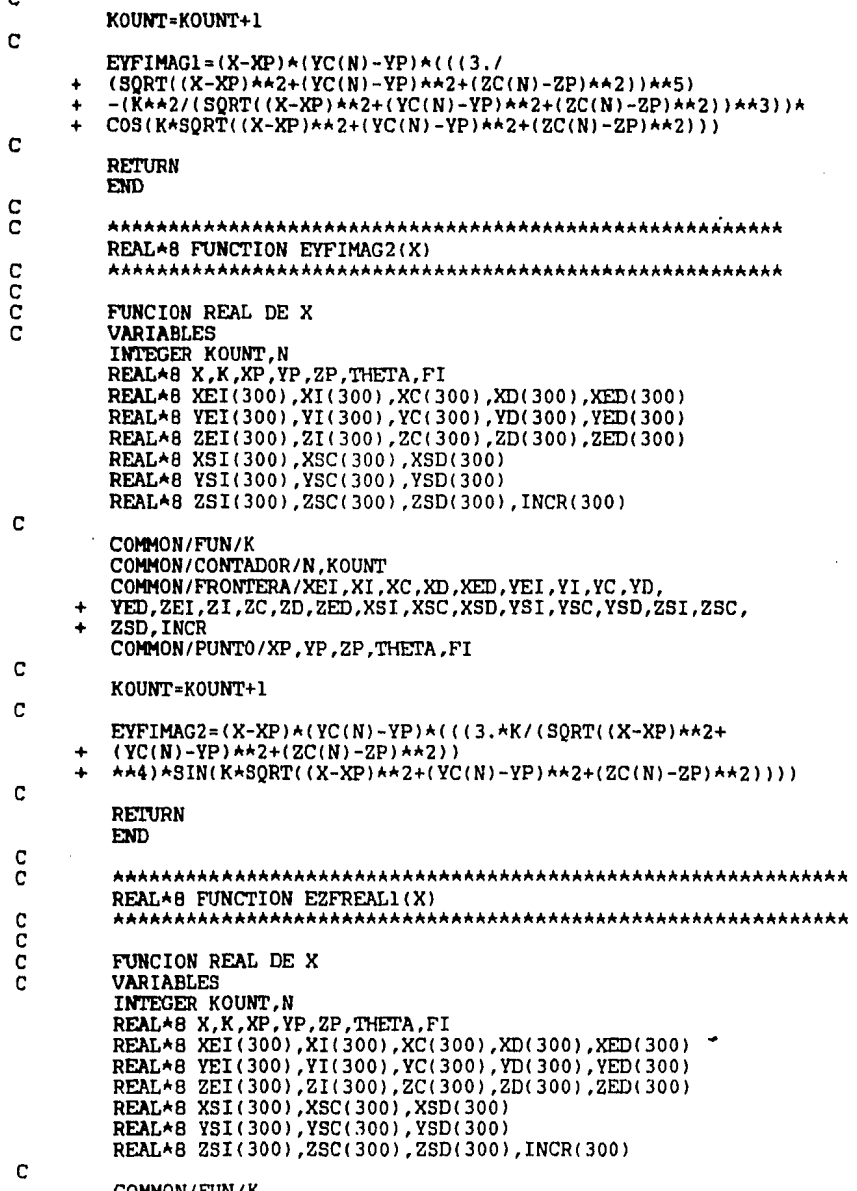

 $\ddot{\phantom{0}}$ 

.

COMMON/FUN/K<br>COMMON/CONTADOR/N,KOUNT

COMMON/PUNTO/XP, YP, ZP, THETA, FI

 $\mathbf c$ 

 $\mathbf C$  $\mathbf{c}$
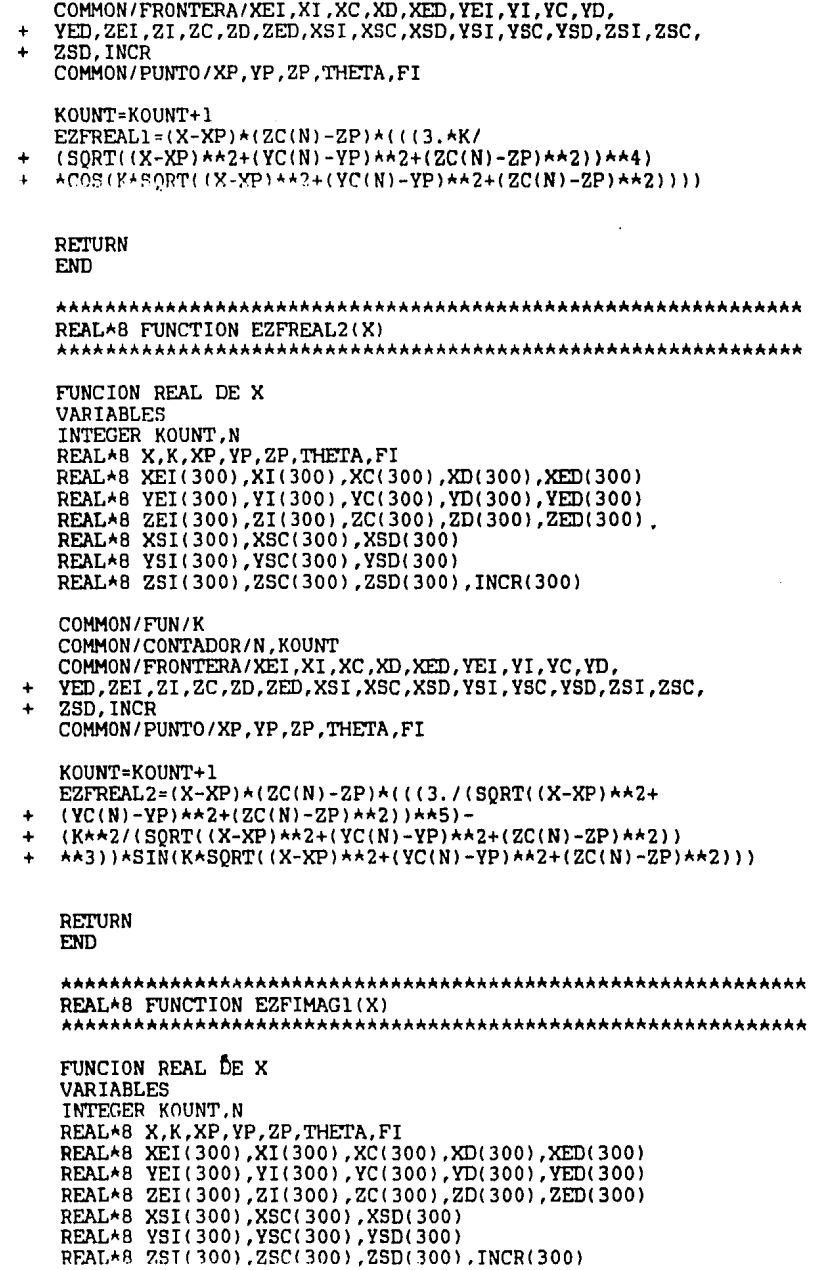

 $\mathbf{c}$ 

 $\frac{c}{c}$ 

coc coc

 $\mathbf{c}$ 

 $\mathbf{c}$ 

 $\frac{c}{c}$ 

coc co

 $\bigg|$ 

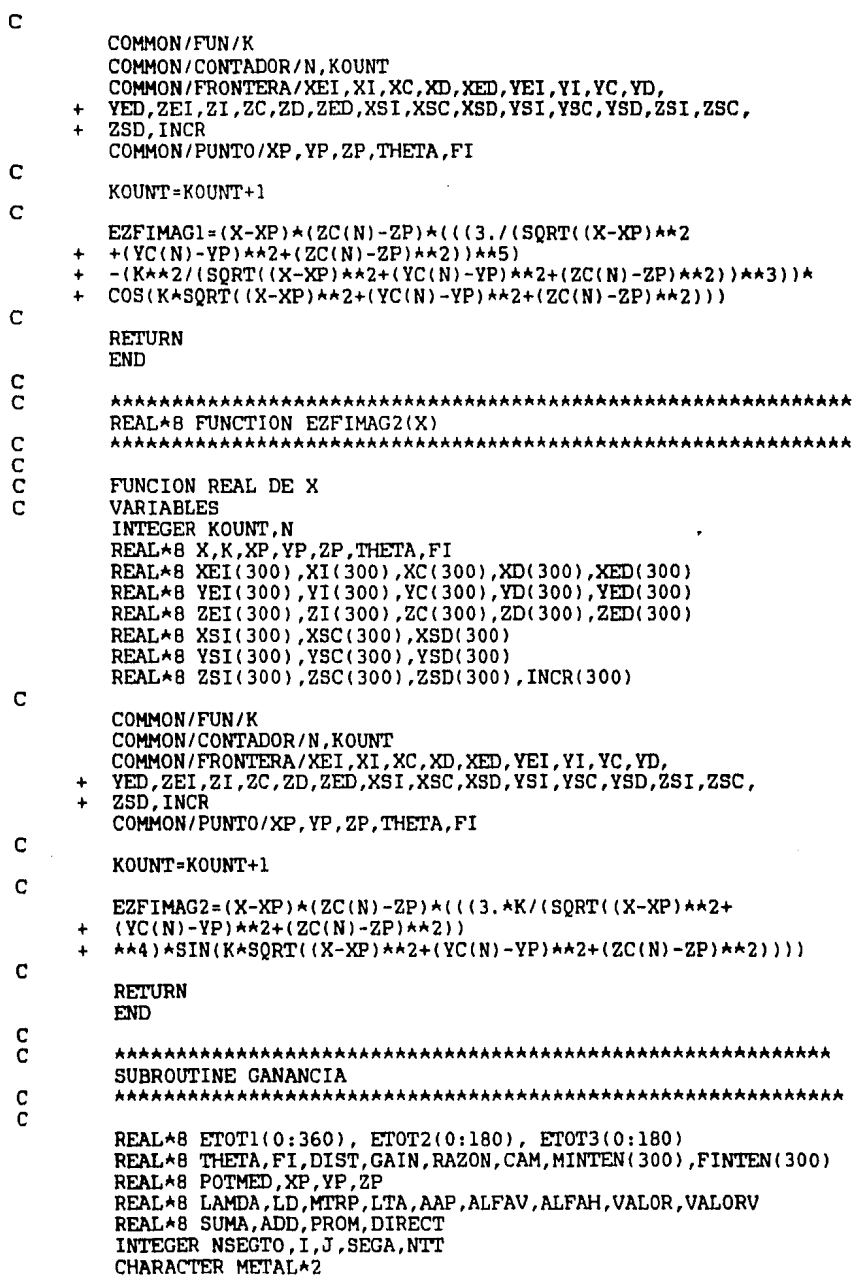

ŀ,

COMPLEX\*8 INTEN(300), IMPIN Ċ COMMON/TOTALES/ETOT1.ETOT2.ETOT3 COMMON/COMUN/NSEGTO.SEGA COMMON / INTENSIDAD / INTEN Ċ LECTURA DE LOS LIMITES Y DE LAS CORRIENTES  $\overline{\mathbf{c}}$ ē OPEN(UNIT=77, NAME='CHAPUCERO.DAT', TYPE='OLD')<br>READ(77,41) METAL, SEGA, NSEGTO, NTT, LAMDA, LD, MTRP, LTA, AAP 41 FORMAT(A2.3(I4).E10.3.F5.3.F6.3.F5.3.F6.3)  $CLOSE$   $(77)$ OPEN(UNIT=7, NAME='INTEN.DAT', TYPE='OLD') DO I=1,NSEGTO READ(7, \*) INTEN(I), MINTEN(I), FINTEN(I) **ENDDO**  $CLOSE$  (7) OPEN(UNIT=7, NAME='IMEN.DAT', TYPE='OLD') READ(7,10) IMPIN  $10$ FORMAT(/, 5X, 'LA IMPEDANCIA DE ENTRADA ES ', 2(F11.6))  $CLOSE(7)$ OPEN(UNIT=7, NAME='CAMPO.DAT', TYPE='OLD')  $D0$  I=0,360,5 READ(7,\*) J, ETOT1(I), XP, YP ENDDO ۰  $DO I = 0,180,5$ READ(7.\*) J.ETOT2(I).YP.ZP **ENDDO** DO I=0,180.5 READ(7,\*) J.ETOT3(I).YP.ZP ENDD<sub>0</sub>  $CLOSE(7)$ C  $PI=4.0$ \*ATAN(1.0) DIST=2.0\*(AAP\*\*2)/LAMDA C  $VAT = 0.0$ CAM=ETOT1(90) Ċ  $SUMA = 0.0$  $ADD=0.0$ DO  $I = 0.360.5$ ADD=ETOT1 (I)+SUMA SUMA=ADD **ENDDO** PROM=SUMA/73 DIRECT=CAM/PROM C GAIN=(4\*PI\*DIST\*\*2\*CAM\*\*2)/(377\*(MINTEN(SEGA)\*\*2)\*(REAL(IMPIN))) RAZON=ETOT1(90)/ETOT1(270) GAIN= 10\*DLOG10(GAIN)  $\mathbf c$ POTMED= CAM \* 0.7071 **VALOR=CAM** CALCULO DEL HAZ HORIZONTAL Ċ DO  $I = 0.90.5$ IF( $(ETOT1(I), GE, POTMED)$ ).AND.  $(ETOT1(I), LE, CAM)$ ) THEN<br>IF( $ETOT1(I)$ ).LE. VALOR) THEN VALOR=ETOT1(I) ALFAH=I

**ENDIF** 

ENDIF ENDD0 CALCULO DEL HAZ VERTICAL VALORV=CAM DO  $I=0,90,5$ IF((ETOT2(I).GE.POTMED) .AND. (ETOT2(I).LE.CAM)) THEN<br>IF(ETOT2(I).LE. VALORV) THEN<br>VALORV=ETOT2(I) ALFAV=I ENDIF **ENDIF ENDDO** ALFAH=(90-ALFAH)\*2 ALFAV=(90-ALFAV)\*2 OPEN(UNIT=55, NAME='TOTALES', TYPE='NEW') WRITE(55,233) ALFAH, ALFAV FORMAT(5X, 'ANCHO DE HAZ HORIZONTAL= ', E9.2, 5X, 'ANCHO DE HAZ VERTICAL= ', E9.2, /)<br>WRITE(55, 234)GAIN, RAZON<br>FORMAT(5X, 'GANANCIA= ', E9.2, 5X, 'RAZON FRENTE/ATRAS= ', E9.2, /)

 $\overline{C}$ 

233

234

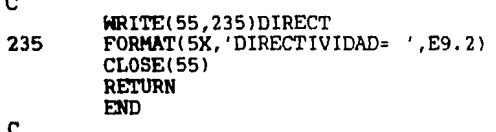

C

 $\mathbf C$ 

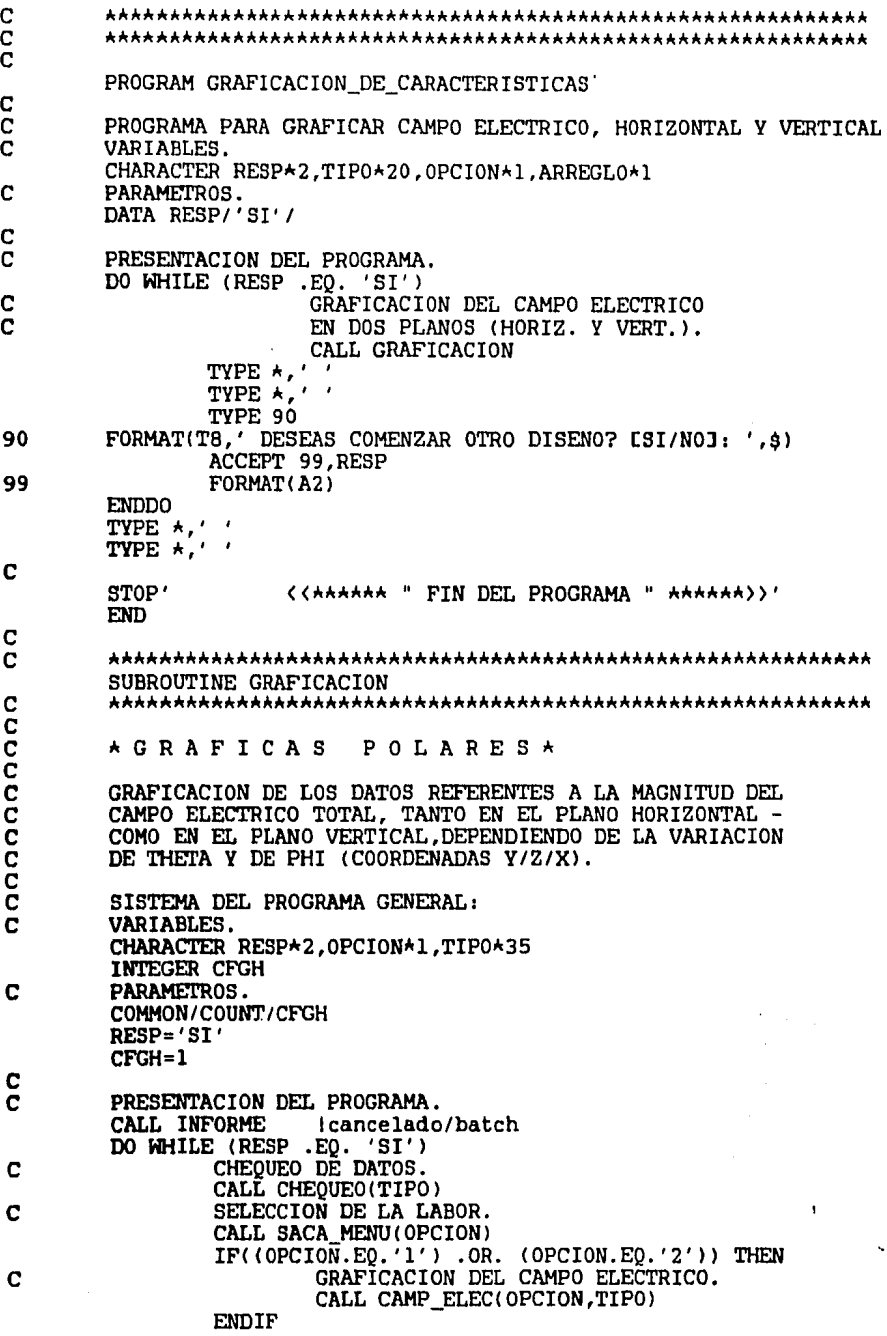

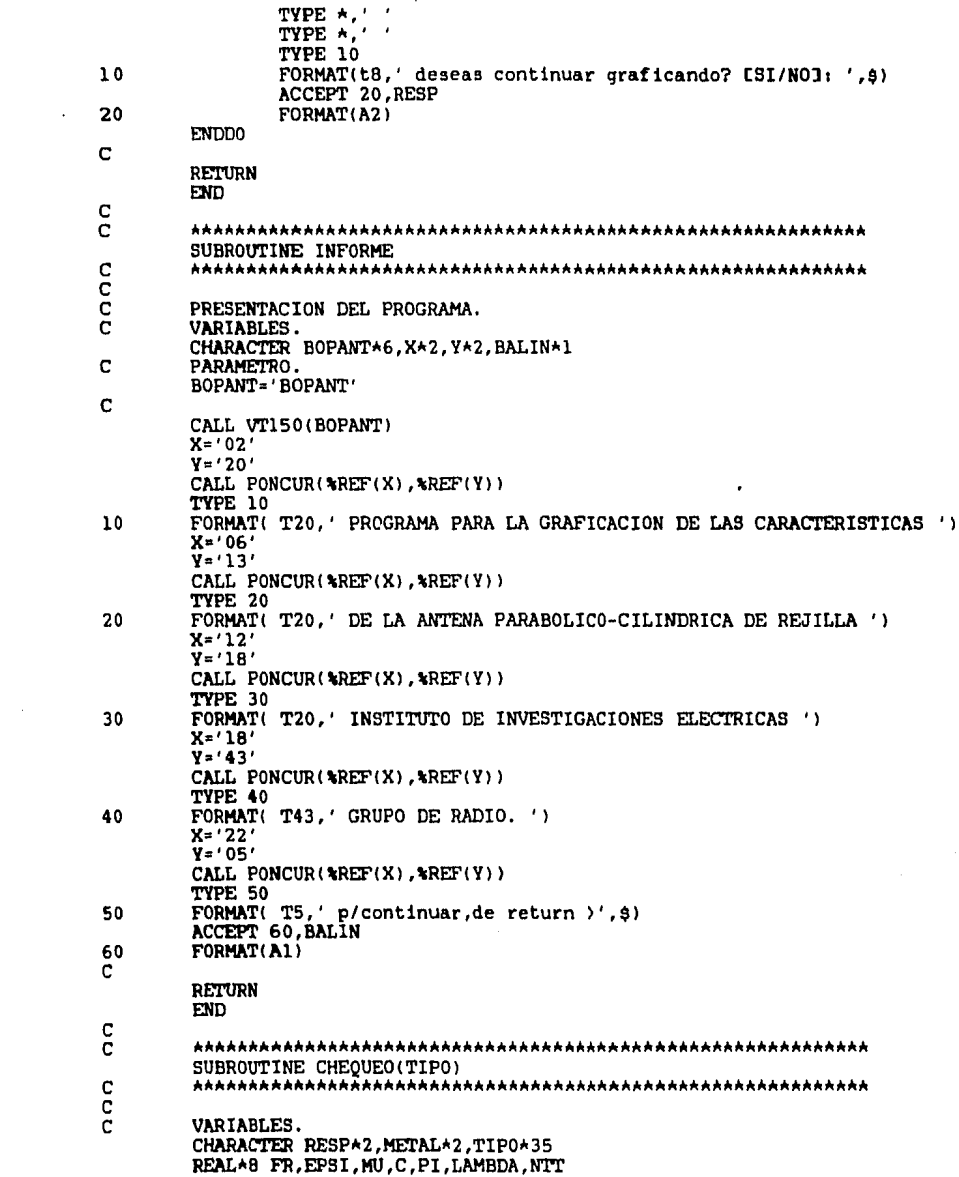

 $\label{eq:2.1} \mathcal{L}_{\mathcal{A}}(\mathcal{A})=\mathcal{L}_{\mathcal{A}}(\mathcal{A})\otimes\mathcal{L}_{\mathcal{A}}(\mathcal{A})\otimes\mathcal{L}_{\mathcal{A}}(\mathcal{A})$ 

 $\mathbf{x}^{(i)}$  and  $\mathbf{y}^{(i)}$ 

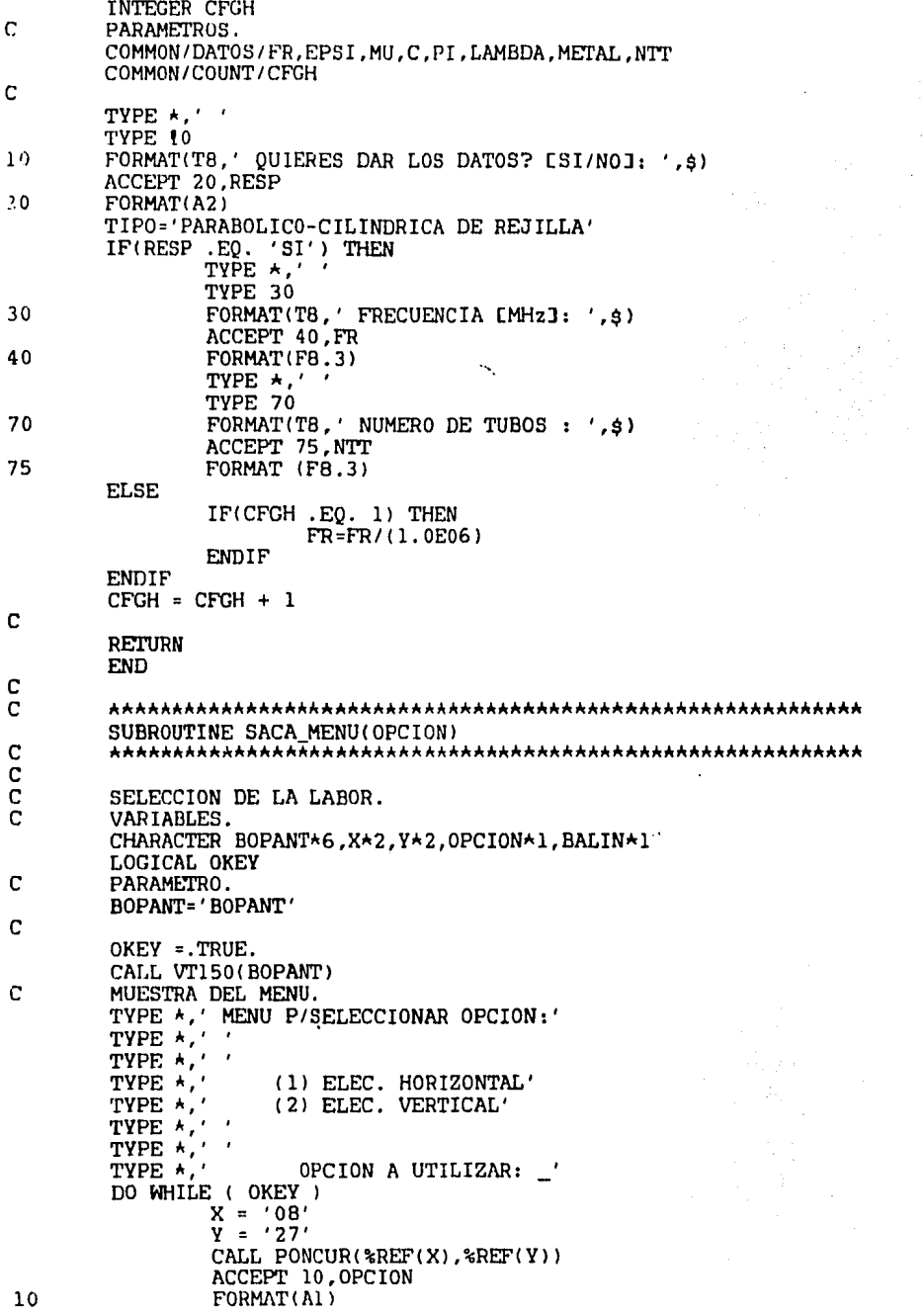

 $\overline{\phantom{a}}$ 

 $\ddot{\phantom{0}}$ 

C SELECCION DE LA OPCION. IF(OPCION .EQ. '1'  $\cdot$  OR. OPCION .EQ. '2' ) THEN<br>OKEY = .FALSE.  $\mathbf{1}$ **FLSE**  $X = '20'$  $Y = '05'$ CALL PONCUR(%REF(X), %REF(Y)) TYPE 20 20 FORMAT(1X,' favor de escoger bien!, p/continuar de return >'.s) ACCEPT 10. BALIN **ENDIF** ENDD0 Ć RETURN **END** C Ċ SUBROUTINE CAMP\_ELEC(OPCION, TIPO) ccccc GRAFICACION DEL CAMPO ELECTRICO EN EL PLANO HORIZONTAL Y VERTICAL. VARIABLES : CHARACTER CARACTER\*20,0PCION\*1,TIP0\*35 REAL\*8 ET(0:360,0:360), NORM(0:360,0:360) C  $\mathbf c$ ABRIR EL ARCHIVO. CALL ABRE ARCH(OPCION) C  $\bar{c}$ LEER LOS DATOS. CALL LEE(ET, OPCION, CARACTER) Ċ Ċ CIERRA EL ARCHIVO. CALL CIERRA ARCH C C NORMALIZALOS. CALL NORMALIZA(ET.NORM.OPCION) C C GRAFICACION POLAR. CALL GRAFICA POLAR (NORM, OPCION, TIPO, CARACTER) Ċ **RETURN END** c C SUBROUTINE ABRE ARCH(OPCION) C ċ CHARACTER\*1 OPCION  $\frac{c}{c}$ SELECCION DEL ARCHIVO (ELEC/H-V). C ARCH. SECUENCIAL. IF(OPCION . EQ. '1') THEN OPEN(UNIT=77, NAME='ELECTRICH.DAT', TYPE='OLD') **ELSE** OPEN(UNIT=77, NAME='ELECTRICV.DAT', TYPE='OLD') **ENDIF** C **RETURN** 

## END

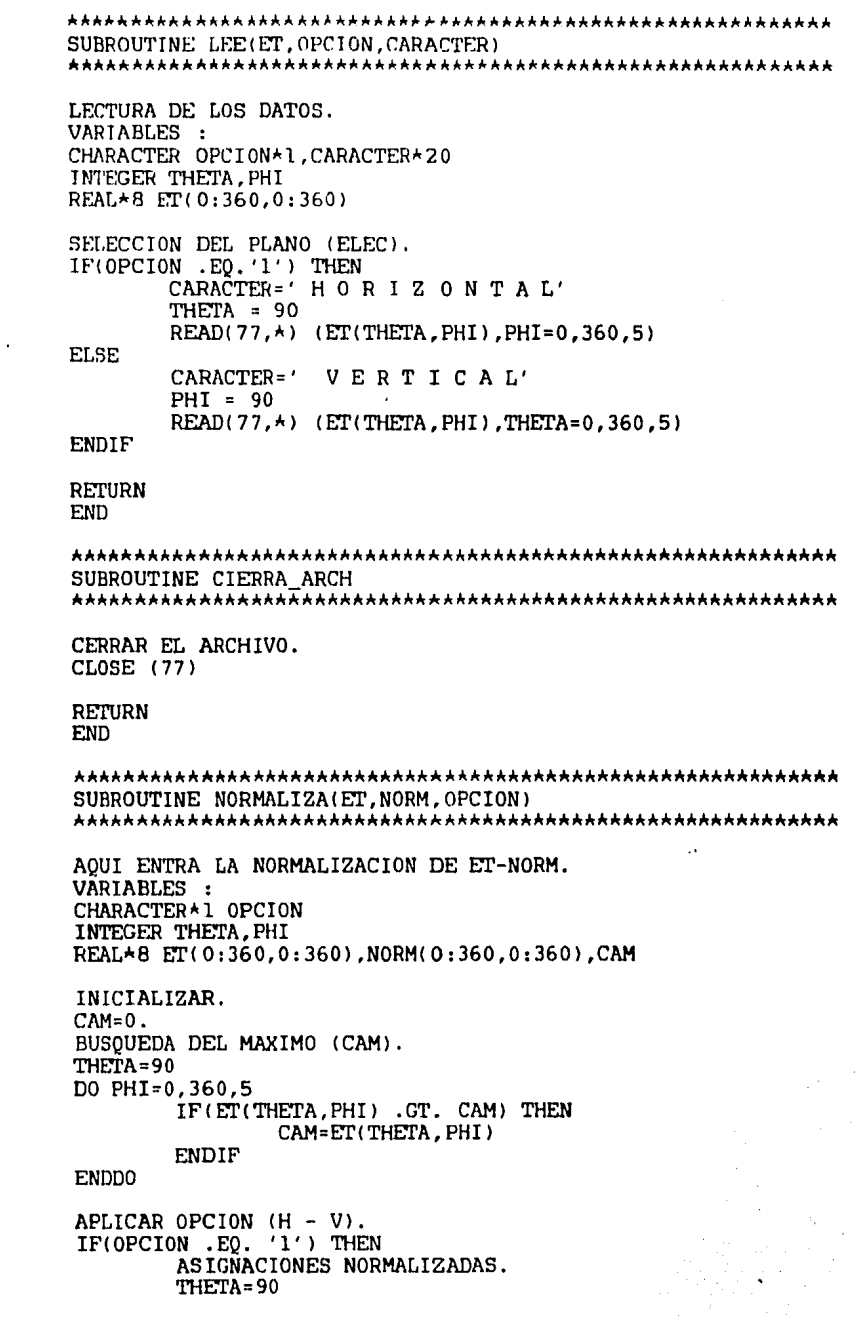

coco co

 $\mathbf{r}$ 

 $\mathbf{c}$ coc co

ccccc.

 $\frac{1}{6}$ 

 $\frac{c}{c}$  $\overline{c}$ 

DO PHI=0.360.5 NORM(THETA, PHI) = ET(THETA, PHI) / CAM **ENDDO ELSE**  $PHI = 90$ DO THETA=0,360,5 NORM(THETA, PHI) = ET(THETA, PHI) / CAM **ENDDO ENDIF RETURN END** SUBROUTINE GRAFICA\_POLAR(NORM, OPCION, TIPO, CARACTER) AOUI ENTRA LA GRAFICACION. VARIABLES : CHARACTER CARACTER\*20, OPCION\*1, TIPO\*35 INTEGER ANG1, ANG2, N1 REAL\*8 NORM(0:360,0:360) REAL L(100), M(100), XMIN, XMAX, YMIN, YMAX PARAMETROS.  $ANG1 = 5$  $ANG2=15$ XMIN = - 1.5  $YMIN = -1.5$ XMAX=1.5  $YMAX=1.5$  $NI = 90/ANG1$ INICIALIZAR. CALL REFER MARCO(ANG1, N1, L, M, XMIN, XMAX, YMIN, YMAX) TRAZA EL MARCO DE REFERENCIA PARA GRAFICAS POLARES. CALL TRAZA MARCO(ANG1, ANG2, N1, L, M) TRAZA LA CURVA (CON TEXTOS). CALL TRAZO(NORM, OPCION, TIPO, CARACTER) CALL CIERRA CALL TERMINA **RETURN END** SUBROUTINE REFER\_MARCO(ANG1, N1, L, M, XMIN, XMAX, YMIN, YMAX) IDENTIFICA EL ESPACIO. VARIABLES : INTEGER ANG1, N1 REAL L(100), M(100), XMIN, XMAX, YMIN, YMAX CALL CUADRANTE(L.M.ANG1.N1) CALL PAGRAINICIA('BASICO','NADA','2D') CALL VENTANA (XMIN, YMIN, XMAX, YMAX) CALL ABRE(0)

C C ccc

C

C

 $\frac{c}{c}$ C C  $\mathbf C$ C C  $\frac{c}{c}$ C<br>C<br>C<br>C

С

## RETURN

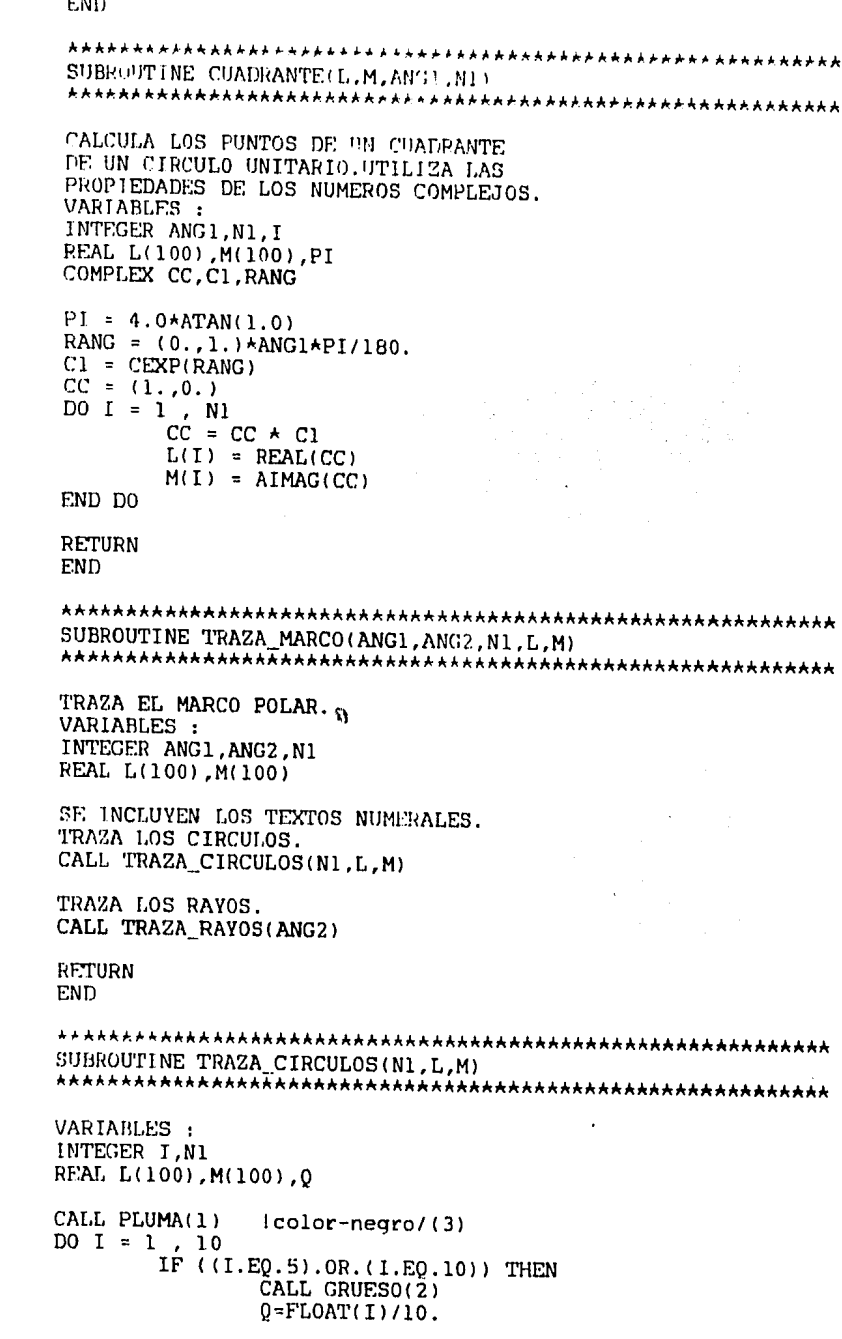

 $\overline{a}$ 

co deeder

 $\frac{1}{2}$  $\ddot{\phantom{0}}$ 

 $\mathbf{C}$ 

 $\mathbf{c}$ 

CALL POSTEXTO(-1.1) CALL PLUMA(1) CALL NUMEROS(Q,'F3.1') CALL PLUMA(3) | color-azul **FLSE** CALL GRUESO(1) CALL PLUMA(3) **ENDIF** TRAZA EL CIRCULO. CALL CIRCULO(L.M.I.N1) END DO **RETURN FND** SUBROUTINE CIRCULO(L.M.I.N1) CALCULA-TRAZA LOS PUNTOS DE LOS CUATRO CUADRANTES DE UN CIRCULO CUYO RADIO RELATIVO ES "I/10". VARIABLES : INTEGER I.N1 REAL L(100), M(100), X1.Y1 PRIMER CUADRANTE :  $X1 = (1.0) \star 1/10$  $Y1 = 0.$ CALL ABS2MUEVE(X1, Y1) DO  $J = 1$ , N1  $Xi = L(J)$ \*I/10  $Y1 = M(J) \star I / 10$ CALL ABS2LINEA(X1, Y1) END DO SEGUNDO CUADRANTE :  $X1 = 0.$  $Y1 = (1.0)$ \*I/10 CALL ABS2MUEVE(X1.Y1) DO  $J = 1$ , N1  $X1 = -M(J) \star I/10$  $Y1 = L(J) * I / I0$ CALL ABS2LINEA(X1, Y1) END DO TERCER CUADRANTE :  $X1 = -(1.0)*I/10$  $Y1 = 0.$ CALL ABS2MUEVE(X1.Y1)  $\frac{1}{200}$  J = 1, N1<br>X1 = -L(J)\*I/10  $Y1 = -M(J) \star I/10$ CALL ABS2LINEA(X1, Y1) END DO CUARTO CUADRANTE :  $X1 = 0.$  $Y1 = -(1.0)*I/10$ CALL ABS2MUEVE(X1, Y1)

 $\mathbf{r}$ 

ì

```
D0 J = 1, N1X1 = M(J) * I / I0Y1 = -L(J) * I / 10CALL ABS2LINEA(X1, Y1)
END DO
RETURN
END
SUBROUTINE TRAZA RAYOS(ANG2)
VARIABLES :
INTEGER ANG2, J
REAL X1, Y1, RANG, X2, Y2, Q, PI
PARAMETROS.
PI = 4.0 \text{A} TAN(1.0)INCLUYE TEXTOS NUMERALES.
CALL GRUESO(1)
CALL POSTEXTO(0.0)
DO J = 0, (360-ANG2), ANG2
      Q = FLOAT(J)RANG = Q*PI/180.
      X1 = CO\overline{S}(RANG)Y1 = SIM(RANG)X2 = 1.1 * X1Y2 = 1.1 + Y1CALL ABS2MUEVE(0.,0,)
      CALL ABS2LINEA(X1, Y1)
      CALL ABS2MUEVE(X2,Y2)
      CALL PLUMA(1)
      CALL NUMEROS(Q,'I3')
      CALL PLUMA(3)
END DO
CALL POSTEXTO(-1,0)
RETURN
END
SUBROUTINE TRAZO(NORM, OPCION, TIPO, CARACTER)
TRAZA LOS PUNTOS DE LOS LOBULOS DE RADIACION
EN LOS CUATRO CUADRANTES.
VARIABLES :
CHARACTER CARACTER*20, OPCION*1, TIP0*35
INTEGER THETA, PHI
REAL*8 NORM(0:360,0:360),X1,Y1,RAD,PI
PARAMETROS.
PI = 4.0 \star ATAN(1.0)CALL D2ROTA(-PI/2.0)
CALL PLUMA(2) (color-rojo
IF(OPCION .EQ. '1') THEN
       THETA=90
       PHI = 0RAD=PHI*(PI/180.0)
```
C

C C

C

C C

C

C C

C

C  $\mathbf c$ 

CCC

C

C

 $X1 = NORM(THETA, PHI) * COS(RAD)$  $Y1 = NORM(THETA, PHI) * SIN(RAD)$ CALL ABS2MUEVE(X1, Y1) CALL GRUESO(2) CALL GRUESO(3)  $(+)$ -grueso DO PHI =  $5$ , 360, 5 RAD=PHI\*(PI/180.0)  $X1 = NORM(THETA, PHI) * COS (RAD)$  $Y1 = NORM(THEN, PHI) * SIN(RAD)$ CALL ABS2LINEA(X1.Y1) **ENDDO ELSE**  $PHI = 90$ THETA=0 RAD=THETA\*(PI/180.0)  $X1 = NORM(THETA, PHI) * COS (RAD)$  $Y1 = NORM(THETA, PHI) * SIN(RAD)$ CALL ABS2MUEVE(X1, Y1) CALL GRUESO(2) CALL GRUESO(3) DO THETA =  $5$ , 360, 5 RAD=THETA\*(PI/180.0)  $X1 = NORM(THETA, PHI) * COS (RAD)$  $Y1 = NORMAL$  THETA,  $PHI$ )  $\star$ SIN(RAD) CALL ABS2LINEA(X1, Y1) ENDD0 **ENDIF** CALL D2RESTAURA IMPRIMIR TEXTOS. CALL IMP\_TEXTOS(TIPO, CARACTER) **RETURN** END J, SUBROUTINE IMP\_TEXTOS(TIPO, CARACTER) **VARIABLES.** CHARACTER\*25 CARACTER, TIPO IMPRIMIR EL RECTANGULO. CALL IMP RECT IMPRIMIR EL MENSAJE. CALL IMP MENSAJE(TIPO) IMPRIMIR EL ENCABEZADO. CALL ENCABEZADO (CARACTER) AVISO DE TERMINACION. CALL CONCLUSION **RETURN END** SUBROUTINE IMP RECT 

c

REAL POSX, POSY, LARGO, ANCHO  $POSZ = -0.8$  $POSY = -1.13$  $LARGO=2.2$ ANCHO = - 0.37 CALL PLUMA(4) lcolor-verde CALL GRUESO(1) CALL GRUESO(2) CALL ABS2MUEVE(POSX, POSY) CALL ABS2LINEA(POSX+LARGO, POSY) CALL ABS2LINEA (POSX+LARGO, POSY+ANCHO) CALL ABS2LINEA(POSX, POSY+ANCHO) CALL ABS2LINEA (POSX.POSY) **RETURN** END SUBROUTINE IMP MENSAJE(TIPO) IMPRIMIR MENSAJES. CHARACTER METAL\*2, TIPO\*35 REAL X1, Y1 REAL\*8 FR, EPSI, MU, C, PI, LAMBDA, NTT PARAMETROS. COMMON/DATOS/FR, EPSI, MU, C, PI, LAMBDA, METAL, NTT CALL PLUMA(1) CALL GRUESO(1)  $X1 = -0.7$  $Y1 = -1.2$ CALL ABS2MUEVE(X1, Y1) CALL TEXTO('FRECUENCIA LMHz]: ')  $X1 = 0.2$  $Y1 = -1.2$ CALL ABS2MUEVE(X1, Y1) CALL NUMEROS (FR, 'F8.3')  $X1 = -0.7$  $Y1 = -1.3$ CALL ABS2MUEVE(X1, Y1) CALL TEXTO('TIPO DE ANTENA: ')  $X1 = 0.15$  $Y1 = -1.3$ CALL ABS2MUEVE(X1, Y1) CALL TEXTO(TIPO)  $X1 = -0.7$  $Y1 = -1.4$ CALL ABS2MUEVE(X1, Y1) CALL TEXTO('NUMERO DE TUBOS: ')  $X1 = 0.2$  $Y1 = -1.4$ CALL ABS2MUEVE(X1, Y1) CALL NUMEROS (NTT, 'F8.3') **RETURN END** 

C

Ċ

C

C C

C C C

C

C

c

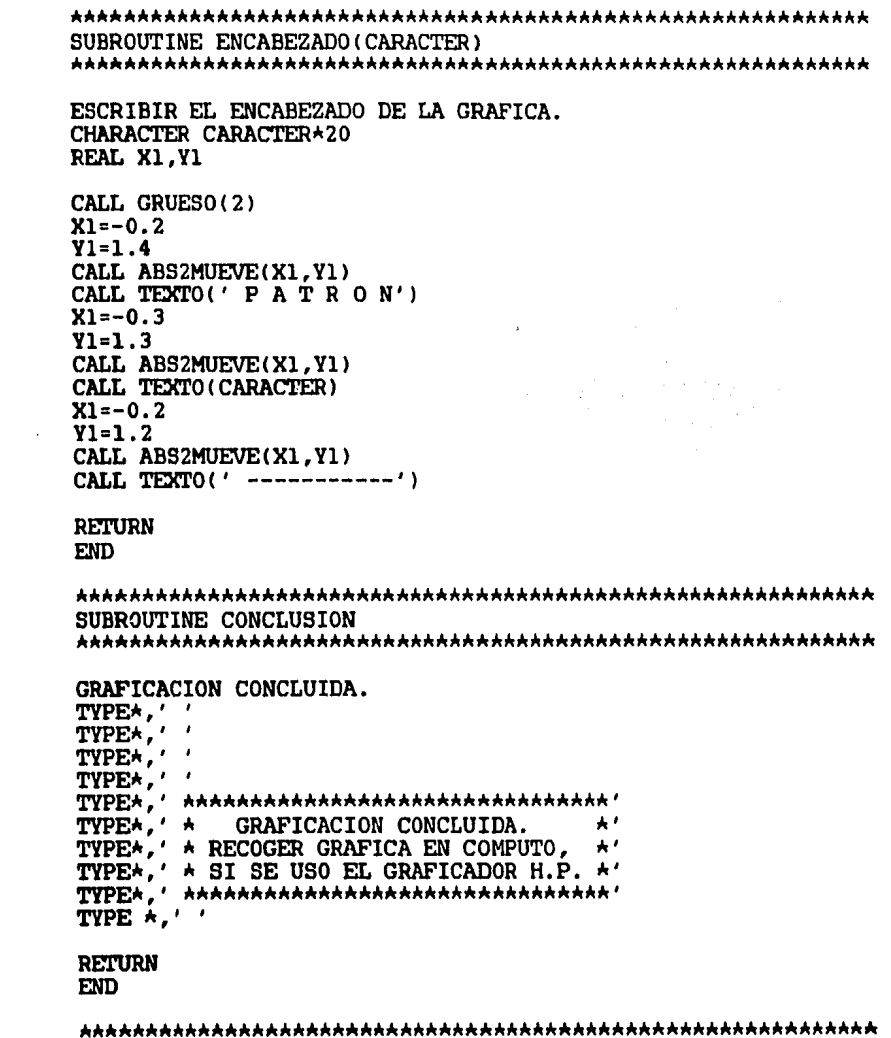

Ĭ,

 $\frac{1}{\Omega}$ 

 $\mathbf C$ 

 $\mathbf C$ 

 $\begin{array}{c} \mathbf{c} \\ \mathbf{c} \\ \mathbf{c} \end{array}$ 

 $\mathbf C$ 

 $\mathbf c$ 

cccc

C PROGRAM MEDICION PATRON RADIACION ccc SISTEMA DEL PROGRAMA GENERAL: VARIABLES. CHARACTER RESP\*2, OPCION\*1 C PARAMETRO. DATA RESP /'SI'/ C ċ PRESENTACION DEL PROGRAMA. CALL INFORME Icancelado/batch DO WHILE (RESP.EQ. 'SI') C SELECCION DE LA LABOR. CALL SACA\_MENU(OPCION) icancelado/batch OPCION =  $\overline{4}$ Idescancelado/batch 1 (OPCION .EQ. '1') THEN **IF** C CAPTURA DE LOS DATOS. CALL EFECTUA CAPTURA DATOS<br>ELSEIF(OPCION .EQ. '2') THEN CONSULTA DE LOS DATOS. c CALL EFECTUA CONSULTAS<br>ELSEIF(OPCION .EQ. '3') THEN<br>MODIFICACION DE LOS DATOS. C CALL EFECTUA\_MODIFICACIONES **ELSE** C GRAFICACION DE LOS DATOS. CALL EFECTUA\_GRAFICACION **ENDIF** TYPE  $\star$ , '' icancelado/batch TYPE 10 (cancelado/batch FORMAT(' deseas continuar procesando? [SI/NO]: ',\$) 10 ACCEPT 20, RESP icancelado/batch  $RESP = 'NO'$ Idescancelado/batch FORMAT(A2) 20 **ENDDO** STOP'\*\*\*\*\*\* " FIN DEL PROGRAMA " \*\*\*\*\*\*' I cancelado/batch C END C C SUBROUTINE INFORME  $\frac{c}{c}$  $\tilde{c}$ PRESENTACION DEL PROGRAMA. **VARIABLES.** CHARACTER BOPANT\*6, X\*2, Y\*2, BALIN\*1 C PARAMETRO. DATA BOPANT / 'BOPANT' / C CALL VT150(BOPANT) iborra la pantalla.  $X = '02'$  $y = 18'$ CALL PONCUR( $kREF(X)$ ,  $kREF(Y)$ ) imueve el cursor en pantalla. TYPE 10 FORMAT(T18,' PROGRAMA PARA LA GRAFICACION DEL PATRON') 10  $X = 06'$  $Y = ' 13'$ CALL PONCUR( $R\text{REF}(X)$ ,  $R\text{REF}(Y)$ )<br>TYPE 20

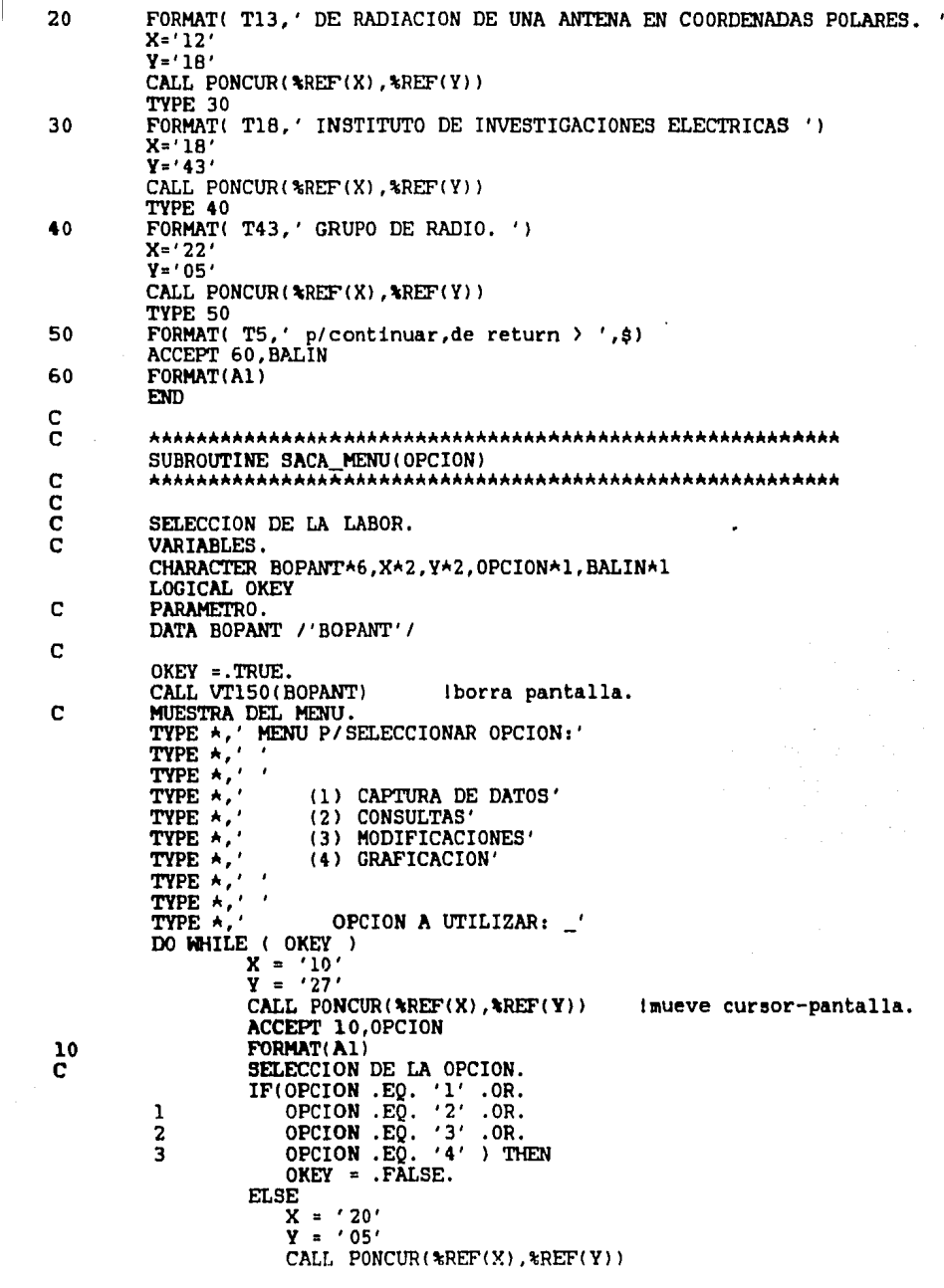

 $\mathbf{I}$ 

k,

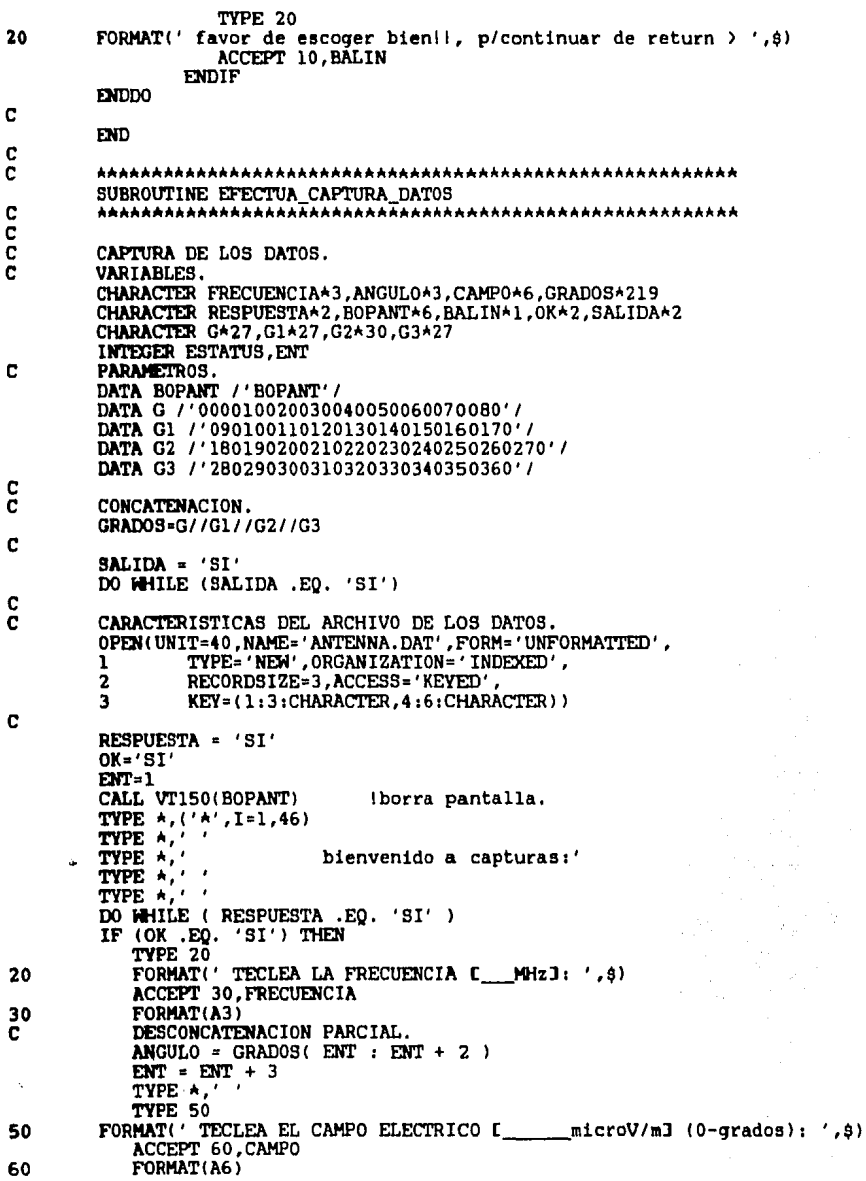

ł,

 $\ddot{\phantom{a}}$ 

anan an

c

```
0K = 'NO'ELSE
           ANGULO = GRADOS(ENT : ENT + 2)
           ENT = ENT + 3TYPE 70, ANGULO
        FORMAT(' TECLEA EL CAMPO ELECTRICO [microV/m] (',A3,'): ',$)
70
           ACCEPT 60, CAMPO
        ENDIF
           WRITE(40.IOSTAT=ESTATUS) ANGULO.FRECUENCIA.
        \mathbf{1}CAMPO
           IF (ANGULO .EO. '360') THEN
                RESPUESTA='NO'
           ENDIF
        ENDD0
C
        CERRAR LA UNIDAD DEL ARCHIVO.
        CLOSE (40)
           TYPE *.'
                    - 1
           TYPE *.'
           TYPE 80
           FORMAT(' deseas empezar otro proceso de captura? [SI/NO]: ', $)
80
           ACCEPT 90, SALIDA
90
           FORMAT(A2)
        END<sub>D</sub>O
c
        END
C
Ċ
        SUBROUTINE EFECTUA CONSULTAS
C
        C
\bar{c}CONSULTA DE LOS DATOS.
ē
        VARIABLES.
        CHARACTER FRECUENCIA*3, ANGULO*3, CAMPO*6, BOPANT*6
        CHARACTER X*2, Y*2, RESPUESTA*2, BALIN*1, SI NO*2
        CHARACTER LISTA*2, CAT*3, MODO*1
        LOGICAL CONTINUAR
        INTEGER ESTATUS
        PARAMETRO.
C
        DATA BOPANT/'BOPANT' /
C
C
        CONSULTAR EL ARCHIVO CREADO DE LOS DATOS.
        OPEN(UNIT=40, NAME='ANTENNA.DAT', FORM='UNFORMATTED',
                TYPE='OLD'.ORGANIZATION='INDEXED'.
        1
                RECORDSIZE=3, ACCESS='KEYED'
        \overline{2}\overline{\mathbf{3}}KEY=(1:3:CHARACTER, 4:6:CHARACTER))
C
        SI NO='SI'
        DO WHILE (SI NO .EO. 'SI')
           VERIFICAR EL TIPO DE CONSULTA.
C
           CALL FORMA CHECAR(MODO)
           IF (MODO \cdotEQ. '1') THEN
              RESPUESTÃ = \overline{S1}DO WHILE (RESPUESTA .EQ. 'SI')
                X = '13'\bar{Y} = '01'
                CALL PONCUR(kREF(X), kREF(Y))
                                                 Imueve cursor-pantalla.
                TYPE 10
                FORMAT(' TECLEE UD. LA FRECUENCIA [ _ MHzJ: ', $)
10
                ACCEPT 20, FRECUENCIA
                FORMAT(A3)
20
```
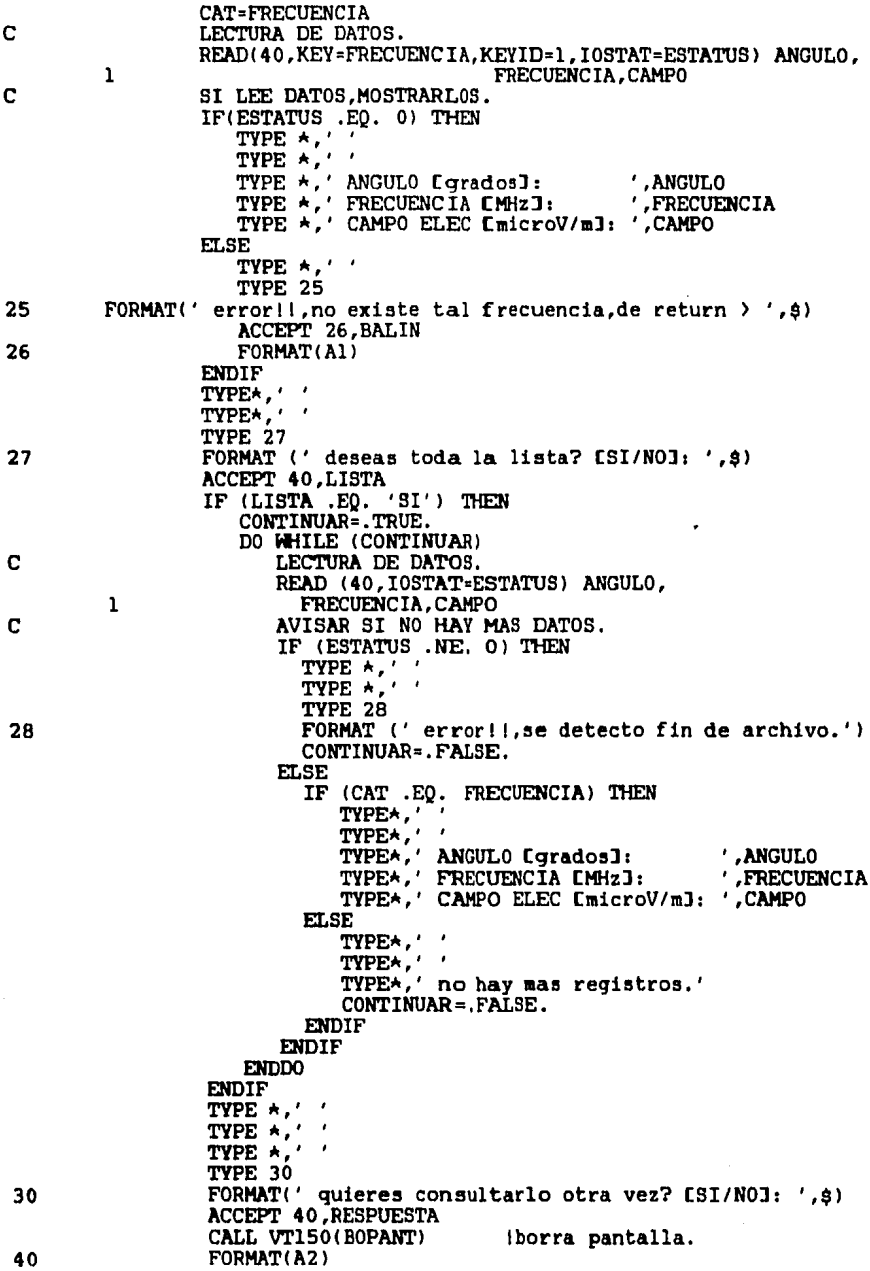

 $\epsilon$ 

 $\cdot$ 

 $\bar{\lambda}$  $\hat{\mathcal{A}}$ 

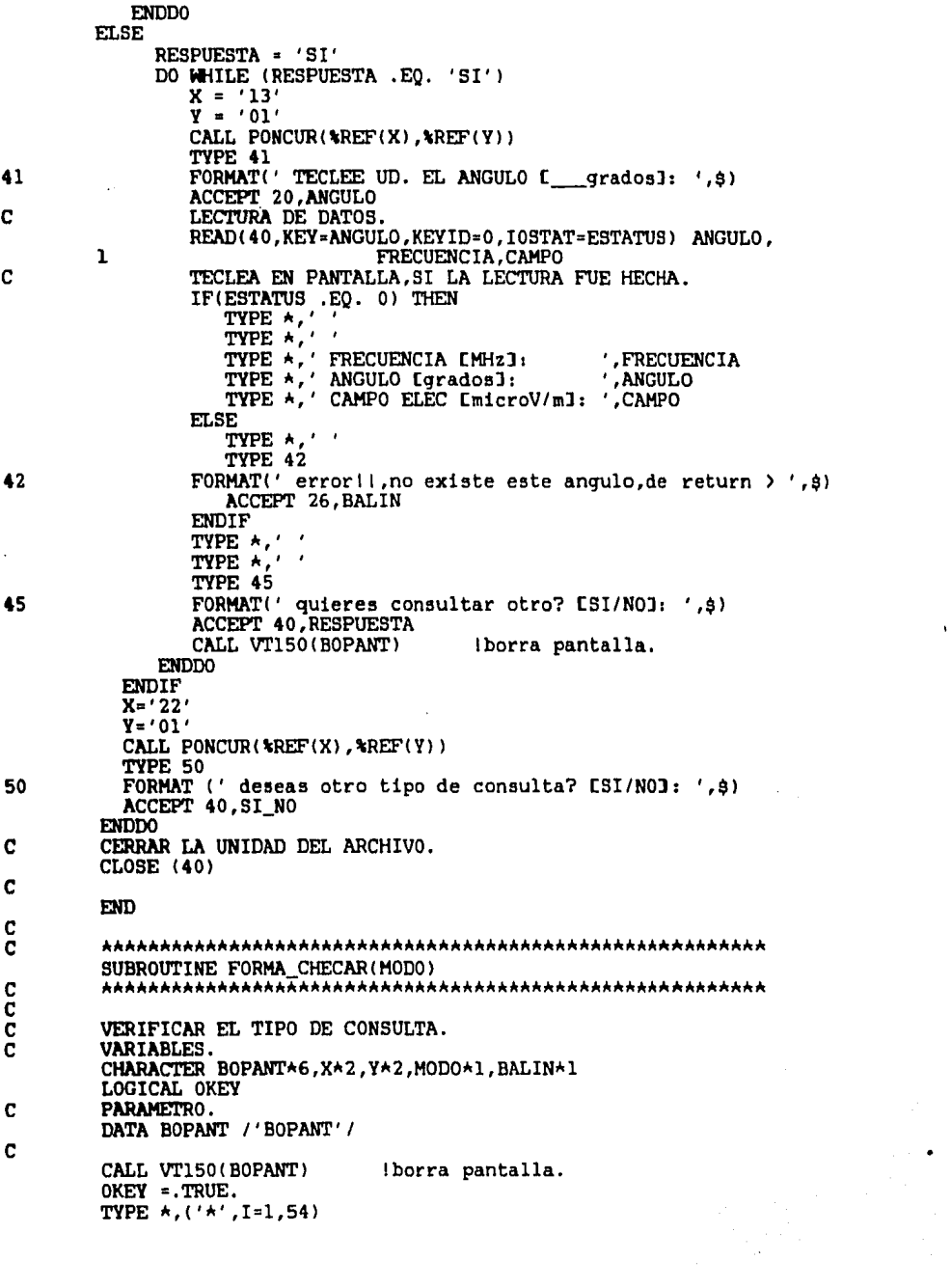

\*\*\*\* bienvenido a consultas \*\*\*\*' TYPE \*,' TYPE  $\star$ , TYPE \*,' MENU P/SELECCIONAR MODO:' TYPE  $\star$ , TYPE \*,  $\mathbf{r}$ TYPE \*, (1) FRECUENCIA' TYPE \*, (2) ANGULO' TYPE \*, TYPE \*,  $\cdot$  $\cdot$ TYPE A. MODO A UTILIZAR: ' DO WHILE (OKEY)  $X = '11'$  $\bar{y} = \sqrt{25}$ CALL PONCUR( $*REF(X)$ , $*REF(Y)$ ) imueve cursor-pantalla. ACCEPT 10, MODO FORMAT(A1) VERIFICAR EL MODO DE CONSULTA. IF(MODO .EQ. '1' .OR.<br>MODO .EQ. '2' ) THEN  $\mathbf{I}$  $OKEY = TRLSE.$ **ELSE**  $X = '20'$  $\bar{y} = 0.6$ CALL PONCUR( \*REF(X), \*REF(Y)) TYPE 20 favor de escoger bienti, p/continuar de return > ',\$)<br>ACCEPT 10.BALIN FORMAT(' **ENDIF** ENDD0 **END** SUBROUTINE EFECTUA MODIFICACIONES MODIFICACION DE LOS DATOS. VARIABLES. CHARACTER FRECUENCIA\*3, ANGULO\*3, CAMPO\*6, BOPANT\*6 CHARACTER RESPUESTA\*2, BALIN\*1, X\*2, Y\*2, ANSWER\*2 INTEGER ESTATUS PARAMETRO. DATA BOPANT / 'BOPANT' / ARCHIVO DE DATOS. OPEN(UNIT=40, NAME='ANTENNA.DAT', FORM='UNFORMATTED', TYPE='OLD', ORGANIZATION='INDEXED',  $\mathbf{1}$ RECORDSIZE=3, ACCESS='KEYED', 2 KEY=(1:3:CHARACTER, 4:6:CHARACTER)) 3 RESPUESTA = 'SI' DO WHILE (RESPUESTA .EQ. 'SI') CALL VT150(BOPANT) I esta subrutina limpia pantalla  $X = '16'$  $Y = '01'$ TYPE \*,' \*\*\*\*\*\*\*\* BIENVENIDO A MODIFICACIONES \*\*\*\*\*\*' TYPE  $\star$ . TYPE 10 FORMAT(' TECLEA EL ANGULO [ grados]: ',\$) ACCEPT 20, ANGULO

10

20

С

C C

C

č

Ċ

c

C C

C

10

c

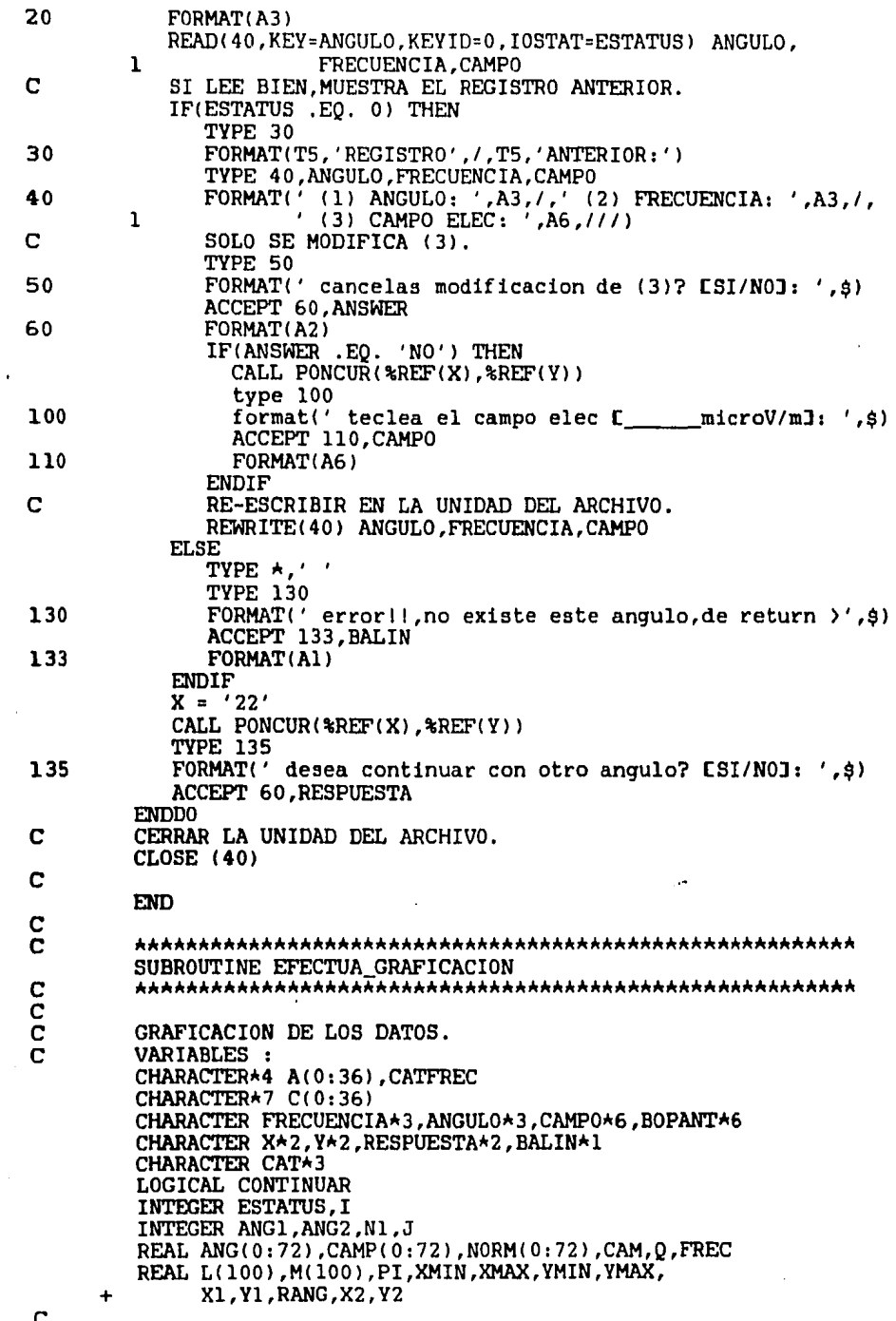

 $\hat{\mathcal{A}}$  $\mathcal{L}^{\text{max}}$ 

 $\ddot{\phantom{0}}$ 

C PARAMETROS. COMMON /PI/PI DATA ANG1, ANG2 /5, 15/ DATA XMIN, YMIN, XMAX, YMAX /-1.5,-1.5,1.5,1.5/<br>DATA BOPANT/'BOPANT'/  $PI = 4ATRN(1.)$  $NI = 90/AMG1$ Ć Ć ARCHIVO DE DATOS. OPEN(UNIT=40, NAME='ANTENNA.DAT', FORM='UNFORMATTED', TYPE='OLD', ORGANIZATION='INDEXED', 1 RECORDSIZE=3, ACCESS='KEYED',  $\overline{2}$ 3 KEY=(1:3:CHARACTER, 4:6:CHARACTER)) Ċ CALL VT150(BOPANT) Iborra pantalla. icancelado/batch  $I = 0$ RESPUESTA =  $'SI'$ DO WHILE (RESPUESTA .EQ. 'SI')  $X = '13'$  $\bar{Y} = 01'$ CALL PONCUR(\*REF(X),\*REF(Y)) Imueve cursor. Icancelado/batch icancelado/batch TYPE 10 10 FORMAT(' TECLEE UD. LA FRECUENCIA [ \_\_ MHz]: ',\$) ACCEPT 20, FRECUENCIA i cancelado/batch 20 FORMAT(A3) CAT=FRECUENCIA icancelado/batch LECTURA DEL PRIMER REGISTRO. C READ(40, KEY=FRECUENCIA, KEYID=1, IOSTAT=ESTATUS) ANGULO, FRECUENCIA, CAMPO  $\mathbf{1}$ CAT=FRECUENCIA idescancelado/batch ı SI NO LEE NADA. C IF(ESTATUS .NE. 0) THEN icancelado/batch TYPE \*.' TYPE 25 lcancelado/batch 25 FORMAT(' error!!, no existe tal frecuencia, de return > ', \$) ACCEPT 26, BALIN icancelado/batch FORMAT(Al) 26 **ELSE** ASIGNAR EL PRIMER REGISTRO. C  $A(I) = ANGULO$  $C(1) = CAMP0$ CONTINUAR=.TRUE. DO WHILE (CONTINUAR) Ċ LEER LOS REGISTROS POSTERIORES. READ (40, IOSTAT=ESTATUS) ANGULO, FRECUENCIA, CAMPO ı SI NO LEE, FIN DE ARCHIVO. c IF (ESTATUS .NE. 0) THEN CONTINUAR=. FALSE. RESPUESTA='NO' **ELSE** C ASIGNAR LOS QUE HAYA. IF (CAT .EQ. FRECUENCIA) THEN  $I = I + 1$ IF  $(I \tcdot EQ. 73)$  THEN CONTINUAR=. FALSE. RESPUESTA='NO' **ELSE**  $A(I) = ANGULO$  $C(I) = CAMPO$ 

A

Ser.

**ENDIF ELSE** Ċ SI NO LEE. NO HAY MAS RECISTROS. CONTINUAR=. FALSE. RESPUESTA='NO' ENDIF **ENDIF ENDDO ENDIF ENDDO** C CERRAR EL ARCHIVO.  $CLOSE$  (40) Ċ DECODIFICAR DE CHAR. A REAL. CATFREC=CAT DECODE (4,35, CATFREC) FREC<br>FORMAT (F5.1) 35 C DECODIFICACION.  $T = 0$ RESPUESTA='SI' DO WHILE (RESPUESTA .EQ. 'SI') IF (I .NE. 37) THEN DECODE  $(4, 35, A(1))$  ANG(I) DECODE  $(7,50, C(1))$ CAMP $(1)$ 50 FORMAT (F7.3)  $T = T + 1$ **ELSE** RESPUESTA='NO' **ENDIF ENDDO**  $\frac{c}{c}$ AQUI ENTRA LA NORMALIZACIONIIIIIIIIIIIICAMP(I):NORM(I)].  $I=0$  $CAM=0.$ RESPUESTA='SI' C BUSQUEDA DEL MAXIMO (CAM). DO WHILE (RESPUESTA .EQ. 'SI') IF  $(I$  .NE. 73) THEN IF (CAMP(I) .GT. CAM) THEN CAM=CAMP(I)  $I=I+1$ **ELSE**  $I=I+1$ **ENDIF ELSE** RESPUESTA='NO' **ENDIF ENDDO**  $I = 0$ RESPUESTA='SI' ASIGNACIONES NORMALIZADAS. C DO WHILE (RESPUESTA .EQ. 'SI') IF  $(1 \cdot NE. 73)$  THEN NORM(I)=CAMP(I)/CAM  $I = I + 1$ **ELSE** RESPUESTA='NO' **ENDIF ENDDO** 

TRAZA EL MARCO DE REFERENCIA PARA GRAFICAS POLARES.

CALL CUADRANTE(L, M, ANG1, N1) CALL PAGRAINICIA('BASICO','NADA','2D') CALL VENTANA (XMIN, YMIN, XMAX, YMAX) CALL ABRE(0)

TRAZA EL MARCO POLAR.

CALL PLUMA(1) idescancelado/batch DO  $I = 1$ , 10 IF  $((I.EQ.5).OR.(I.EQ.10))$  THEN CALL GRUESO(2)  $Q = FLOAT(1)/10.$ CALL POSTEXTO(-1,1) CALL PLUMA(1) lcancelado/batch CALL NUMEROS(Q,'F3.1') CALL PLUMA(3) Icancelado/batch **ELSE** CALL GRUESO(1) CALL PLUMA(3) icancelado/batch **ENDIF** TRAZA EL CIRCULO. CALL CIRCULO(L, M, I, N1) END DO TRAZA RAYOS Y ESCRIBE TEXTOS. CALL GRUES0(1) CALL POSTEXTO(0,0) DO  $J = 0$ , (360-ANG2), ANG2

 $Q = FLOAT(J)$ RANG =  $Q+PI/180$ .  $X1 = CO\tilde{S}(RANG)$  $Y1 = SIM(RANG)$  $X2 = 1.1 * X1$  $Y2 = 1.1 * Y1$ CALL ABS2MUEVE(0.,0.) CALL ABS2LINEA(X1, Y1) CALL ABS2MUEVE(X2, Y2) CALL PLUMA(1) Icancelado/batch CALL NUMEROS(Q,'I3') CALL PLUMA(3) lcancelado/batch END DO CALL POSTEXTO(-1,0) CALL PLUMA(2) Icancelado/batch

CALL TRAZO(ANG, NORM, FREC) CALL CIERRA CALL TERMINA

END

SUBROUTINE CUADRANTE(L, M, ANG1, N1) 

CALCULA LOS PUNTOS DE UN CUADRANTE DE CIRCULO UNITARIO. UTILIZA LAS PROPIEDADES DE LOS NUMEROS COMPLEJOS.

С  $\tilde{\text{c}}$ 

 $\mathbf{I}$ 

C

Ċ c<br>C

```
VARIABLES :
INTEGER ANG1, N1, I
REAL L(100), M(100), PI
COMPLEX C.C1, RANG
PARAMETROS :
COMMON /PI/PI
RANG = (0., 1.) *ANG1*PI/180.
C1 = CEXP(RANG)C = (1., 0.)DO I = 1, N1<br>
C = C \star C1L(I) = REAL(C)M(I) = \text{AIMAG}(C)END DO
RETURN
FND
SUBROUTINE CIRCULO(L, M, I, N1)
CALCULA Y TRAZA LOS PUNTOS DE
LOS CUATRO CUADRANTES DE UN
CIRCULO, CUYO RADIO RELATIVO
 ES "1/10".
 VARIABLES:
 INTEGER I, N1
 REAL L(100), M(100), X1, Y1
 PRIMER CUADRANTE :
 X1 = (1.0) \star 1/10\overline{y_1} = 0.CALL ABS2MUEVE(X1.Y1)
 DO J = 1, N1<br>X1 = L(J)*I/10
          Y1 = M(J) * I/10CALL ABS2LINEA(X1, Y1)
 FND DO
 SEGUNDO CUADRANTE :
 X1 = 0.
 Y1 = (1.0)*I/10
 CALL ABS2MUEVE(X1.Y1)
 \overline{D0} \ \overline{J} = \frac{1}{1} \times \overline{N1}<br>\overline{X1} = -M(\overline{J}) \times I/10Y1 = L(J) * I/10CALL ABS2LINEA(X1, Y1)
  END DO
  TERCER CUADRANTE :
  X1 = -(1.0) * I/10Y1 = 0.CALL ABS2MUEVE(X1, Y1)
  DOJ = 1, NIX1 = -L(J) * I/10VI = -M(J) + I/10
```
 $\overline{c}$ 

C

ċ

Ċ

C<br>C<br>C anonona

 $\frac{c}{c}$ 

 $\frac{c}{c}$ 

 $\frac{c}{c}$ 

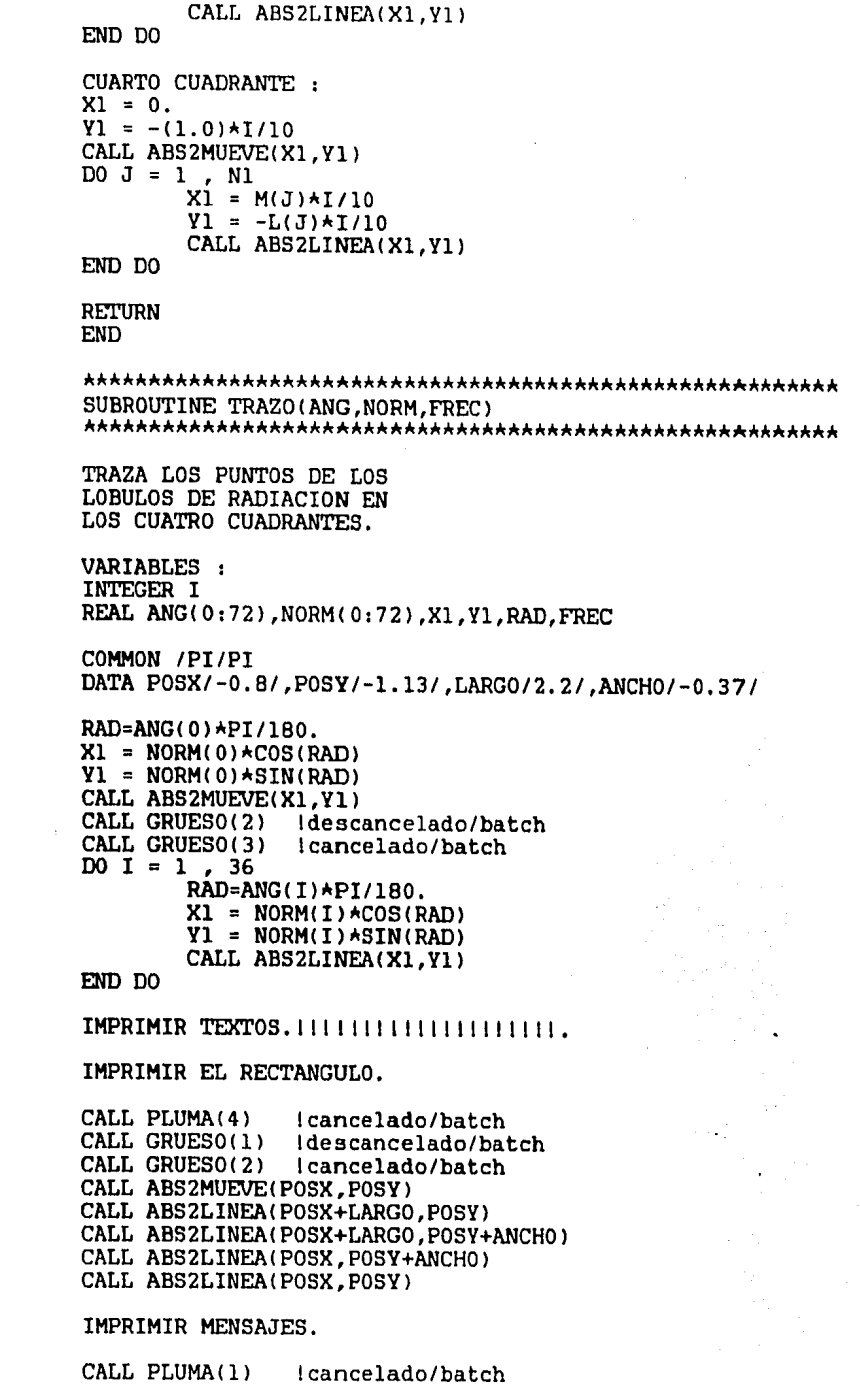

 $\ddot{\phantom{0}}$ 

 $\frac{c}{c}$ 

 $\mathbf{C}$ 

 $\ddot{\phantom{0}}$ 

ananana an

 $\overline{c}$ 

 $\mathbf{c}$ 

 $\pmb{\mathfrak{t}}$ 

 $-$  0000

 $\begin{matrix} 0 \\ 0 \\ 0 \end{matrix}$ 

CALL GRUESO(1) lcancelado/batch  $X1 = -0.7$  $Y1 = -1.2$ CALL ABS2MUEVE(X1, Y1) CALL TEXTO('FRECUENCIA EMHz]: ')  $X1 = 0.2$  $Y1 = -1.2$ CALL ABS2MUEVE(X1, Y1) CALL NUMEROS (FREC. 'I3')  $X1 = -0.7$  $Y1 = -1.3$ CALL ABS2MUEVE(X1, Y1) CALL TEXTO('TIPO DE ANTENA: PARABOLICO-CILINDRICA DE REJILLA')  $X1 = -0.7$  $Y1 = -1.4$ CALL ABS2MUEVE(X1.Y1) CALL TEXTO('NUMERO DE TUBOS: 20') ESCRIBIR EL ENCABEZADO DE LA GRAFICA. CALL GRUESO(2)  $X1 = -0.2$  $Y1 = 1.4$ CALL ABS2MUEVE(X1, Y1) CALL TEXTO(' P A T R O N')  $X1 = -0.2$  $Y1 = 1.3$ CALL ABS2MUEVE(X1, Y1)  $^{\prime}$ CALL TEXTO(' DE  $X1 = -0.3$  $Y1 = 1.2$ CALL ABS2MUEVE(X1, Y1) CALL TEXTO('RADIACION') GRAFICACIÓN CONCLUIDA. TYPE\*,'''<br>TYPE\*,'''<br>TYPE\*,''' icancelado/batch Icancelado/batch Icancelado/batch TYPE\*, Icancelado/batch icancelado/batch TYPE\*,' GRAFICACION CONCLUIDA.'<br>TYPE\*,' RECOGER GRAFICA EN COMPUTO,'<br>TYPE\*,' SI SE USO EL GRAFICADOR H.P.' Icancelado/batch Icancelado/batch icancelado/batch Icancelado/batch **RETURN END** 

c

## "REFERENCIAS"

- (1) Communication System Engineerinq Handbook Hamsher HcGraw-Hill 1967
- (2) Line, Waves and Antennas Robert Grover Brown, Robert A. Sharpe, Hilliam Lewis Huqhes and Robert E. Post John Hiley & Sons, Inc. 1973
- (3) Antennas F.R. Connor Edward Arnold
- (4) Antennas Lamont v. Blake John Hiley & Sons, Inc. 1966
- (5) The Handbook of Antenna Designe A.H. Rudge, K. Milne, A. D. Olver and P. Knight Peter Peregrinus Ltd. 1982
- (6) Field Computation by Moment Hethods Roger F. Harrinqton Roger F. Harrinqton 1968
- (7) Self and Mutual Impedances Between Sub-elements of Dipole Antennas: Contributions from Currents and **Charges** R. Neri Int. J. Electronics, 1980, Vol. 48, No. 5
- (8) Low Frequency of Grid Reflector Antenna R. Neri Tesis, Abril 1979
- (9) Electromaqnetics Kraus and Carver HcGraw-Hill 1973
- (10) Calculo Diferencial e Integral Granville, Smith and Longley UTEHA 1974
- (11) Manual del Medidor de Admitancias  $I$ iodelo  $1602 - B$
- (12) Manual de Medidor de Campo Eléctrico Modelo NF-105
- (13) Microwave Antenna Theory and Design Sammuel Silver

٧.

- (14) Moment Method Analysis of a T-shaped Slot Radiator in Bifurcated Waveguide A.J. Sangster and R.W. Lyon IEE Proc. Vol. 129, No. 6, December 1982
- (15) Structural Simplification in Applications of Wire Antenna Modelling by Moment Methods R.S. Orton Conference on Antennas and Propagation, IEE 1981
- (16) Field-Contour Plots in Parabolic-Cylinder by Mothod of Moments K.R.G. Bailey and T.S.M. Maclean Electronics Letters Vol. 13, No. 7, March 1977
- (17) Moment-method Scatering Solutions to Impedance Boundary Conditions Integral Equations J.R. Rogers **IEEE 1984**